# **МИНИСТЕРСТВО ОБРАЗОВАНИЯ И НАУКИ РЕСПУБЛИКИ КАЗАХСТАН Некоммерческое акционерное общество АЛМАТИНСКИЙ УНИВЕРСИТЕТ ЭНЕРГЕТИКИ И СВЯЗИ имени Гумарбека Даукеева**

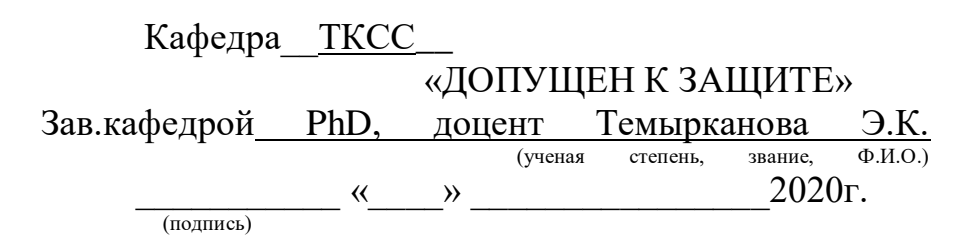

# **ДИПЛОМНЫЙ ПРОЕКТ**

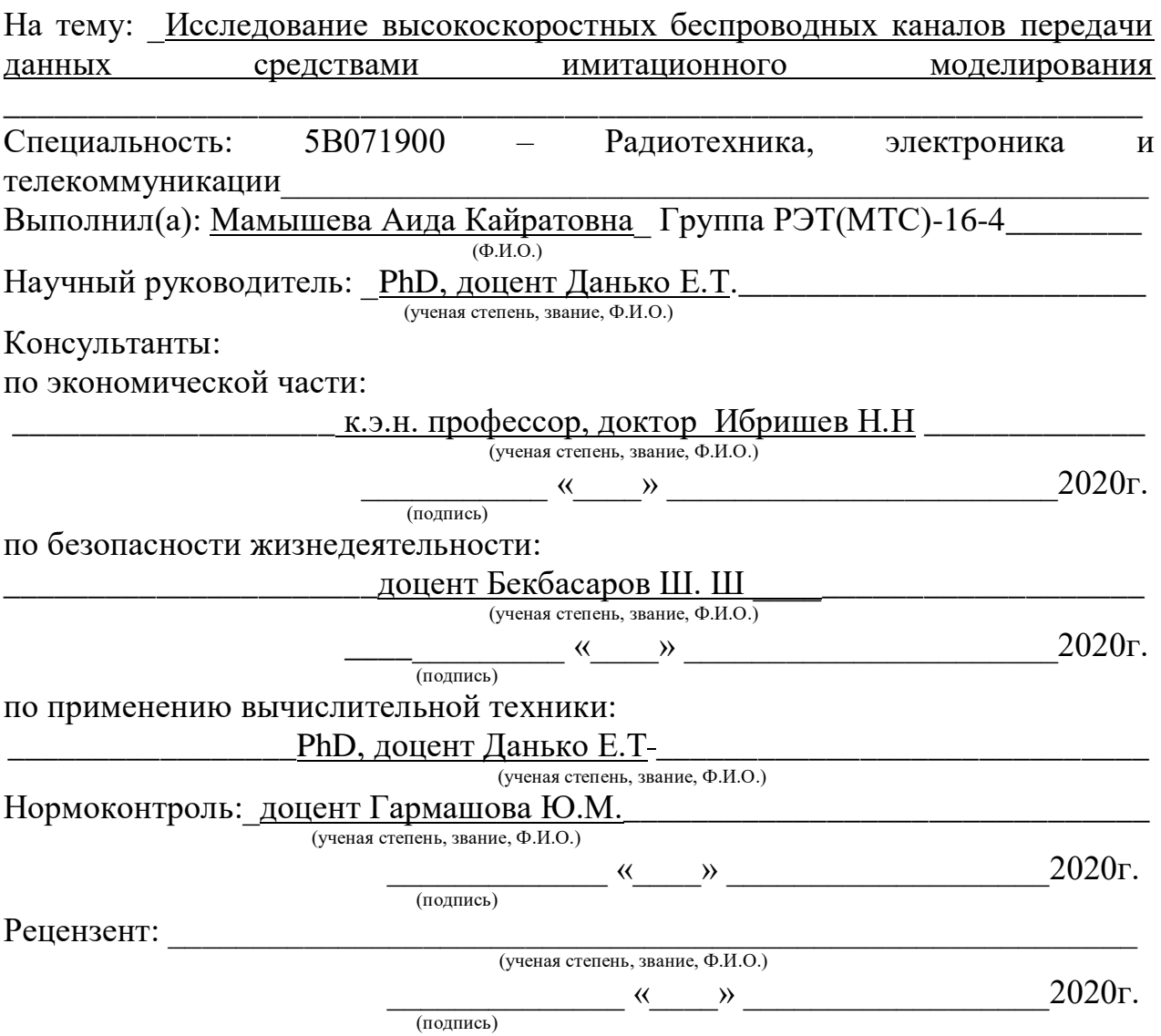

Алматы 2020

# **МИНИСТЕРСТВО ОБРАЗОВАНИЯ И НАУКИ РЕСПУБЛИКИ КАЗАХСТАН Некоммерческое акционерное общество АЛМАТИНСКИЙ УНИВЕРСИТЕТ ЭНЕРГЕТИКИ И СВЯЗИ имени Гумарбека Даукеева**

Институт Космической инженерии и телекоммуникаций

Кафедра \_ телекоммуникационных сетей и систем

Специальность 5В071900 – Радиотехника, электроника и телекоммуникации\_

#### **ЗАДАНИЕ**

на выполнение дипломного проекта

Студенту: Мамышевой Аиде Кайратовне (фамилия, имя, отчество) Тема проекта:\_Исследование высокоскоростных беспроводных каналов передачи данных средствами имитационного моделирования

Утверждена приказом по университету № 147 от «11 » ноября 2019г.

Срок сдачи законченной работы « 25 » мая 2020г.

Исходные данные к проекту, требуемые параметры результатов проектирования (исследования) и исходные данные объекта:

Модель высокоскоростного беспроводного канала по технологии LTE c использованием OFDM; модель высокоскоростного беспроводного канала по технологии 5G с использованием F-OFDM. Модуляторы: 16-QAM, 64-QAM, 256-QAM, QPSK. Использовались каналы AWGN, Релея, Райса. Анализ диаграмм созвездий различных модуляций. \_\_\_\_\_\_\_\_\_\_\_\_\_\_\_\_\_\_\_\_\_\_\_\_\_\_\_\_\_\_\_\_\_\_\_\_\_\_\_\_\_\_\_\_\_\_\_\_\_\_\_\_\_\_\_\_\_\_\_\_\_\_\_\_\_\_

Перечень подлежащих разработке дипломного проекта вопросов или краткое содержание дипломного проекта:

- 1. Теоретический обзор по теме дипломного проекта.
- 2. Анализ моделей для имитации системы связи.
- 3. Моделирование высокоскоростных беспроводных каналов в среде Matlab.
	- 4. Анализ результатов моделирования.
	- 5. Рассмотрение вопросов безопасности жизнедеятельности.
	- 6. Рассмотрение вопросов бизнес-планирования данного проекта.
	- 7. Заключение. Выводы. Рекомендации.

Перечень графического материала (с точным указанием обязательных чертежей): схема организации связи по технологии LTE, схема организации связи по технологии 5G. Схемы модельного эксперимента в среде Matlab для каналов AWGN, Релея, Райса с использованием 16-QAM, 64-QAM, 256-QAM, QPSK модуляций.\_\_\_\_\_\_\_\_\_\_\_\_\_\_\_\_\_\_\_\_\_\_\_\_\_\_\_\_\_\_\_\_\_\_\_\_\_\_\_\_\_\_\_\_\_\_\_\_\_\_\_\_

Основная рекомендуемая литература:

1. Дроздова В.Г., Белов М.А., «Оценка пропускной способности сетей LTE»

2. Туманбаева К.Х., Байкенов А.С., Сборник научных трудов «Энергетика, радиотехника, электроника и связь», АУЭС, 2017

3. Ивженко А.В., Маслий В.В., «Исследование механизмов адаптации в беспроводных WiMAX каналах связи при передаче мультимедийной информации», 2012

4. Ивженко А.В., Цопа А.И., «Оценка эффективности работы механизма адаптации на основе метрики PSNR беспроводной системы связи WiMAX в многолучевых радиоканалах», 2013

5. 3GPP TSG-RAN WG1 35. System-level evaluation of OFDM - further considerations. Ericsson, 2003

6. [Neeraj Kumar,](mailto:neeraj.kumar@thapar.edu) «Deep learning models and techniques for security and privacy preservation in 5G heterogeneous networks (5G HetNets)».

- 7. Рекомендация МСЭ-R Р.1411-9.
- 8. M. Engels, F. Petre, «Broadband fixed wireless access», 2006

#### Консультанты по проекту с указанием относящихся к ним разделов проекта

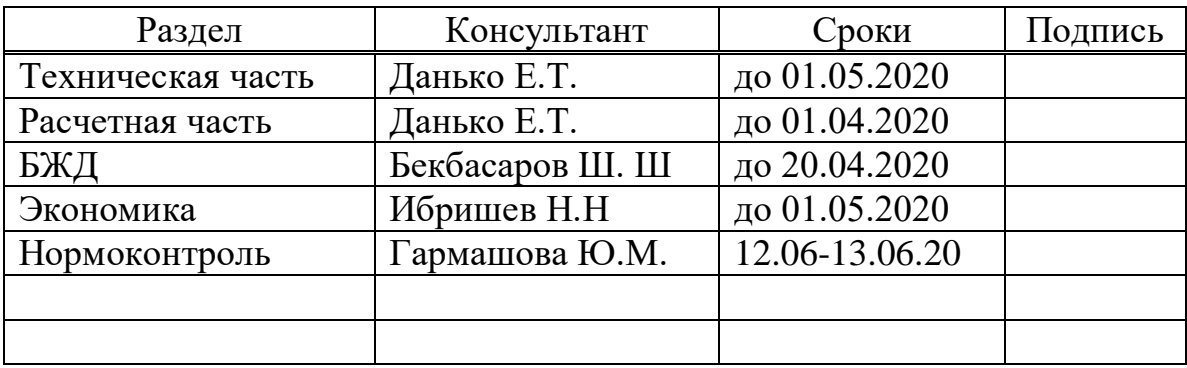

# График подготовки дипломного проекта

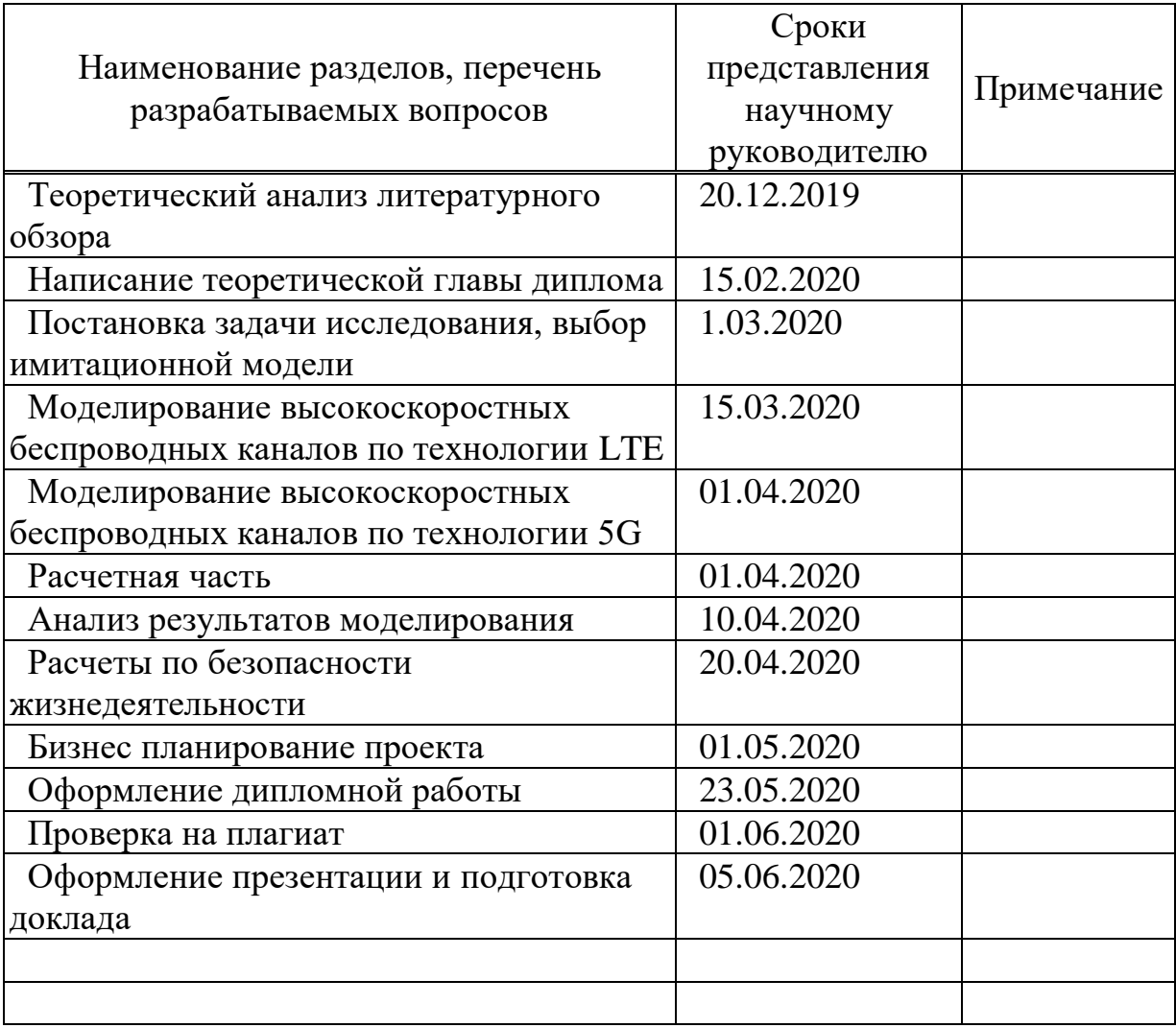

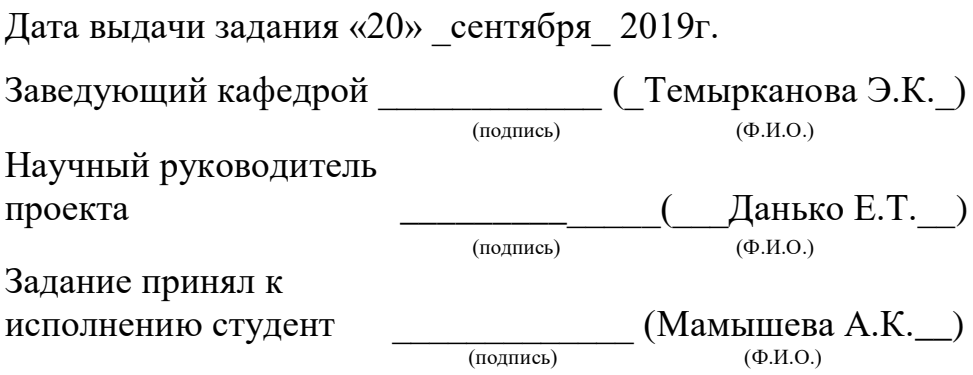

#### **Аңдатпа**

Бұл дипломдық жұмыста симуляциялық жабдықты қолдана отырып деректерді жоғары жылдамдықты сымсыз беру арналарын модельдеу зерттелді.

Сондай-ақ, LTE жылдамдығы мен 5G жолындағы шығындар есептелді.

Дипломдық жұмыс симуляция көмегімен жоғары жылдамдықтағы сымсыз арналардың кемшіліктерін ескеруге және сигнал берудің сапасын жақсартуға болатындығын көрсетеді.

Жұмыс сонымен қатар қауіпсіздік шараларын сипаттайды және жобаның техникалық-экономикалық негіздемесін сипаттайды.

#### **Аннотация**

В данной дипломной работе было исследовано моделирование высокоскоростных беспроводных каналов передачи данных с помощью имитационного оборудования.

Также был приведен расчет скорости нисходящего канала LTE и потерь на трассе 5G.

В дипломной работе показано, что с помощью имитационного моделирования можно учесть недостатки высокоскоростных беспроводных каналов и повысить качество передачи сигнала.

В работе также описаны меры безопасности жизнедеятельности и описано технико-экономическое обоснование проекта.

#### **Аnnotation**

In this research project the modeling of high-speed wireless data transmission channels using simulation equipment was investigated.

There was also given the calculation of the LTE downlink speed and losses on the 5G path.

The research project shows that with the help of simulation it is possible to take into account the disadvantages of high-speed wireless channels and improve the quality of signal transmission.

The work also describes the safety measures and describes the feasibility study of the project.

# **Содержание**

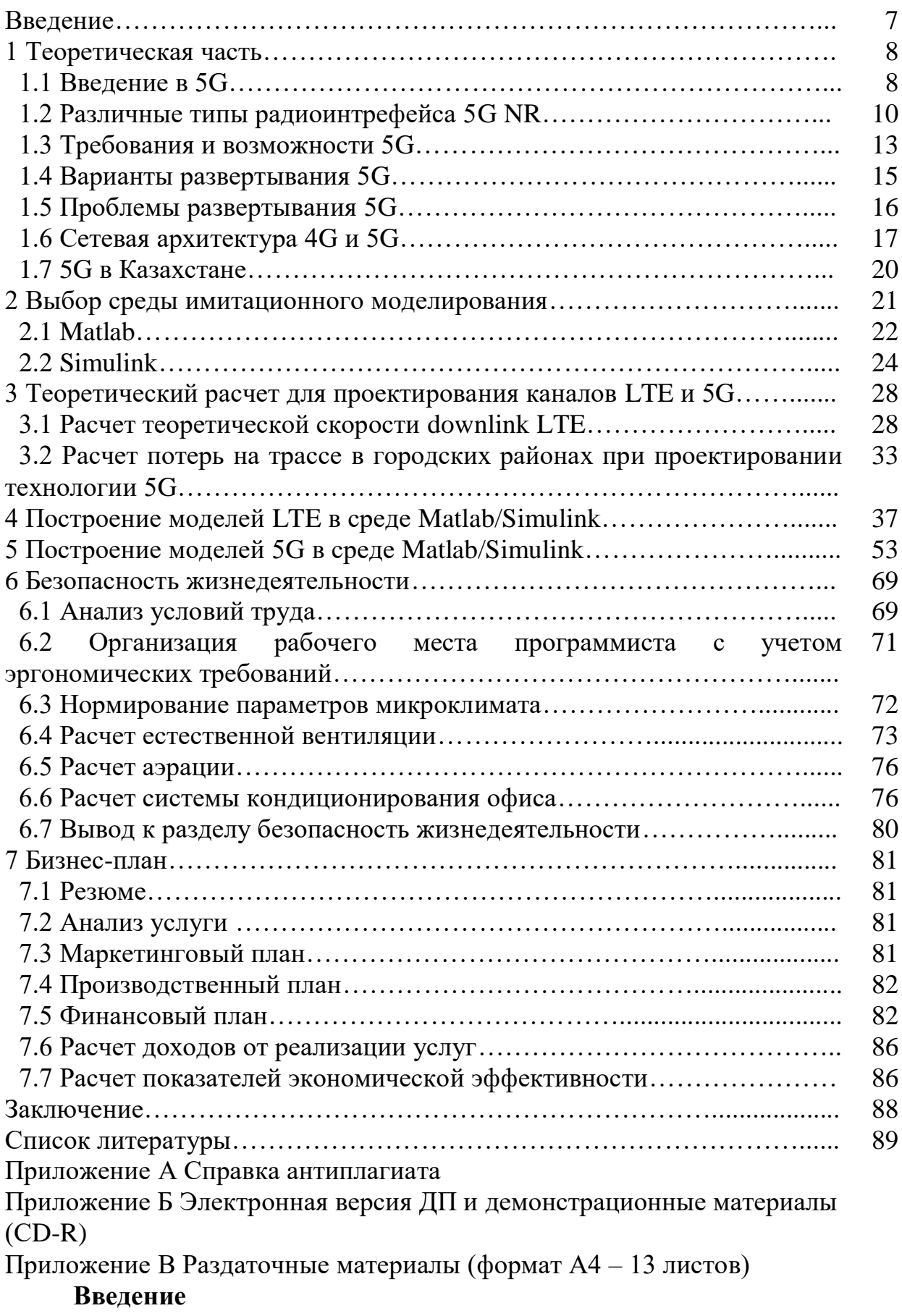

Общая характеристика работы. 5G - это технология беспроводных сетей следующего поколения, которая, как ожидается, изменит стиль жизни и работы людей. 5G быстрее и может обрабатывать больше подключенных устройств, чем существующая сеть 4G LTE. Сети 5G начали развертываться по всему миру в 2018 году и все еще находятся на раннем этапе, однако потенциал данной технологии огромен, так как 5G позволит передавать информацию со скоростью до 10 Гбит/с [1]. В данной дипломной работе было рассмотрено моделирование высокоскоростных беспроводных каналов передачи данных.

Актуальность темы. С каждым годом потребители услуг связи предъявляют все большие требования к операторам в части повышения скорости передачи данных, улучшения качества передачи сигнала. Это влечет за собой повышение пропускной способности каналов связи, использование новых модуляционных схем для передачи сигнала. С каждым годом растет потребность установки новых высокоскоростных беспроводных каналов передачи данных. Для того, чтобы заранее учесть недочеты канала связи, зачастую используют имитационное моделирование.

Цель дипломного проекта: исследование высокоскоростных беспроводных каналов передачи данных средствами имитационного моделирования и анализ полученных результатов.

Задачи работы:

 анализ профессионального программного обеспечения для моделирования систем связи;

 моделирование беспроводных высокоскоростных каналов передачи данных в программе Matlab;

анализ полученных результатов и оценка качества передачи сигналов;

 описание бизнес плана и технико-экономического обоснования проекта;

оценка безопасности жизнедеятельности;

заключение.

#### 1. Теоретическая часть

#### 1.1 Введение в 5G

Сети 5G - это мобильная сеть 5-го поколения, предлагающая более высокие скорости и более надежные соединения на смартфонах и других устройствах, чем когда-либо прежде.

Сочетая новейшие передовые сетевые технологии  $\mathbf{M}$ высокопроизводительные устройства, 5G должна предлагать соединения, которые в несколько раз быстрее, чем предыдущие мобильные технологии, при этом средняя скорость загрузки около 1 Гбит/с, как ожидается, скоро станет нормой.

5G использует мобильную сеть, чтобы не только соединять людей, но также соединять и контролировать машины, объекты и устройства. Это обеспечивает лучшую производительность и эффективность, которые расширяют возможности пользователей и соединяют новые отрасли. 5G обеспечивает скорости в несколько Гбит/с, сверхнизкую задержку, огромную емкость и более удобный пользовательский интерфейс.

Другие поколения мобильных сетей 1G, 2G, 3G и 4G:

- 1G передача аналогового голоса;

- 2G введение цифровой передачи (например, CDMA);

- 3G мобильные данные (например, CDMA 2000);

- 4G LTE открыл эру мобильного интернета.

5G - это новый тип сети, платформа для инноваций. 5G не только улучшит современные услуги широкополосной мобильной связи, но также расширит мобильные сети для поддержки широкого спектра устройств и услуг и позволит соединить новые отрасли промышленности с улучшенной производительностью, эффективностью и стоимостью.

В ходе знакового исследования экономики 5G было обнаружено, что полный экономический эффект 5G будет реализован во всем мире к 2035 году, поддерживая широкий спектр отраслей и потенциально производя товары и услуги на сумму до 12 триллионов долларов.

В общем, варианты использования 5G можно разделить на три основных типа подключенных сервисов (см. рисунок 1.1):

- усовершенствованная мобильная широкополосная связь: 5G не только сделает наши смартфоны лучше, но и откроет новые захватывающие возможности, такие как VR и AR, с более быстрой, более равномерной скоростью передачи данных, меньшей задержкой и стоимостью за бит;

- коммуникация для решения критически важных задач: 5G предоставит новые услуги, которые могут преобразовать отрасли с помощью сверхнадежных / доступных каналов с низкой задержкой, таких как инфраструктурой, дистанционное управление критически важной транспортными средствами и медицинскими процедурами;

- Massive MIMO: 5G будет беспрепятственно соединять огромное количество встроенных датчиков практически во всем благодаря способности уменьшать скорость передачи данных, мощность и мобильность для обеспечения чрезвычайно экономичных и недорогих решений;

- определяющая способность 5G - это также создание прямой совместимости - способность гибко поддерживать будущие сервисы, которые сегодня неизвестны [2].

Ожидается, что согласно требованиям IMT-2020 5G обеспечит пиковую скорость передачи данных до 20 Гбит/с. Первый модем Qualcomm Technologies 5G NR, модем Qualcomm® Snapdragon TM X50 5G, предназначен лля достижения пиковой скорости передачи данных в нисходящем канале до 5 Гбит/с.

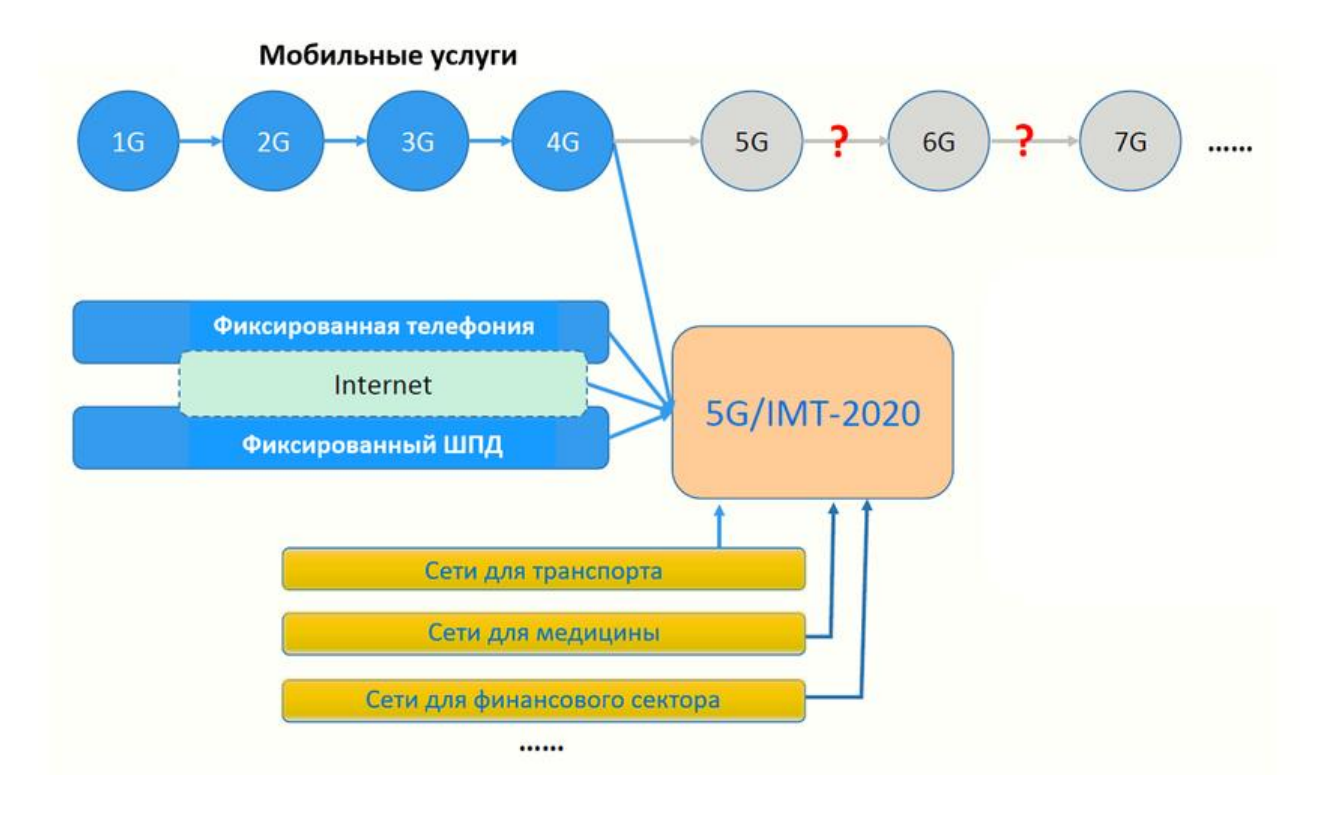

Рисунок 1.1 - Возможности 5G/IMT-2020

Но 5G - это больше, чем просто высокая скорость. В дополнение к более высоким пиковым скоростям передачи данных, 5G обеспечит гораздо большую пропускную способность сети, расширив ее до нового спектра, такого как миллиметровая волна (ммВт). 5G также обеспечит намного меньшую задержку для более быстрого ответа и в целом более равномерный пользовательский интерфейс, так что скорости передачи данных будут оставаться неизменно высокими даже при перемещении пользователей. Более того, новая мобильная сеть 5G NR (New Radio) будет поддерживаться фондом покрытия Gigabit LTE, который обеспечит повсеместное подключение класса Gigabit.

5G предлагает широкий спектр технологических изобретений как в дизайне радиоинтерфейса 5G NR (New Radio), так и в базовой сети 5G NextGen.

#### **1.2 Различные типы радиоинтерфейса для 5G NR**

Новый радиоинтерфейс 5G NR представляет множество основополагающих беспроводных изобретений [3]. Вот пять лучших из них:

- масштабируемая нумерология OFDM с 2n масштабированием разнесения поднесущих;

- гибкая, динамичная, автономная конструкция подрамника TDD;

- расширенное, гибкое канальное кодирование LDPC;

- усовершенствованные массивные антенные технологии MIMO;

- продвинутые методы совместного использования спектра.

Как и 4G LTE, 5G также основан на OFDM и будет работать на основе тех же принципов мобильной сети. Тем не менее, новый радиоинтерфейс 5G NR (New Radio) еще больше улучшит OFDM, чтобы обеспечить гораздо более высокую степень гибкости и масштабируемости [3].

В 5G-NR используются OFDM поднесущие с различной шириной спектра – 15кГц, 30кГц, 60кГц, 120кГц и 240кГц (в отличии от сетей LTE, где используется стандартная ширина спектра поднесущей, равная 15кГц). Использование различных нумерологий открывает широкие возможности для гибкой настройки поведения сети при предоставлении тех или иных услуг, например, для приложений критичных к уровню задержек (URLCC), уместно использовать поднесущие, с широким спектром при меньшей длительности символа, и наоборот, при передаче трафика широкополосного доступа в Интернет и низкоскоростного трафика Интернета вещей – использовать "узкие" поднесущие.

| $1$ would $\alpha$ it and the subsequently dependent of $\alpha$ is $\alpha$ in $\alpha$ |                |                     |  |
|------------------------------------------------------------------------------------------|----------------|---------------------|--|
| N₫                                                                                       | Ширина спектра | Циклический префикс |  |
|                                                                                          |                | Normal              |  |
|                                                                                          | 30             | Normal              |  |
|                                                                                          | 60             | Normal, extended    |  |
|                                                                                          | .20            | Normal              |  |
|                                                                                          | 240            | normal              |  |

Таблица 1.1- Ширина спектра поднесущих для New RAN 5G

Фреймовая структура 5G немного отличается от предыдущего поколения. В 5G-NR передача данных в восходящем (Uplink – UL) и нисходящем (Downlink – DL) направлениях организуется на основе фреймов, длительностью  $T_f = 10$ мс. Каждый фрейм делится на 10 субфреймов, длительностью  $T_{sf} = 1$ мс каждый. Также каждый субфрейм делится на два полуфрейма (half-frame 0 и half-frame 1). Каждый субфрейм делится на слоты (slot), количество слотов определяется шириной спектра поднесущей (или нумерологией) и составляет 1, 2, 4, 8 или 16 слотов (в отличие от сетей LTE-

FDD, где используется единая структура с двумя слотами на каждый субфрейм).

В 5G-NR количество OFDM символов, приходящихся на один слот, не зависит от нумерологии и, по аналогии с сетями LTE, определяется только типом циклического префикса: 14 символов для нормального и 12 для расширенного префикса.

По аналогии с 4G-LTE единицей частотно-временного ресурса в сетях 5G-NR является ресурсный блок – RB (Resource Block). Каждому терминалу абонентскому определенный период времени на ЛЛЯ приема/передачи данных выделяется некоторое, определенное планировщиком системы, кол-во ресурсных блоков. Каждый ресурсный блок в частотной области содержит 12 смежных поднесущих частот. Ширина полосы частот одного ресурсного блока зависит от используемой нумерологии.

5G будет не только предоставлять более быстрые и качественные услуги мобильной широкополосной связи по сравнению с 4G LTE, но и расширяться в новых областях обслуживания, таких как критически важная связь и массивного IoT. Это обеспечивается многими полключение **НОВЫМИ** технологиями проектирования радиоинтерфейса 5G NR, такими как новая автономная конструкция подкадра TDD; Для получения более подробной информации о 5G и для понимания конкретных компонентов дизайна 5G NR, пожалуйста, обратитесь к этому техническому документу 5G NR.

Основными типами услуг 5G, которые обычно рассматриваются, являются Extreme Mobile BroadBand (хМВВ, также известный как eMBB) со скоростями передачи данных до нескольких Гбит/с в некоторых областях и надежным широкополосным доступом в больших зонах покрытия, массовая связь машинного типа (mMTC), для которой требуется беспроводное соединение, например миллионы датчиков и исполнительных механизмов с ограничением мощности и сверхнадежный МТС (uMTC, он же URLLC), требующий сквозных задержек менее 5 мс и надежности 99,999% [4].

Исследования общей архитектуры сети радиодоступа 5G (RAN), которая поддерживать заявленное разнообразие услуг эффективно может  $\mathbf{M}$ соответствующие требования, все еще продолжаются.

5G управляется ЗGPP, который является стандартным органом, который также курировал разработку стандартов 3G UMTS (включая HSPA) и 4G LTE. ЗGPP - это группа компаний по всей мобильной экосистеме, работающая на 5G. Он варьируется от поставщиков инфраструктуры и производителей компонентов / устройств до операторов мобильных сетей и провайдеров вертикальных услуг. Qualcomm Technologies находится в центре 3GPP, предлагая множество важных изобретений во всех аспектах дизайна 5G, от радиоинтерфейса до уровня обслуживания.

Между 4G и 5G есть несколько отличий:

- 5G - это унифицированная платформа, которая более способна, чем  $4G:$ 

- 5G использует спектр лучше, чем 4G;

- 5G быстрее, чем 4G;

- 5G имеет большую емкость, чем 4G;

- 5G имеет меньшую задержку, чем 4G;

- 5G - это унифицированная платформа, которая более способна, чем  $4G$ .

В то время как 4G LTE нацелена на предоставление гораздо более быстрых услуг мобильной широкополосной связи, чем 3G, 5G предназначена для унифицированной, более функциональной платформы, которая не только поднимет впечатления от мобильной широкополосной связи, но также будет поддерживать новые услуги, такие как критически важные связи и масштабные IoT. 5G также будет изначально поддерживать все типы спектра (лицензированный, совместно используемый, нелицензированный) и диапазоны (низкий, средний, высокий), широкий спектр моделей развертывания (от традиционных макроячеек до горячих точек), а также новые способы соединения (такие как от устройства к устройству и многоскачковой сетке).

5G также получит максимальную отдачу от каждого бита спектра в широком спектре доступных парадигм и диапазонов регулирования спектра от низких полос ниже 1 ГГц до средних полос от 1 ГГц до 6 ГГц до высоких полос, известных как миллиметровые волны. 5G будет значительно быстрее, чем 4G, обеспечивая пиковую скорость передачи данных до 20 Гбит/с и среднюю скорость передачи более 100 Мбит/с.

5G будет поддерживать 100-кратное увеличение пропускной способности и эффективности сети.

5G имеет значительно меньшую задержку для обеспечения более мгновенного доступа в режиме реального времени: 10-кратное уменьшение сквозной задержки до 1 мс.

Пользователь 5G сможет беспрепятственно использовать 5G, 4G и Wi-Fi, поскольку 5G будет взаимодействовать как с 4G, так и с Wi-Fi, позволяя пользователю одновременно подключаться к 5G New Radio (NR), LTE или Wi-Fi. Как и Wi-Fi, 5G NR также будет разработан для нелицензированного спектра, не требуя доступа к лицензированному спектру, что позволяет большему количеству объектов развертывать 5G и пользоваться преимуществами технологии 5G (см. рисунок 1.2).

Прорывные технологии, которые являются неотъемлемой частью 5G, такие как Massive MIMO, формирование диаграммы направленности и виртуализация сетевых функций (NFV), требуют поэтапных подходов к развертыванию 5G, а также значительных инвестиций, поскольку телекоммуникационные компании должны потратить свыше 300 миллиардов долларов на развертывание сети 5G в течение следующего десятилетия. Эта монументальная задача предоставляет широкий спектр стратегий и вариантов, каждый из которых имеет свои преимущества и недостатки [5].

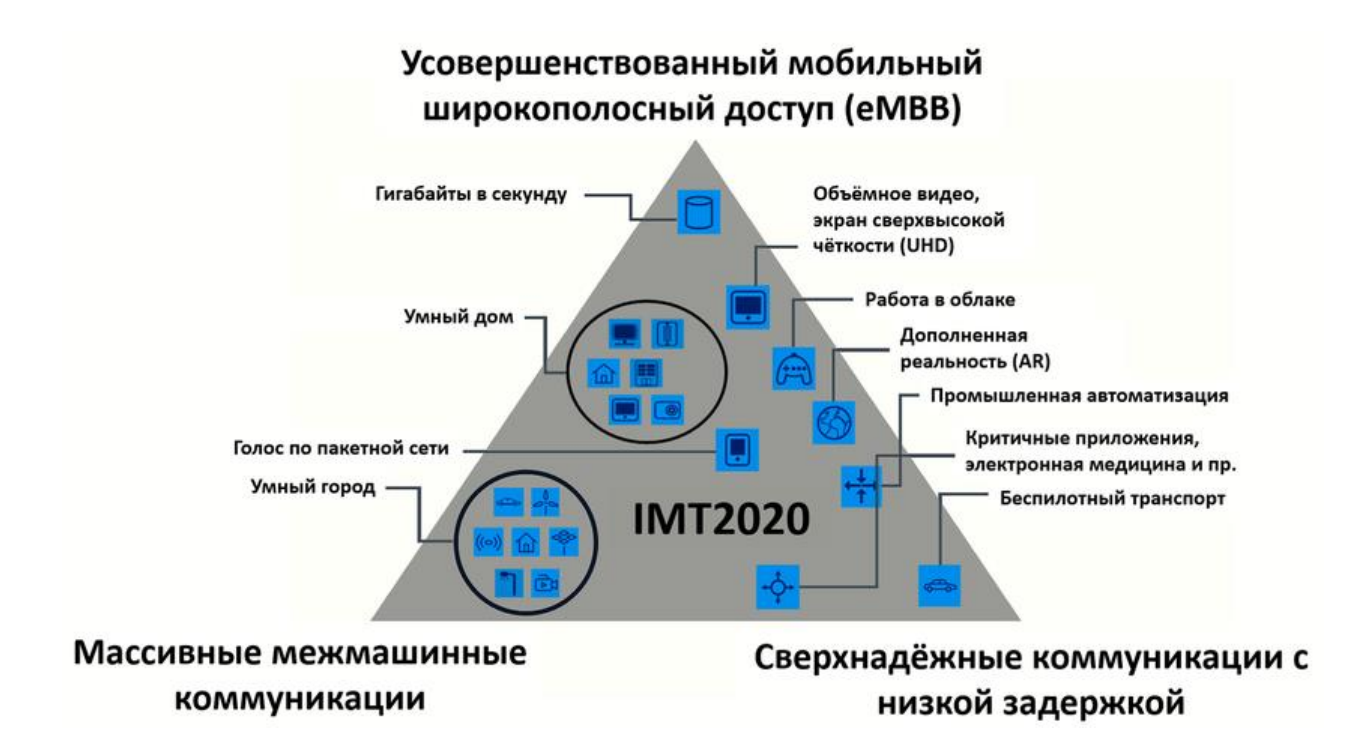

Рисунок 1.2 - Широкополосный мобильный доступ

#### 1.3 Требования и возможности 5G

Чтобы обеспечить возможность подключения для очень широкого совершенно спектра приложений  $\mathbf{c}$ разными характеристиками  $\mathbf{M}$ требованиями, возможности беспроводного доступа 5G должны выходить далеко за пределы возможностей мобильной связи предыдущих поколений.

Прогнозируется, что потребности в трафике для систем мобильной связи резко возрастут. Чтобы поддерживать такой трафик доступным способом, сети 5G должны иметь возможность доставлять данные с гораздо более низкой стоимостью за бит по сравнению с сетями сегодня. Кроме того, чтобы иметь возможность работать с таким же или предпочтительно даже более низким общим энергопотреблением по сравнению с сегодняшним днем, 5G должен обеспечивать радикально более низкое энергопотребление на поставленный бит.

Другим аспектом емкости системы 5G является возможность поддержки гораздо большего количества устройств по сравнению с сегодняшним днем [6]. Новые варианты использования, предусмотренные для 5G, включают, развертывание миллиардов беспроводных например, датчиков, исполнительных механизмов и подобных устройств. Каждое устройство обычно ассоциируется с очень небольшим трафиком, подразумевая, что даже совместно они будут иметь ограниченное влияние на общий объем трафика. Однако огромное количество подключаемых устройств создает проблему, например, с точки зрения эффективных протоколов сигнализации.

Каждое поколение мобильной связи было связано с более высокими скоростями передачи данных по сравнению с предыдущим поколением. В прошлом большое внимание уделялось пиковой скорости передачи данных, которая может поддерживаться технологией беспроводного доступа в идеальных условиях. Однако гораздо более важной возможностью является скорость передачи данных, которая может фактически предоставляться в реальных условиях в различных сценариях:

- 5G должен обеспечивать скорость передачи данных, превышающую 10 Гбит/с в определенных сценариях, таких как внутренняя и плотная наружная среда;

- скорость передачи данных в несколько сотен Мбит/с должна быть в целом достижимой в городских и пригородных условиях;

- скорость передачи данных не менее 10 Мбит/с, должна быть достижима практически везде, включая малонаселенные сельские районы, как в развитых, так и в развивающихся странах.

Меньшая задержка была ключевой целью как для 4G, так и для развития 3G, что было обусловлено главным образом непрерывным поиском более высокой скорости передачи данных. Благодаря свойствам интернет протоколов, низкая задержка по беспроводному интерфейсу имеет решающее значение для реализации более высоких скоростей передачи данных. 5G нацелен на еще более высокие скорости передачи данных, и это само по себе вызовет необходимость еще более низкой задержки.

Однако более низкая задержка также будет зависеть от поддержки новых приложений. Некоторые из предполагаемых приложений 5G, такие как безопасность движения и управление критически важной инфраструктурой и отраслевыми процессами, могут требовать гораздо меньшего времени ожидания по сравнению с тем, что возможно в современных системах мобильной связи. Для поддержки таких приложений, критичных к задержке, 5G должна обеспечивать сквозную задержку приложения в 1 мс или менее.

В дополнение к очень низкой задержке, 5G также должна обеспечивать возможность подключения с ультра высокой надежностью и сверхвысокой доступностью. Для критически важных услуг, таких как управление критически важной инфраструктурой и безопасность дорожного движения, подключение с определенными характеристиками, например с определенной максимальной задержкой, должно быть не просто доступным, доступным практически без отклонений.

Возможность с низкой стоимостью и низким энергопотреблением для мобильных устройств была ключевым требованием с первых дней мобильной связи. Тем не менее, чтобы обеспечить видение миллиардов беспроводных датчиков, исполнительных механизмов и аналогичных устройств, необходимо сделать еще один шаг с точки зрения стоимости устройства и энергопотребления. Должно быть возможным, чтобы такие устройства 5G были доступны по очень низкой цене и работали от нескольких лет без подзарядки.

Высокие энергетические показатели сети (KPI) являются приоритетным показателем производительности сети:

- высокая энергоэффективность сети является важным компонентом снижения эксплуатационных расходов;

- высокие энергетические характеристики позволяют развертывать сети «вне сети», полагаясь на большие солнечные батареи в качестве источника питания, тем самым обеспечивая беспроводную связь даже в самых отдаленных районах;

- высокая энергоэффективность сети является частью общей цели оператора по обеспечению беспроводного доступа устойчивым и более ресурсоэффективным способом.

Важность этих факторов будет еще больше возрастать в эпоху 5G, и поэтому возможность очень высокого энергопотребления сети будет важным требованием при разработке беспроводного доступа 5G.

#### **1.4 Варианты развертывания 5G**

На протяжении всего цикла разработки 5G операторы и инсайдеры отрасли изучали новые тенденции, что привело к коллективной реализации, которая ускорила развертывание и стандартизацию 5G. В результате 45 крупных игроков отрасли беспроводной связи собрались в марте 2017 года, чтобы создать план развертывания 5G под названием «Путь вперед в общем плане работы 5G-NR eMBB» [7].

Выпуск новой автономной спецификации 3GPP (NR) последовал несколько месяцев спустя. Нестандартная концепция была разработана как средство внедрения функциональности 5G поверх инфраструктуры 4G / LTE, что привело к широкому разнообразию возможных сценариев развертывания 5G.

Выбор автономного или неавтономного подключения - это только одна из переменных, которые необходимо учитывать при создании плана развертывания 5G. Интеграция элементов виртуализации и периферийных вычислений, конфигурации сетей переднего и обратного транспорта, стратегии размещения небольших ячеек, приложения MIMO и распределение спектра делают каждую сеть 5G по-настоящему уникальной. Этот уровень настройки требует масштабируемых, точных и эффективных тестовых решений для поддержки разнородных моделей развертывания.

Партнерский проект 3-го поколения (3GPP) определил несколько вариантов для автономного и неавтономного развертывания сети 5G. Релиз 15 спецификации 5G, опубликованный в декабре 2017 года, был посвящен неавтономным вариантам, а первые автономные спецификации были выпущены в июне 2018 года. Один из вариантов развертывания 5G - это просто устаревший LTE с усовершенствованным ядром пакетов (EPC). Вариант 2 характеризуется тем, что только NR взаимодействует с базовой сетью 5G без привязки LTE. Этот автономный вариант требует постоянного покрытия NR в целевой области. Варианты развертывания 3GPP 4, 5 и 7 используют существующую инфраструктуру LTE с различными режимами двойного подключения, отличающими каждую конфигурацию.

15

Чтобы еще больше усложнить задачу, вариант неавтономного развертывания 5G 3 представляет собой три варианта в одном, причем варианты 3, ЗА и ЗХ попадают под один общий зонтик. Каждый использует базовую станцию LTE в качестве ядра сигнализации, но каждый определяет протоколы трафика между элементами немного по-разному. До сих пор вариант 3X развертывания 5G получил наибольшее признание этих трех вариантов развертывания 5G NR, поскольку пользовательские данные передаются непосредственно в часть 5G gNB базовой станции, которая предназначена для обработки более высоких скоростей передачи данных. Опция 3Х также обеспечивает надежное покрытие на более высоких частотах и практически не имеет собственного времени прерывания в мобильности  $LTE$  5G.

#### 1.5 Проблемы развертывания 5G

Имея так много вариантов развертывания 5G, простое решение о том, какой подход выбрать, является первой из многих проблем развертывания 5G. Прорывные технологические платформы 5G расширяют возможности проектирования, производства и тестирования. Виртуализация сетевых функций (NFV) является необходимым условием для разделения сети, интеллектуальных функций на границе и других важных функций 5G, которые обеспечат доставку услуг IoT и AI. Вопросы безопасности, разработка стандартов и необходимая мощность процессора для управления виртуальными функциями - вот некоторые из многих препятствий, с которыми сталкиваются разработчики NFV.

Миллиметровая волна - еще один важный компонент пятого поколения, который может представлять технологические и логистические проблемы. Изза ограниченной дальности и невозможности передачи через твердые объекты, необходимый объем антенн создает препятствия, которые могут быть преодолены только путем методического, поэтапного развертывания. Спектральная эффективность, измеренная в бит/с/Гц, в настоящее время определяется пределом Шеннона, который определяет максимальную скорость, с которой данные могут быть отправлены на любом носителе с нулевой ошибкой.

Этот теоретический потолок намного меньше, чем ожидается и требуется для развертывания 5G. Только Massive MIMO и формирование луча с использованием больших антенных решеток позволят 5G эффективно обойти этот естественный предел более высоких скоростей.

Другие соображения по развертыванию 5G носят бюрократический характер. Местные правила, зонирование и эстетические проблемы вступают в игру, когда плотно упакованное оборудование 5G размещается в местах общего пользования. Аукционирование и лицензирование участков спектра NR различным операторам сети может быть длительным процессом, приводящим к задержкам в развертывании, поскольку эти распределения масштабе завершены. B глобальном развертывание службы 5G.

**финансируемое H3** частных источников, может поспевать He RЯ развертыванием, финансируемым государством, в других регионах. Это может привести к более длительной, чем планировалось, зависимости от автономного режима и первой устаревшей беспроводной архитектуры.

В отличие от прошлых исторических изменений в беспроводной собой эволюцию архитектуре,  $5G$ представляет продолжающуюся существующих сетей, а не подход к развертыванию с использованием оптовой замены или «вилочного погрузчика», который использовался для LTE, с ограниченной финансовой отдачей ДЛЯ операторов. Инкрементное развертывание сети 5G с начальным развертыванием 5G, наслоенным на унаследованную архитектуру, обычно рассматривается как разумный и эффективный способ сокращения расходов  $CapEx$  $\overline{M}$ минимизации финансовых рисков.

#### 1.6 Сетевая архитектура 4G и 5G

Архитектура 5G, основанная на услугах, наряду с технологией нарезки базовых сетей, будет способствовать разнообразию новых предложений, которые могут улучшить существующие варианты использования при эффективном выполнении многих новых. Варианты развертывания 5G зависят от бизнес-потребностей и предпочтений оператора [8] (см. рисунок 1.3).

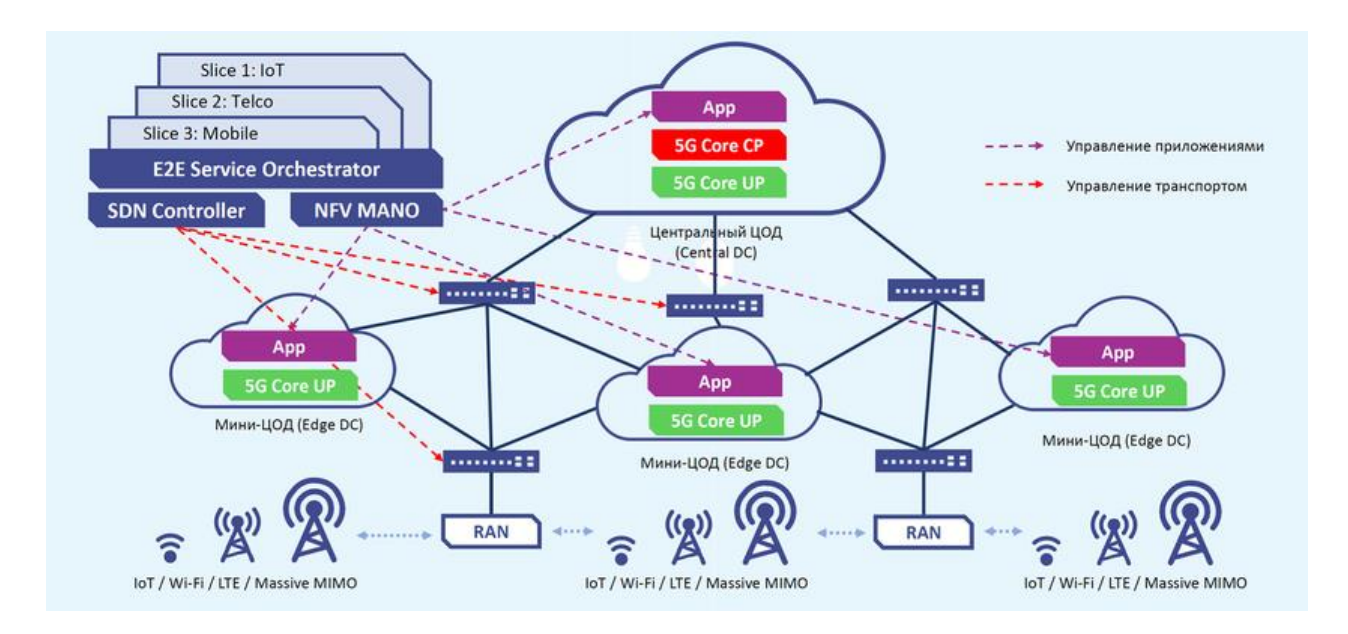

Рисунок 1.3 – Общая архитектура 5G

Несмотря на то, что расширенный мобильный широкополосный доступ (eMBB), как ожидается, будет самым большим глобальным вариантом использования, операторы, ожидающие использовать экспоненциальное массовых коммуникаций машинного увеличение типа  $(mMTC)$ или фиксированного беспроводного доступа (FWA), будут соответственно адаптировать свою стратегию развертывания 5G. Модель развертывания

будет зависеть от плотности и покрытия, требуемого для целевых вариантов использования, и от распределенного спектра для каждой конкретной сети.

Хотя больший упор часто делается на новые беспроводные аспекты технологии 5G, роль оптоволокна в коммерческом развертывании 5G имеет ключевое значение, поскольку большая часть сетевой инфраструктуры состоит из оптоволокна. К 2023 году примерно две трети всех транспортных соединений будут основаны на оптоволокне. Соединения между ядром следующего поколения  $(NGC)$ антеннами NR  $\mathbf{M}$ активными также выполняются с использованием волоконно-оптического пути. Благодаря большому объему соединений, необходимых для приложений  $5G \quad n$ промежуточных, архитектура является одним из вариантов, который можно масштабировать для удовлетворения возросшей потребности в пропускной способности. Проверка всех оптоволоконных соединений должна быть завершена, поэтому передовые технологии 5G и оптоволоконные тестовые решения необходимы для развертывания 5G.

Из-за разнообразных и экстремальных требований **УПОМЯНУТЫХ** основных типов услуг 5G ясно, что сеть 5G RAN должна быть разработана работы спектра  $\overline{B}$ ШИРОКОМ диапазоне полос различными ЛЛЯ  $\mathbf{c}$ характеристиками, такими как ширина полосы канала  $\overline{M}$ условия быть распространения  $[9]$ . Кроме того, она должна способна масштабироваться с точки зрения пропускной способности, количества устройств, соединений и т. д. Чтобы обеспечить масштабируемость, также в различных возможных развертываний и развивающегося контексте ландшафта приложений, важно, чтобы вся сеть 5G (как RAN, так и CN) была программно-конфигурируемой, то есть, например, логические и физические объекты, которые должны обрабатываться будут настраиваться.

Ключевой аспект заключается в том, что 5G RAN должна предлагать усовершенствованной технологии возможность интеграции Long-Term Evolution Advanced (LTE-A) и новой радиотехнологии 5G на уровне RAN, хотя интеграция не всегда должна иметь место на этом уровне 5G RAN должна дополнительно поддерживать более сложные механизмы ДЛЯ дифференциации трафика, чем унаследованные системы, чтобы удовлетворить разнообразные и более строгие требования к качеству обслуживания (QoS), и это должно облегчить видение разделения сети из NGMN, позволяя работать с несколькими независимыми логическими сетями лля разных бизнес-кейсов в общей физической инфраструктуре.

Еще одна необходимая особенность, отличная от устаревших систем, и эффективная поддержка форм связи, это встроенная таких как множественные соединения (например, одновременная связь устройства с сетевыми узлами) и управляемая сетью связь несколькими между устройствами (D2D), включая двухточечную связь. Точечная, многоадресная и вещательная связь 5G RAN должна дополнительно поддерживать широкий спектр физических развертываний, от распределенных базовых станций до централизованных облачных развертываний RAN. Различные **ТИПЫ** 

18

транзитного соединения также должны поддерживаться с постепенным ухудшением производительности, связанным с качеством транзитного задержки соелинения  $\mathbf{c}$ точки зрения  $\mathbf{M}$ мошности. Кроме того. самостоятельная передача данных рассматривается как важная функция, при которой устройства также могут выступать в качестве базовых станций и самостоятельно устанавливать беспроводные каналы обратной связи с подходящими донорскими базовыми станциями.

В соответствии с концепцией NGMN ожидается, что большинство функций CN и Service Layer развернуты в 5G в качестве функций виртуальной сети (VNF). Конструкция этих функций будет в некоторой степени исследовать принципы программно-определяемой сети (SDN), такие как разделение UP и CP, и позволит их гибкое развертывание в разных местах в сетях операторов в зависимости от требований, связанных с задержкой, доступным транспортом, емкостью обработки и хранения и т. д. Кроме того, разные сервисы или сегменты сети могут использовать разные CN и VNF сервисного уровня, развернутые в разных сетевых узлах.

Важным допущением, также рассмотренным проектом партнерства 3-го поколения (3GPP), является логическое разделение между функциями RAN, CN и уровнем обслуживания. Это считается полезным, потому что:

- позволяет независимое развитие функциональности RAN и CN, чтобы ускорить внедрение новых технологий;

- позволяет сделать некоторые функции CN независимыми от доступа (например, обычная обработка UP);

- облегчает мобильность, поскольку некоторые функции CN могут сохраняться при перемещении UE на новый узел RAN;

- позволяет выполнять межуровневую оптимизацию, когда функции совмещены;

- облегчает совместимость CN / RAN от нескольких поставщиков.

Точное логическое разделение между RAN и CN еще не определено. В то время как развитая пакетная система (EPS) обеспечивает естественную базовую линию для разделения, изучаются такие усовершенствования, как пейджинг на основе RAN для плотных развертываний и новое состояние оптимизированное ДЛЯ периодов неактивности, соединения, которые напоминают сдвиг функций от CN в RAN [10].

удовлетворения будущих требований Для  $\overline{\mathbf{K}}$ архитектуре предусматривается новый интерфейс CN / RAN, который поддерживает:

- E2E Network Slicing (где каждый слайс может иметь свой собственный набор функций CN);

- новые услуги 5G с различными требованиями (где функции CN могут быть оптимизированы для конкретной услуги);

- улучшенная интеграция нескольких RAT с общими функциями CN, где некоторые могут быть разработаны так, чтобы быть независимыми от технологии доступа;

- потенциально новые расщепления UP / CP в 5G CN;

- новое подключенное состояние, оптимизированное для экономии заряда батареи, но позволяющее быстро переходить в активное состояние.

Сеть 5G RAN должна поддерживать широкий спектр физических развертываний и иметь возможность максимально использовать возможности централизации, а также поддерживать распределенные базовые станции и иметь возможность работать в неидеальном транзитном соединении. Ключевым фактором, способствующим этому, является реализация некоторых функций радиосвязи, таких как VNF, как упомянуто ранее в контексте CN. Предварительный анализ показал, что функции, которые являются асинхронными по времени с радиоинтерфейсом наиболее подходят для реализации в виде VNF. Кроме того, эти функции обычно могут справляться с большей задержкой (например, десятки миллисекунд в LTE).

Синхронные по времени функции (в LTE это PHY, функции управления доступом к среде (MAC) и функции управления радиоканалом (RLC), такие как планирование, адаптация линии, управление мощностью, координация помех и т. Д.) обычно требуют высоких скоростей передачи данных на свои интерфейсы, масштабирование с трафиком, шириной полосы сигнала и количеством антенн.

Гибкость и конфигурируемость будут ключевыми характеристиками RAN для поддержки разнообразных услуг и соответствующих требований, упомянутых ранее в одной общей сетевой инфраструктуре. Это может быть реализовано с помощью архитектуры протокола, поддерживающей выбор сетевых функций (NF) для конкретной. Выходя за рамки поддержки различных сервисов, Network Slicing относится к работе нескольких независимых логических сетей для разных бизнес-кейсов в общей физической инфраструктуре [11].

# **1.7 5G в Казахстане**

В ноябре 2019 года в городе Алматы на территории гостиницы Ritz Carlton была запущена пилотная зона 5G. Пилотная зона 5G была запущена в C-band диапазоне (3,5 ГГц) в Non-Standalone (NSA) режиме. То есть базовая станция 5G подключилась к существующей сети LTE Kcell. Проект был запущен АО «Казактелком» совместно с АО «Kcell». При запуске пилотной сети использовалось оборудование 5G NR в RAN-части (комбинированное решение AU+RRU, а также BBU). Во время тестирования достигалась скорость передачи данных на уровне 1,2- 1,3 Гбит/с, а средние сетевые задержки составили 7 - 8 мс., что соответствует ожидаемым результатам eMBB и URLLC.

Как выделил председатель АО «Kcell», 5G станет основой для цифровой трансформации компаний, которые будут развивать IoT в Казахстане.

Казахстан имеет один из самых высоких уровней потребления мобильного трафика в мире – в среднем казахстанцы выкачивают около 4,4 Гбайт в месяц. Для сравнения, мировой лидер Финляндия имеет [показатель](https://www.statista.com/chart/11448/mobile-data_-whos-using-the-most-gigabytes/) 10,95 Гбайт**,** второе место Австрия – 6,28 Гбайт, третье Швеция – 4,38 Гбайт. Казахстан не учитывался в этом рейтинге, но мог бы смело претендовать на третье место в мире.

Высокий уровень потребления мобильного трафика говорит о том, что казахстанские пользователи готовы к более высоким скоростям и увеличению объёма потребления.

Мобильные сети 5G дают те же скорости, что и оптоволоконные линии, только без необходимости тянуть оптику последние 500 метров до дома и заходить к абоненту в квартиру. Таким образом, решается проблема «последней мили».

Например, по данным Казахтелекома, сейчас в сельских районах 404 тыс. абонентов подключены по xDSL (до 8 Мбит/с), по FTTH **–** 25,4 тыс. (оптика, до 300 Мбит/с), по LTE – более 18 тыс. абонентов (в среднем 16 Мбит/с), по EVDO – 39,3 тыс. абонентов (до 1,8 Мбит/с). Перейдя на 5G, все они получат возможность расширить свои каналы до 1Гбит/с и выше.

Помимо частного сектора, 5G предлагает широкополосный доступ в интернет в сельские школы и больницы. Высокоскоростной интернет позволяет развивать телемедицину, когда пациент связывается с доктором по видеосвязи. При этом больше половины из 7160 казахстанских школ находятся в сельской местности, 90% из них имеют доступ в интернет на скорости более 4 Мбит/с. Этих скоростей уже явно недостаточно для развития современного цифрового образования. Связь пятого поколения позволяет решить и эту проблему.

# **2 Выбор среды имитационного моделирования**

С развитием связи в современном мире появляется большая надобность в организации новых линий связи. Для того, чтобы заранее продумать недостатки линии и предотвратить ошибки, существует много программ и систем моделирования. Какие-то программные комплексы предлагаются платно, некоторые можно использовать на бесплатной основе.

Чтобы выбрать наиболее подходящую программу для моделирования высокоскоростных беспроводных каналов передачи данных, сравним несколько существующих программ. Сравнение будет проходить по следующим параметрам. Функциональность программы - для данного дипломного проекта необходимо наиболее современное оборудование, так как исследуемые каналы связи стали внедряться совсем недавно. Стоимость - так как большинство программ имеет бесплатную пробную версию, будем проводить сравнение этих систем моделирования. Широкие библиотеки элементов - для построения моделей каналов передачи данных пятого поколения необходимы элементы моделирования, присутствующие не во всех программах.

В таблице 2.1 приведены сравнительные параметры нескольких систем моделирования для выбора наиболее подходящей программы для построения модели магистральной линии связи.

| Продукт   | Лицензия /          | Функциональнос     | $\bullet$ in Thirt radio intervalse in extent the boundary of $\bullet$<br><b>Взаимодействие</b> | Реализация   |
|-----------|---------------------|--------------------|--------------------------------------------------------------------------------------------------|--------------|
|           | стоимость           | TЬ                 |                                                                                                  | LTE и NR     |
|           | Проприета           | Математические и   |                                                                                                  |              |
| Matlab    | 7<br>рная $\sqrt{}$ | инженерные         |                                                                                                  |              |
| Simulink  | дней                | расчеты, ЦОС,      | <b>MATLAB</b>                                                                                    | Присутствует |
|           | бесплатно           | проектирование     |                                                                                                  |              |
|           |                     | сетей              |                                                                                                  |              |
|           | Проприета           | Моделирование      | Графический                                                                                      |              |
| NetMaker  | рная                | сетей<br>различных | интерфейс                                                                                        |              |
| <b>XA</b> | 6995-               | топологий,         |                                                                                                  | Отсутствует  |
|           | 14995               | информация о       |                                                                                                  |              |
|           |                     | трафике            |                                                                                                  |              |
|           | Проприета           | Моделирование      | Графический                                                                                      |              |
| Optisyste | рная                | сетей<br>различных | интерфейс                                                                                        |              |
| m         | 30<br>дней          | топологий,         | Объектная база                                                                                   | Отсутствует  |
|           | бесплатно           | удобные            | данных                                                                                           |              |
|           |                     | библиотеки         |                                                                                                  |              |

Таблина 2.1 - Сравнение систем имитанионного молелирования

Проведя анализ параметров систем моделирования, пришли к выводу, что наиболее подходящей является программа Matlab.

#### 2.1 Matlab

MatLab по праву можно считать основой всего семейства продуктов MathWorks. MatLab представляет собой главный программный инструмент, позволяющий решать широкой спектр научных и прикладных задач, таких моделирование объектов разработка как  $\mathbf{M}$ систем управления, проектирование коммуникационных систем. обработка сигналов  $\overline{u}$ изображений, измерение сигналов тестирование,  $\overline{M}$ финансовое моделирование, вычислительная биология и др. В программе MatLab можно работать с матрицами реальных, а также комплексных и аналитических типов данных. В MatLab встроены такие функции линейной алгебры, как LAPACK, BLAS, функции быстрого преобразования Фурье, также в MatLab имеются расширенные математические библиотеки Intel MKL.

Matlab- пакет программ обработки данных для решения технических вычислений. Возможности программы покрывают практически все области математики. Работая с Матлабом можно:

- производить всевозможные операции над матрицами, решать линейные уравнения, работать с векторами;

- вычислять корни многочленов любой степени, производить операции над многочленами, дифференцировать, экстраполировать и интерполировать кривые, строить графики любых функций;

- проводить статистический анализ данных с использованием цифровой фильтрации, статистической регрессии;

- решать дифференциальные уравнения. В частных производных, линейных, нелинейных, с граничными условиями;

- выполнять операции целочисленной арифметики.

Помимо всего этого возможности MATLAB позволяют визуализировать данные вплоть до построения трехмерных графиков и создания анимированных роликов.

Наиболее известные области применения системы MATLAB:

- математика и вычисления;

- разработка алгоритмов;

-вычислительный эксперимент, имитационное моделирование, макетирование;

- анализ данных, исследование и визуализация результатов;

- научная и инженерная графика;

- разработка приложений, включая графический интерфейс пользователя.

MATLAB - это интерактивная система, основным объектом которой является массив, для которого не требуется указывать размерность явно. Это позволяет решать многие вычислительные задачи, связанные с векторно-матричными формулировками.

Система MATLAB - это одновременно и операционная среда и язык программирования. Одна из наиболее сильных сторон системы состоит в том, что на языке MATLAB могут быть написаны программы для многократного использования. Пользователь может сам написать специализированные функции и программы, которые оформляются в виде М-файлов. Именно поэтому пакеты прикладных программ - MATLAB Application Toolboxes, входящие в состав семейства продуктов MATLAB, позволяют находиться на уровне самых современных мировых достижений.

MATLAB предоставляет удобные средства для разработки алгоритмов, включая высокоуровневые с использованием концепций [объектно](https://ru.wikipedia.org/wiki/%D0%9E%D0%B1%D1%8A%D0%B5%D0%BA%D1%82%D0%BD%D0%BE-%D0%BE%D1%80%D0%B8%D0%B5%D0%BD%D1%82%D0%B8%D1%80%D0%BE%D0%B2%D0%B0%D0%BD%D0%BD%D0%BE%D0%B5_%D0%BF%D1%80%D0%BE%D0%B3%D1%80%D0%B0%D0%BC%D0%BC%D0%B8%D1%80%D0%BE%D0%B2%D0%B0%D0%BD%D0%B8%D0%B5)[ориентированного программирования.](https://ru.wikipedia.org/wiki/%D0%9E%D0%B1%D1%8A%D0%B5%D0%BA%D1%82%D0%BD%D0%BE-%D0%BE%D1%80%D0%B8%D0%B5%D0%BD%D1%82%D0%B8%D1%80%D0%BE%D0%B2%D0%B0%D0%BD%D0%BD%D0%BE%D0%B5_%D0%BF%D1%80%D0%BE%D0%B3%D1%80%D0%B0%D0%BC%D0%BC%D0%B8%D1%80%D0%BE%D0%B2%D0%B0%D0%BD%D0%B8%D0%B5) В нём имеются все необходимые средства [интегрированной среды разработки,](https://ru.wikipedia.org/wiki/%D0%98%D0%BD%D1%82%D0%B5%D0%B3%D1%80%D0%B8%D1%80%D0%BE%D0%B2%D0%B0%D0%BD%D0%BD%D0%B0%D1%8F_%D1%81%D1%80%D0%B5%D0%B4%D0%B0_%D1%80%D0%B0%D0%B7%D1%80%D0%B0%D0%B1%D0%BE%D1%82%D0%BA%D0%B8) включая [отладчик](https://ru.wikipedia.org/wiki/%D0%9E%D1%82%D0%BB%D0%B0%D0%B4%D1%87%D0%B8%D0%BA) и [профайлер.](https://ru.wikipedia.org/wiki/%D0%9F%D1%80%D0%BE%D1%84%D0%B8%D0%BB%D0%B8%D1%80%D0%BE%D0%B2%D0%B0%D0%BD%D0%B8%D0%B5_(%D0%B8%D0%BD%D1%84%D0%BE%D1%80%D0%BC%D0%B0%D1%82%D0%B8%D0%BA%D0%B0)) Функции для работы с целыми типами данных облегчают создание [алгоритмов](https://ru.wikipedia.org/wiki/%D0%90%D0%BB%D0%B3%D0%BE%D1%80%D0%B8%D1%82%D0%BC) для [микроконтроллеров](https://ru.wikipedia.org/wiki/%D0%9C%D0%B8%D0%BA%D1%80%D0%BE%D0%BA%D0%BE%D0%BD%D1%82%D1%80%D0%BE%D0%BB%D0%BB%D0%B5%D1%80) и других приложений, где это необходимо.

В составе пакета MATLAB имеется большое количество функций для построения графиков, в том числе трёхмерных и визуального анализа данных. Встроенная среда разработки позволяет создавать [графические интерфейсы](https://ru.wikipedia.org/wiki/%D0%93%D1%80%D0%B0%D1%84%D0%B8%D1%87%D0%B5%D1%81%D0%BA%D0%B8%D0%B9_%D0%B8%D0%BD%D1%82%D0%B5%D1%80%D1%84%D0%B5%D0%B9%D1%81_%D0%BF%D0%BE%D0%BB%D1%8C%D0%B7%D0%BE%D0%B2%D0%B0%D1%82%D0%B5%D0%BB%D1%8F)  [пользователя](https://ru.wikipedia.org/wiki/%D0%93%D1%80%D0%B0%D1%84%D0%B8%D1%87%D0%B5%D1%81%D0%BA%D0%B8%D0%B9_%D0%B8%D0%BD%D1%82%D0%B5%D1%80%D1%84%D0%B5%D0%B9%D1%81_%D0%BF%D0%BE%D0%BB%D1%8C%D0%B7%D0%BE%D0%B2%D0%B0%D1%82%D0%B5%D0%BB%D1%8F) с различными элементами управления, такими как кнопки, поля ввода и другими.

Пакет MATLAB включает различные [интерфейсы](https://ru.wikipedia.org/wiki/%D0%98%D0%BD%D1%82%D0%B5%D1%80%D1%84%D0%B5%D0%B9%D1%81) для получения доступа к внешним подпрограммам, написанным на других языках программирования, данным, клиентам и серверам, общающимся через технологии [Component Object Model](https://ru.wikipedia.org/wiki/Component_Object_Model) или [Dynamic Data Exchange,](https://ru.wikipedia.org/wiki/Dynamic_Data_Exchange) а также периферийным устройствам, которые взаимодействуют напрямую с

MATLAB. Многие из этих возможностей известны под названием MATLAB API.

Также в пакете программ MATLAB появился «ящик с инструментами» для создания моделей 5G [12]. 5G Toolbox предоставляет стандартные функции и справочные примеры для моделирования, моделирования и проверки систем связи 5G New Radio (NR). Инструментарий поддерживает моделирование на уровне канала, проверку золотого эталона, тестирование соответствия и генерацию тестовых сигналов (см. рисунок 2.1).

С помощью панели инструментов вы можете настраивать, моделировать, измерять и анализировать сквозные линии связи 5G NR. Вы можете изменять или настраивать функции панели инструментов и использовать их в качестве эталонных моделей для реализации систем и устройств 5G.

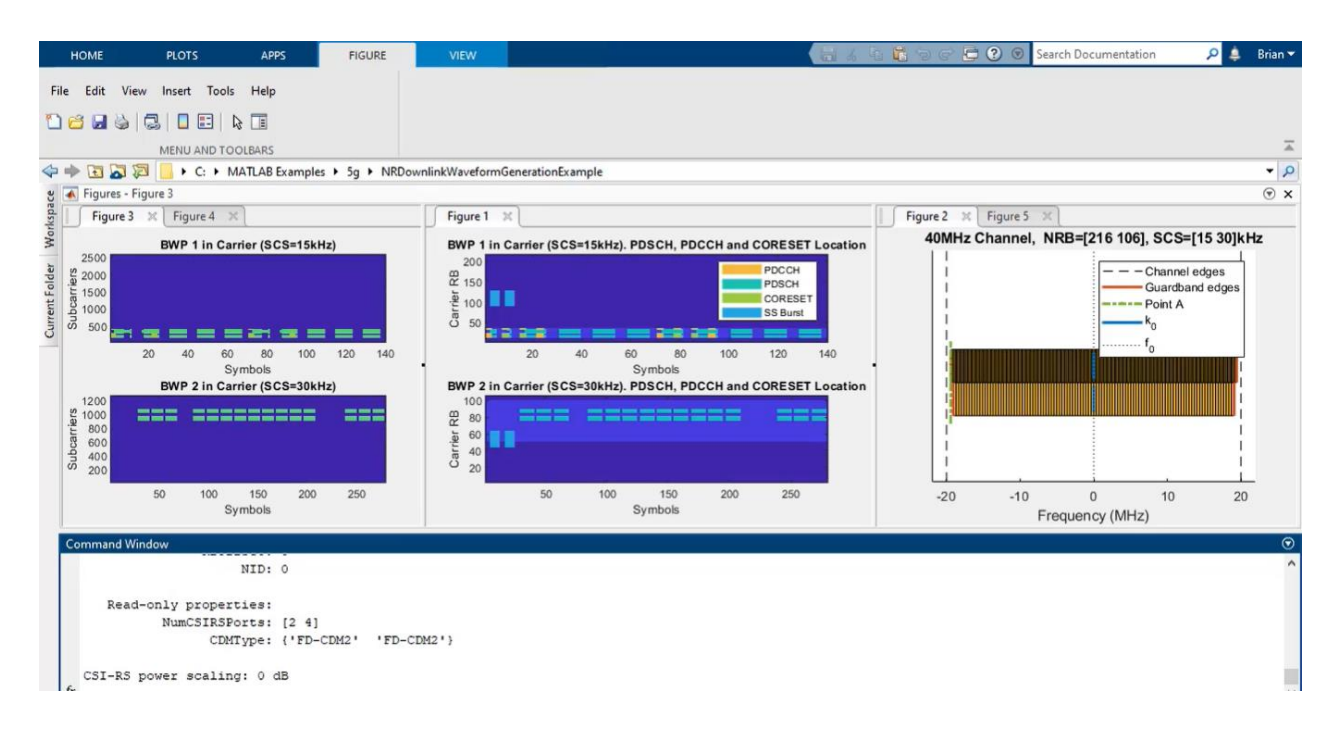

Рисунок 2.1 – Программа MATLAB (5G Toolbox)

Инструментарий содержит функции и справочные примеры, которые помогут вам охарактеризовать характеристики базовой полосы восходящей и нисходящей линий связи и смоделировать влияние схем РЧ и источников помех на производительность системы. Вы можете генерировать сигналы и настраивать испытательные стенды, программно или интерактивно, используя приложение Wireless Waveform Generator. С помощью этих сигналов вы можете убедиться, что ваши проекты, прототипы и реализации соответствуют спецификациям 3GPP 5G NR.

# **2.2 Simulink**

Simulink является графической средой имитационного моделирования в среде MatLab. Simulink позволяет строить динамические модели,

гибридные, непрерывные, нелинейные и прочие с помощью блок-диаграмм в виде направленных графов.

В интерактивной среде Simulink имеется возможность использования готовых библиотек с различными блоками для моделирования различных систем, таких как механические, гидравлические, электросиловые и др.

интерактивной **Simulink** Интеграция среды  $\mathbf{B}$ MatLab дает возможность использовать встроенные математические алгоритмы и средства обработки данных, а также научную графику. Это возможно с помощью дополнительных пакетов Simulink, позволяющих решать множество задач от разработки концепции модели до тестирования.

Simulink Library Browser (средство просмотра Библиотеки Simulink) включает в себя библиотеку блоков, которые используются чаще всего для моделирования систем.

В эту библиотеку входят:

- блоки непрерывной и дискретной динамики, такие как Integrator (Интегратор) и Unit Delay (Звено Задержки);

- алгоритмические блоки, такие как Sum (Сумматор), Product (Произведение), Lookup Table (Справочная Таблица);

- структурные блоки, такие как Mux (Мультиплексор), Switch (Переключатель), Bus Selector (Селектор Шины).

моделирования Simulink имеются такие  $\mathbf{B}$ среде ключевые особенности, как интерактивная графическая среда для построения блокдиаграмм, расширяемая библиотека готовых блоков, удобные средства построение многоуровневых иерархических многокомпонентных моделей; средство навигации и настройки параметров сложных моделей - Model Explorer, средства интеграции готовых C/C++, FORTRAN, ADA и MatLab, средства решения дифференциальных уравнений современные ДЛЯ непрерывных, дискретных, линейных и нелинейных объектов (в т.ч. с гистерезисом и разрывами), имитационное моделирование нестационарных систем с помощью решателей с переменным и постоянным шагом или методом управляемого из MatLab пакетного моделирования, удобная интерактивная визуализация выходных сигналов, средства настройки и задания входных воздействий, средства отладки и анализа моделей, полная интеграция с MatLab, включая численные методы, визуализацию, анализ данных и графические интерфейсы.

В среде Simulink имеется огромное количество библиотек (см. рисунок 2.2). Несмотря на их количество, интерфейс программы интуитивно понятен и удобен. Для того, чтобы найти нужный элемент можно вбить его полное название или одно слово в строку поиска.

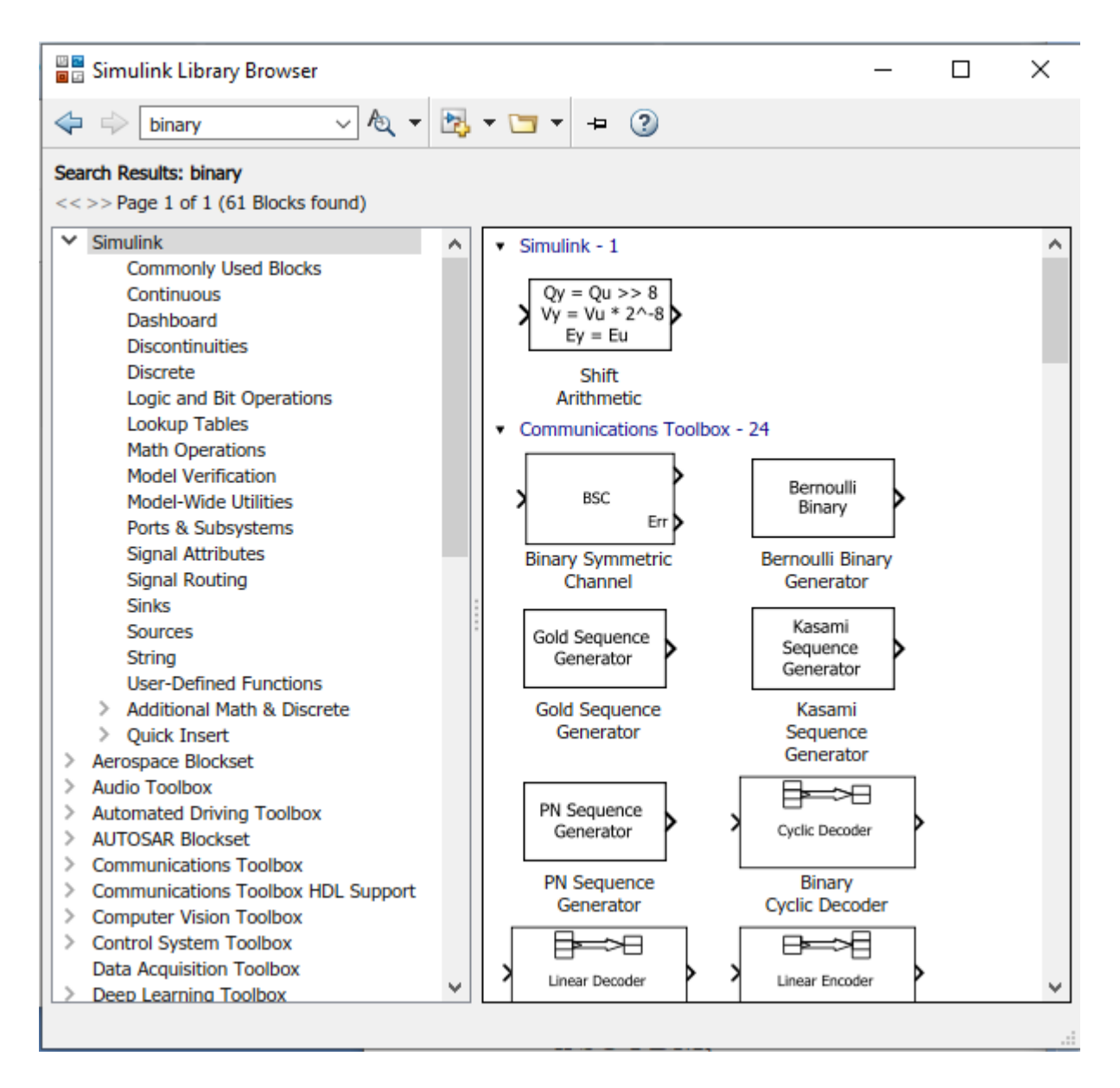

Рисунок 2.2- Библиотеки среды Simulink с окном поиска

Для удобства построения моделей линии связи в левой части окна находятся библиотеки. В данном дипломном проекте в основном были использованы элементы библиотеки LTE HDL Toolbox. Данная библиотека имеет пять разделов. Эти разделы видны на рисунке 2.3.

В программе имеется множество компонентов анализа данных и визуализации. В данном дипломном проекте были использованы такие компоненты, как Constellation diagram, Error rate calculation, Spectrum analyzer и дисплеи (рисунок 2.4).

Рассмотрев несколько систем моделирования, было решено использовать программу Matlab/ Simulink, так как она является наиболее современной и подходящей под условия построения модели высокоскоростных беспроводных каналов передачи данных.

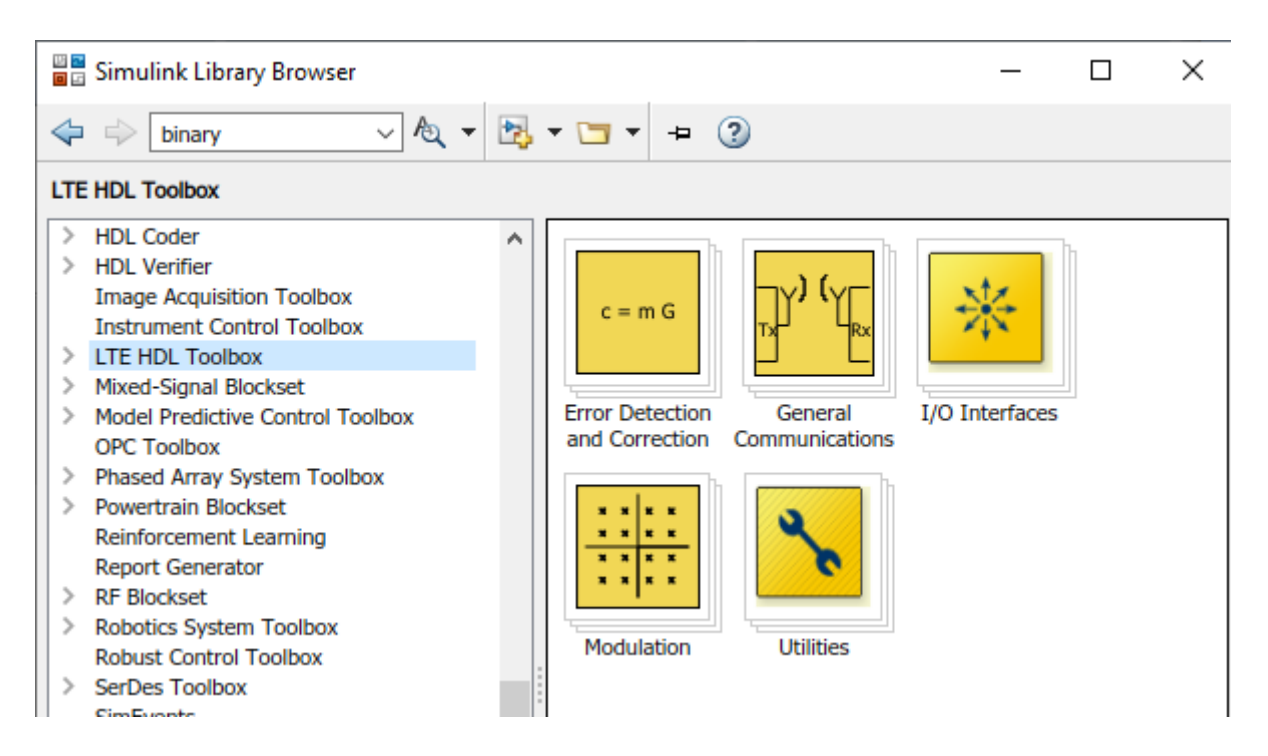

Рисунок 2.3- Библиотека LTE HDL Toolbox

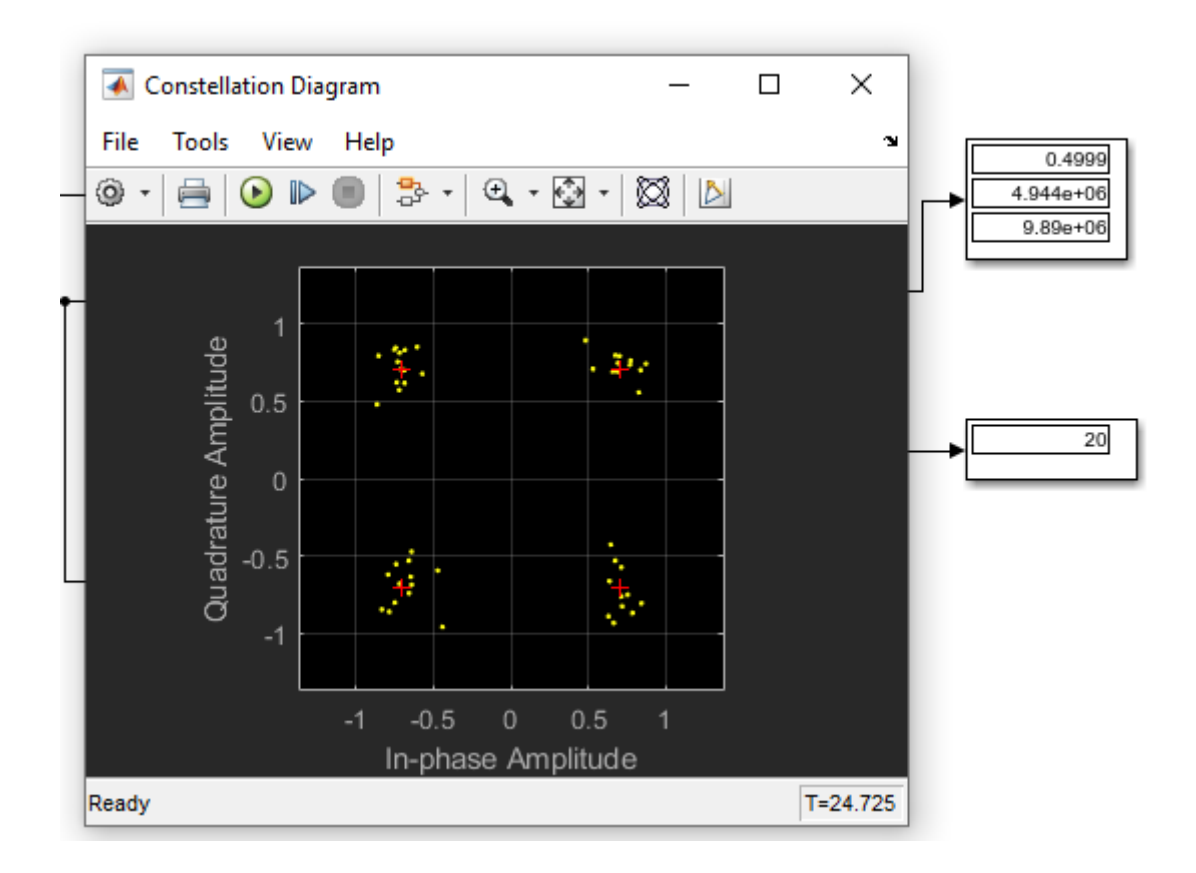

Рисунок 2.4- Окно компонента Constellation diagram

# **3 Теоретический расчет для проектирования каналов LTE и 5G**

# **3.1 Расчет теоретической скорости downlink LTE (Realise 8)**

Представляло интерес рассмотреть конкретные теоретические аспекты, влияющие на скорость передачи, как одну из основных составляющих качества передачи в канале. За исходный пример был выбран расчет начальной технологии LTE, т.к. в современных, только устанавливающихся сетях 5G, также используется модификация LTE.

При расчете скорости необходимо учитывать несколько параметров передачи данных, таких как режим дуплексирования каналов (TDD,FDD), ширину полосы пропускания, вид модуляции поднесущих, метод помехоустойчивого кодирования данных, применение технологии MIMO, затраты ресурсов на управление, длительность циклических префиксов и другие. В данной главе будет рассмотрено влияние каждого из этих факторов на скорость передачи данных в нисходящем потоке LTE по отдельности.

3.1.1 OFDMA. Весь имеющийся спектр разделяется на ортогональные поднесущие по 15 кГц. Каждая поднесущая может быть модулирована какимлибо видом модуляции (от QPSK до QAM-64). Для одного абонента выделяется минимальная полоса, которая составляет 12 поднесущих. Для использования многопозиционных методов модуляции требуется канал, имеющий высокий уровень отношения сигнал/шум. Из-за изменений радиоусловий в худшую сторону понижается порядок модуляции, и, следовательно, скорости передачи данных. Значит, при плохих условиях радиосвязи можно выделить 3 максимальные скорости передачи в нисходящем канале (при QPSK одновременно передаются 2 бита информации, при QAM64 – 6 бит). Помимо порядка модуляции на скорость также влияет схема помехоустойчивого кодирования. Например, кодирование со скоростью  $\frac{1}{2}$  снижает скорости передачи данных в 2 раза.

3.1.2 Ширина полосы пропускания. Диапазон частот для стандарта LTE составляет 1.4, 3, 5, 10, 15 и 20 МГц. Ресурсный блок – это 12 поднесущих в частотной области и один тайм-слот или 7 OFDM-символов во временной области. Данные представлены в таблице 3.1.

Таблица 3.1 – Соотношение между шириной полосы частот и количеством ресурсных блоков

| ∣ Полоса частот, МГц        |    |     |                 |  |
|-----------------------------|----|-----|-----------------|--|
| Количество поднесущих       | 70 | 300 | 60 <sup>c</sup> |  |
| Количество ресурсных блоков |    | ∼   |                 |  |

Имеющиеся по краям спектра поднесущие обычно используются как защитные интервалы.

3.1.3 MIMO. Существует несколько случаев применения технологии MIMO. Первый случай - это применение данной технологии для увеличения абонентской емкости, при этом с разных антенн передается различная информация. Данная опция часто используется операторами для увеличения абонентской емкости. Второй случай - применение технологии для улучшения покрытия, при этом с нескольких антенн передается одинаковая информация. Это помогает улучшить сигнал с помощью комбинирования абонентским устройством сигнала с разных антенн.

Для увеличения скорости передачи данных в нисходящем сигнале в два раза применяется технология MIMO 2\*2, где 2- это порядок MIMO. Однако для реализации данной схемы требуются дополнительные частотновременные ресурсы для передачи опорных пилот-сигналов антенн.

3.1.4 Каналы управления. Передаваемую на радиоинтерфейсе информацию можно разделить на служебную инфомацию, транслируемую по каналам управления, и пользовательские данные канала PDSCH (Physical Downlink Shared Channel).

Радиоинтерфейс LTE может поддерживать временное дуплексирование каналов TDD и частотное дуплексирование каналов FDD. Запустившие радиоинтерфейс LTE операторы обычно имеют спаренные полосы частот. Поэтому следует рассмотреть частотное дуплексирование каналов FDD, структуру его кадра и соотношение между пользовательскими и служебными ресурсами.

Кадр частотного дуплесирования каналов FDD имеет десять субкадров длительностью 1 мс каждый ( $N_{SFR}=10$ ). Все субкадры состоят из 2-х слотов. Внутри каждого слота имеется 6 или 7 символов OFDM или ресурсных элементов, количество их зависит от времени распространения (радиуса соты). На рисунке 3.1 виден кадр, имеющий 7 символов в слоте, так как время его распространение невелико, следовательно, кадр имеет краткий циклический префикс, занимающий один символ OFDM.

На рисунке 3.1 видна структура кадра LTE в режиме FDD. Кадр состоит из двух субкадров, каждый субкадр в свою очередь состоит из двух слотов. Как видно из структуры больше всего места занимают пользовательские ресурсы PDSCH, которые отмечены здесь белым цветом. В первом слоте находятся символы первичной синхронизации PSS (синий цвет) и вторичной синхронизации SSS (голубой цвет). Первичная синхронизация PSS (Primary Synchronization Channel) предназначена для определения физического идентификатора соты. Вторичная синхронизация SSS (Secondary Synchronization Channel) определяет номер группы идентификатора группы. Канал управления PDCCH (Physical Downlink Control Channel) располагается в первых слотах обоих субкадров, в данном кадре канал управления обозначен красным цветом. Канал управления служит для передачи служебной информации, такой как системная информация, данные о распределении ресурсов нисходящего и восходящего каналов между абонентами и т.д.

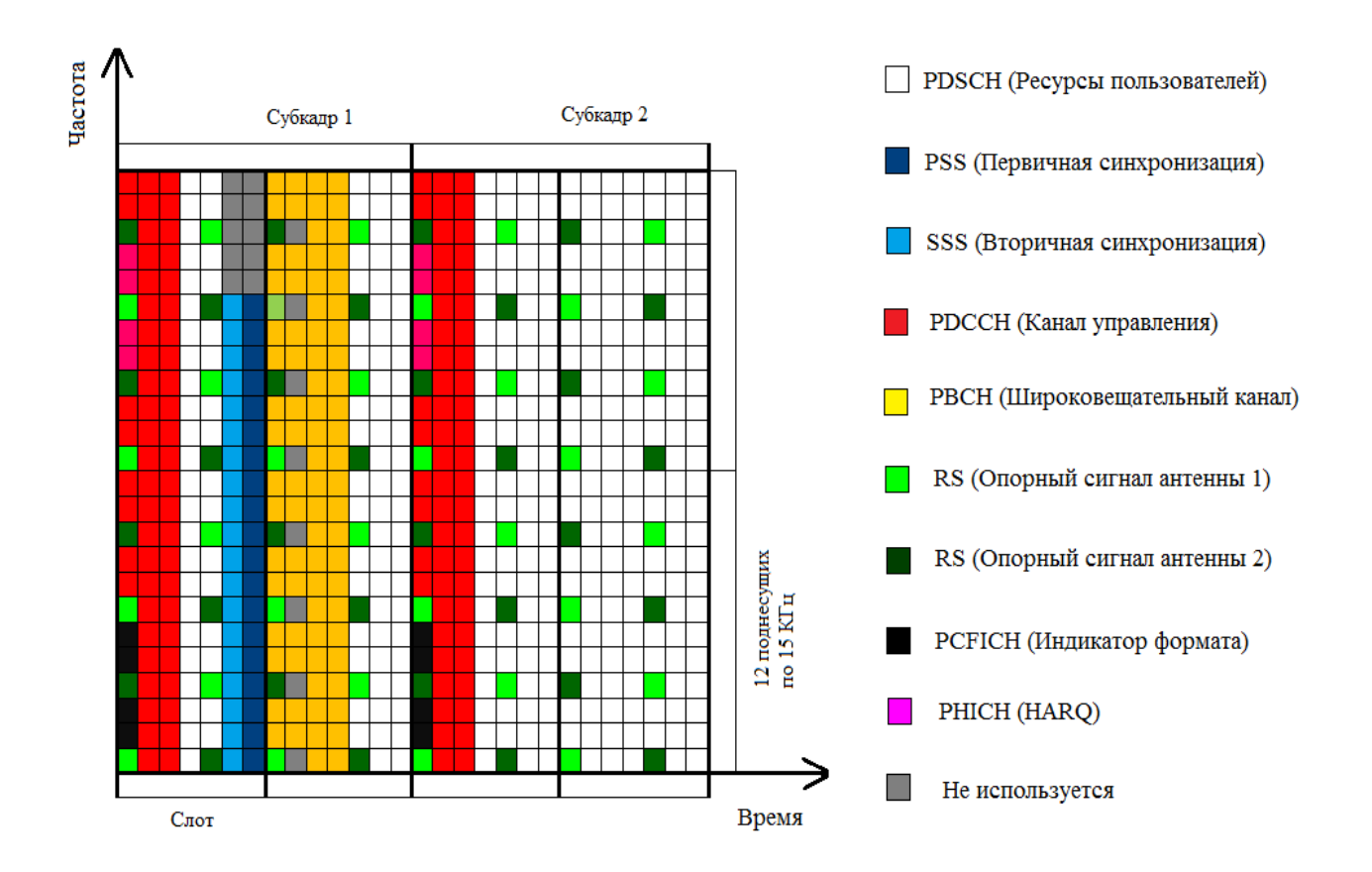

Рисунок 3.1 – Структура кадра LTE в режиме FDD

Широковещательный канал PBCH (Physical Broadcast Channel), выделенный желтым цветом, располагается во втором слоте первого субкадра. Он передает информацию о номере кадр, ширине полосы, занимаемой кадром, и конфигурации PHICH. PHICH (Physical HARQ Indicator Channel) обозначается розовым цветом и находится в первых слотах каждого субкадра. Данный физический канал передает информацию HARQ. Салатовым и изумрудным цветами обозначаются опорные сигналы антенны RS (Reference Signal) 1 и RS 2. Данные сигналы являются пилот сигналами. При использовании MIMO каждая антенна передает свои пилот-сигналы. Индикатор формата PCFICH (Physical Control Format Indicator Channel) показывает на количество OFDM-символов, занимаемых PDCCH.

Для того, чтобы синхронизировать абонентов с сетью по каналам первичной синхронизации PSS и вторичной синхронизации SSS первого субкадра передаются специальные последовательности. Данные очередности занимают 72 поднесущие - 72 символа ОFDM. ( $N_{RB}$  – количество ресурсных блоков). Далее, текущая информация представлена в таблице 3.2.

3.1.5 Вычисление пропускной способности. Примем следующие исходные данные: режим дуплексирования FDD, полоса частот 20 МГц, модуляция QAM 64, MIMO: 4x4. Таким образом, рассчитаем самые преимущественные условия передачи.

Таблица 3.2 – Физические каналы и объем затрачиваемых на них ресурсов

|                                         | - r - - <i>j</i> r - -                                                                        |
|-----------------------------------------|-----------------------------------------------------------------------------------------------|
| Физические каналы в нисходящем          | Объем<br>затрачиваемых частотно-                                                              |
| направлении                             | РЭ/кадр<br>временных ресурсов,                                                                |
|                                         | (ресурсный элемент, ОFDM символ)                                                              |
| PSS – Primary Synchronization           | 72                                                                                            |
| <b>Channel</b>                          |                                                                                               |
| $SSS -$ Secondary Synchronization       | 72                                                                                            |
| <b>Channel</b>                          |                                                                                               |
| PBCH – Physical Broadcast Channel       | $72.4 = 288$                                                                                  |
| PDCCH – Physical Downlink               | От $N_{\text{SFR}}$ . $N_{\text{RB}}$ . 12 (min)- $N_{\text{PCFICH}}$ - $N_{\text{PHICH}}$ до |
| <b>Control Channel</b>                  | $N_{\rm SFR}$ $N_{\rm RB}$ $12.3$ (max) )- $N_{\rm PCFICH}$ - $N_{\rm PHICH}$                 |
| $RS$ – Reference Signal                 | $N_{\rm SFR}$ $\cdot$ $N_{\rm RB}$ $\cdot$ 4 $\cdot$ NMIMO                                    |
| <b>PCFICH</b> – Physical Control Format | 12                                                                                            |
| <b>Indicator Channel</b>                |                                                                                               |
| PHICH – Physical HARQ Indicator         | <sup>12</sup>                                                                                 |
| Channel                                 |                                                                                               |

Рассчитаем скорость передачи данных по формуле (3.1).

$$
\vartheta_{\rm DL} = (N_{\rm OFDM} - N_{\rm K,yn} - N_{\rm H,mp}) \cdot N_{\rm G_{\rm HT}} - D_{\rm H,KO\rm H} \,, \tag{3.1}
$$

где N<sub>OFDM</sub> – количество OFDM символов в кадре;

 $N_{k, yn}$  – количество символов на каналы управления;

N<sub>ILIID</sub> – количество символов на циклический префикс;

 $N_{\text{GUT}}$  – количество бит в символе для QAM 64 = 6 бит;

 $D_{\text{n.koJ}}$  – влияние помехоустойчивого кодирования.

Произведем расчет количества OFDM символов, которые передаются в миллисекундном кадре. В зависимости от использующейся полосы частот. При малом времени распространения (с коротким циклическим префиксом) на одной поднесущей одного субкадра передается 14 символов OFDM.

Значит, количество символов OFDM в кадре рассчитаем по формуле  $(3.2).$ 

$$
N_{OFDM} = 10 \cdot 14 \cdot 12 \cdot N_{RB} , \qquad (3.2)
$$

где 10 – количество субкадров в кадре;

14 – количество символов OFDM на одной поднесущей;

12 – количество поднесущих в ресурсном блоке;

 $N_{RB}$  – число ресурсных блоков (смотреть таблицу 3.1).

Подставим число ресурсных блоков в формулу (3.2) и получим

$$
N_{OFDM} = 10 \cdot 14 \cdot 12 \cdot 100 = 168000.
$$

Рассчитаем количество символов, которые были выделены под каналы управления (данные из таблицы 3.2).

 $N_{k,m} = N_{PSS} + N_{SSS} + N_{PBCH} + N_{PDCCH} + N_{PCFICH} + N_{PHICH} + N_{RS}$ , (3.3)

где N<sub>PSS</sub> (Primary Synchronization Channel) = 72;  $N_{SSS}$  (Primary Synchronization Channel) = 72;  $N_{\text{PBCH}}$  (Physical Broadcast Channel) = 288;  $N_{PCFICH}$  (Physical Control Format Indicator Channel) = 12;  $N_{PHICH}$  (Physical HARQ Indicator Channel) = 12; N<sub>PDCCH</sub> (Physical Downlink Control Channel). Произведем расчет N<sub>PDCCH</sub> по формуле (3.4), взятой из таблицы 3.2.

$$
N_{\text{PDCCH}} = (N_{\text{SFR}} \cdot N_{\text{RB}} \cdot 12 \cdot 3) - N_{\text{PCFICH}} - N_{\text{PHICH}} \,. \tag{3.4}
$$

Подставим известные данные в формулу 3.4 и получим:

$$
N_{\text{PDCCH}} = (10 \cdot 100 \cdot 12 \cdot 3) - 12 - 12 = 35976.
$$

Теперь вычислим  $N_{RS}$  (Reference Signal) по формуле (3.5), взятой из таблицы 3.2.

$$
N_{RS} = N_{SFR} \cdot N_{RB} \cdot 4 \cdot N_{MIMO} \,. \tag{3.5}
$$

Подставив известные значения в формулу (3.5), вычислим значение  $N_{RS}$ .

$$
N_{RS} = 10 \cdot 100 \cdot 4 \cdot 4 = 16000.
$$

Тогда, с помощью известных значений, определим количество символов, выделенных под каналы управления по формуле (3.3).

$$
N_{K, yT} = 72 + 72 + 288 + 35976 + 12 + 12 + 16000 = 52432
$$
 (6 $h$ )

Из расчетов выше видим, что из общего количества OFDM символов, равного 168000, 52432 символа OFDM занято служебными каналами. Служебные каналы занимают 31% всех каналов, а значит КПД равняется 69%.

Рассчитаем количество символов, затраченных на циклический префикс по формуле (3.6). Циклический префикс не несет в себе полезной информации (смотреть рисунок 3.1).

$$
N_{\text{u}.\text{np}} = (N_{\text{OFDM}} - N_{\text{k}.\text{yn}}): 14. \tag{3.6}
$$

Подставим рассчитанные ранее значения в формулу (3.6) и вычислим количество символов, затраченных на циклический префикс.

$$
N_{\text{u},\text{np}} = (168000 - 52432): 14 = 8255.
$$

Теперь вычислим  $D_{\text{n.} \text{Ko} \text{A}}$  – влияние помехоустойчивости по формуле (3.7).

$$
D_{\text{n.koq}} = (N_{\text{OFDM}} - N_{\text{k.yn}} - N_{\text{u,np}}) \cdot N_{\text{G}_{\text{HT}}} \cdot 0.5 \tag{3.7}
$$

Подставив имеющиеся значения, вычислим влияние помехоустойчивости  $D_{\text{max}}$ .

$$
D_{\text{II.KO,II}} = (168000 - 52432 - 8255) \cdot 6 \cdot 0,5 = 321936 \text{ (cumbo,}
$$

Из данных, полученных выше, вычислим скорость передачи данных для интерфейса LTE (release 8) по формуле (3.1).

$$
\vartheta_{\text{DL}} = (168000 - 52432 - 8255) \cdot 6 - 321939 = 322 \text{ (M6m/c)}.
$$

Для корректности расчета видно, что пока было получено 321,9 кбит. Единицы времени у нас – миллисекунды, т.е. необходимо умножить на  $10^3$  – учесть миллисекунды. Эти особенности являются самыми необходимыми при оценке скорости передачи в данном стандарте.

Данная скорость является максимальной теоретически рассчитанной для радиоинтерфейса LTE – 4G.

#### **3.2 Расчет потерь на трассе в городских районах при проектировании технологии 5 G**

Для систем 5G прогнозируется участие все большего количества абонентских устройств на единицу площади сайта. А также возможность подключения автоматических устройств по технологии D2D.

В связи с этим, представляет интерес рассмотреть затухание сигнала в беспроводном канале, в условиях многолучевости при большом количестве пользовательских устройств.

Конечно, такие схемы или сценарии распространения сигнала больше похожи на многолучевое ущелье, где обязательно нужно учесть каждый луч распространения.

Расчет потерь на трассе в городских районах основан на вычислении потерь при прямой видимости станций и потерь при переотражении на углах зданий. В данном расчете (см. рисунок 3.2) будет рассматриваться ситуация с отсутствие прямой видимости между станциями из-за наличия между ними зданий.

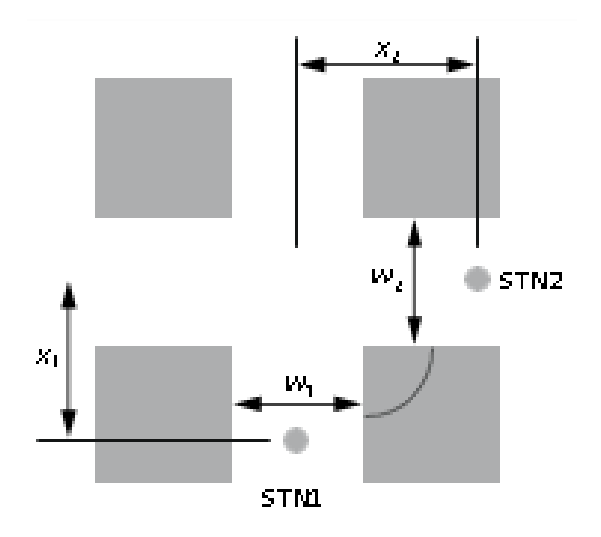

Рисунок 3.2- Схема расположения станций относительно зданий

Произведем расчет потерь на трассе в городском районе. Характеристики потерь на трассе можно подразделить на две части – район потерь в углах и район NLoS (см. рисунок 3.2).

NLoS (Non-Line-of-Sight)- тип трассы, в котором отсутствует прямая видимость между передающей и приемной станцией. NLoS – это преобладающий тип трассы в условиях городской зоны многоэтажной застройки для всех типов сот и часто встречается в микро- и пикосотах городской зоны плотной застройки в условиях городской зоны малоэтажной застройки. NLoS2 - модель распространения радиоволн без прямой видимости с углом перекрестка. Определение всех параметров для случая NLoS2 требует двумерного анализа зоны вокруг подвижного терминала [13].

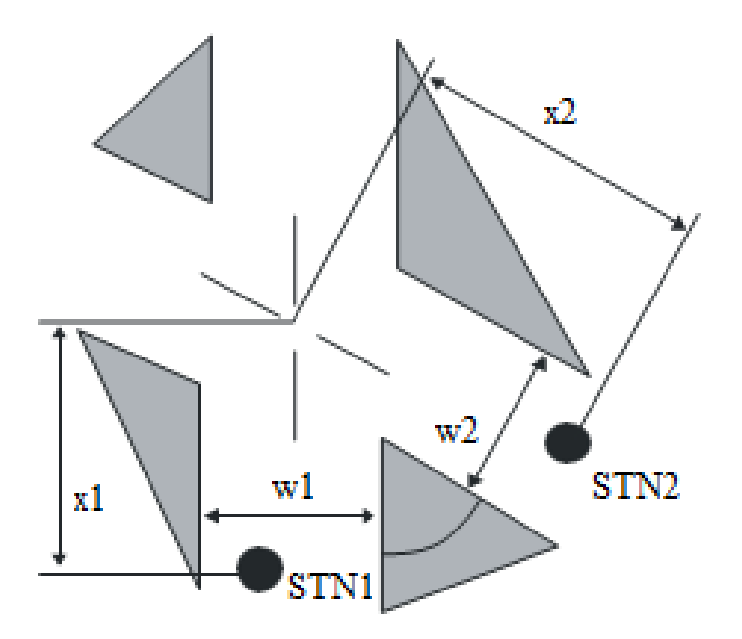

Рисунок 3.3- Определение параметров для случая NLoS2

На рисунке 3.3 показана схема для определения параметров NLoS2. Здесь w1 обозначает ширину улицы в точке расположения станции 1 (м), w2 обозначает ширину улицы в точке расположения станции 2 (м), x1- это расстояние от станции 1 до перекрестка (м), x2 - это расстояние от станции 2 до перекрестка (м), α- угол перекрестка (рад).

Исходные данные указаны в таблице 3.3.

| Параметры расчета                                        | Обозначение | Значение        |
|----------------------------------------------------------|-------------|-----------------|
| Частота                                                  |             | $3,6$ ГГц       |
| Длина волны                                              | λ           | 277 HM          |
| Эффективная ширина дороги                                | $R_{S}$     | 20 <sub>M</sub> |
| Расстояние<br><b>OT</b><br>станции<br>ДО                 | x1          | 12 <sub>M</sub> |
| перекрестка                                              |             |                 |
| $\overline{2}$<br>Расстояние от<br>станции<br>ДО         | x2          | 21 <sub>M</sub> |
| перекрестка                                              |             |                 |
| Ширина улицы в точке расположения                        | w1          | 10 <sub>M</sub> |
| станции 1                                                |             |                 |
| Ширина улицы в точке расположения                        | w2          | 10 <sub>M</sub> |
| станции 2                                                |             |                 |
| Расстояние между станцией 1<br>$\boldsymbol{\mathsf{M}}$ | d           | 24 M            |
| станцией 2                                               |             |                 |

Таблица 3.3 – Исходные данные для расчета потерь

Определим общие потери на трассе по формуле (3.8).

$$
L_{\text{NLoS2}} = L_{\text{LoS}} + L_{\text{c}} + L_{\text{att}},\tag{3.8}
$$

где  $L_{LoS}$  – это потери на трассе для ситуации LoS (Line-os-Sight), то есть при прямой видимости;

 $L_c$ - потери в районе на углах;

Latt- потери в районе углов, связанные с расстоянием от станции 2 до угла.

Рассчитаем потери на трассе для улицы LoS по формуле (3.9)

$$
L_{LoS} = L_S + 6 + \log_{10} (d/Rs) , \qquad (3.9)
$$

где  $L<sub>s</sub>$  – основные потери при распространении;

d- расстояние между станцией 1 и станцией 2, найденное по теореме Пифагора.

Вычислим основные потери при распространении по формуле (3.10).

$$
L_S = |20 \log_{10} \left( \frac{\lambda}{2\pi R_S} \right)|. \tag{3.10}
$$

Подставим имеющиеся значения в формулу (3.10) и рассчитаем основные потери при распространении

$$
L_S = |20 \log_{10} (\frac{277 \cdot 10^{-9}}{2 \cdot 3,14 \cdot 20})| = 173,76 \text{ (AB)}.
$$

Подставим значение L<sub>S</sub> в формулу (3.9) и рассчитаем значение потери на трассе LoS.

$$
L_{LoS} = 173.6 + 6 + 30 \log 1.2 = 182.1 \text{ (AB)}.
$$

Рассчитаем значение  $L_c$  по формуле  $(3.11)$ .

$$
L_c = \begin{cases} \frac{L_{corner}}{\log_{10}(1+d_{corner})} & \log_{10}(x_2 - w_1/2) \\ L_{corner} & w_1/2 + 1 < x_2 \le w_1/2 + 1 + d_{corner} \end{cases}
$$
(3.11)

где  $L_{\text{corner}} -$  потери на углах;

 $d_{corner}$  – угловое расстояние. Значение  $L_{corner}$  приведено на уровне 20 дБ в условиях городской зоны, а значение  $d_{\text{corner}}$  равно 30 м для данных типов условий.

Так как расстояние между станцией 2 и перекрестком x2 меньше, чем значение  $d_{\text{corner}}$ , выберем первую часть формулы (3.11).

Подставим имеющиеся данные в формулу  $(3.11)$  и рассчитаем  $L_c$ .

$$
L_c = \frac{20}{\log_{10}(31)} \log_{10}(7) = 11,34 \text{ (AB)}.
$$

Определим значение  $L_{\text{att}}$  по формуле (3.12).

$$
L_{att} = \begin{cases} 10\beta \log_{10} \left( \frac{x_1 + x_2}{x_1 + w_1/2 + d_{corner}} \right) & x_2 > w_1/2 + 1 + d_{corner} \\ 0 & x_2 < w_1/2 + 1 + d_{corner} \end{cases}
$$
 (3.12)

Так как расстояние между станцией 1 и перекрестком меньше  $d_{\text{corner}}$ , выберем вторую часть формулы (3.12). Значит,  $L_{\text{att}} = 0$ .

Рассчитаем потери на трассе для ситуации NLoS2 по формуле (3.8).

$$
L_{NLoS2} = 182,1 +11,34 + 0 = 193,475 \text{ (AB)}.
$$

Данный расчет был произведен для городских районов Казахстана.

Вывод по расчетам: чем меньше длина волны, тем больше на ее распространении сказываются внешние условия пространства, природного
характера, урбанистического и техногенного. Поэтому, для сигналов высокочастотных диапазонов свойственно большое затухание. Отсюда, следует повышать мощность радиопередающих устройств, или увеличивать их количество на определенной территории, т.к. дальность распространений без затуханий уменьшается.

## **4 Построение моделей LTE в среде Matlab/ Simulink**

На данный момент технология LTE является самым современным широко используемым стандартом, разработанным консорциумом 3GPP. Технология LTE используется для развертывания высокоскоростной беспроводной связи четвертого поколения.

В данной главе будут рассмотрены модели беспроводных линий нисхоящего канала LTE. Целью построения моделей является изучение многолучевости в беспроводных каналах LTE.

За объект наблюдения возьмем три типа беспроводных каналов: канал с аддитивным белым гауссовским шумом (практически идеальные условия распространения), канал Райса (в котором учитывается только линия прямой видимости - LoS) и канал Релея (в котором учитывается прямая видимость и условия непрямой видимости  $-$  LoS + NLoS).

Для этого были построены модели LTE downlink с использованием канала с аддитивным Гауссовским шумом (AWGN channel), LTE downlink с использованием канала Релея (Rayleigh channel), LTE downlink с использованием канала Райса (Rician channel). При этом были рассмотрены графики различных модуляций: QPSK, QAM-16, QAM-64, QAM-256.

Построим модель беспроводного канала передачи данных с AWGN. Будем использовать QAM-16 модуляцию (см. рисунок 4.1).

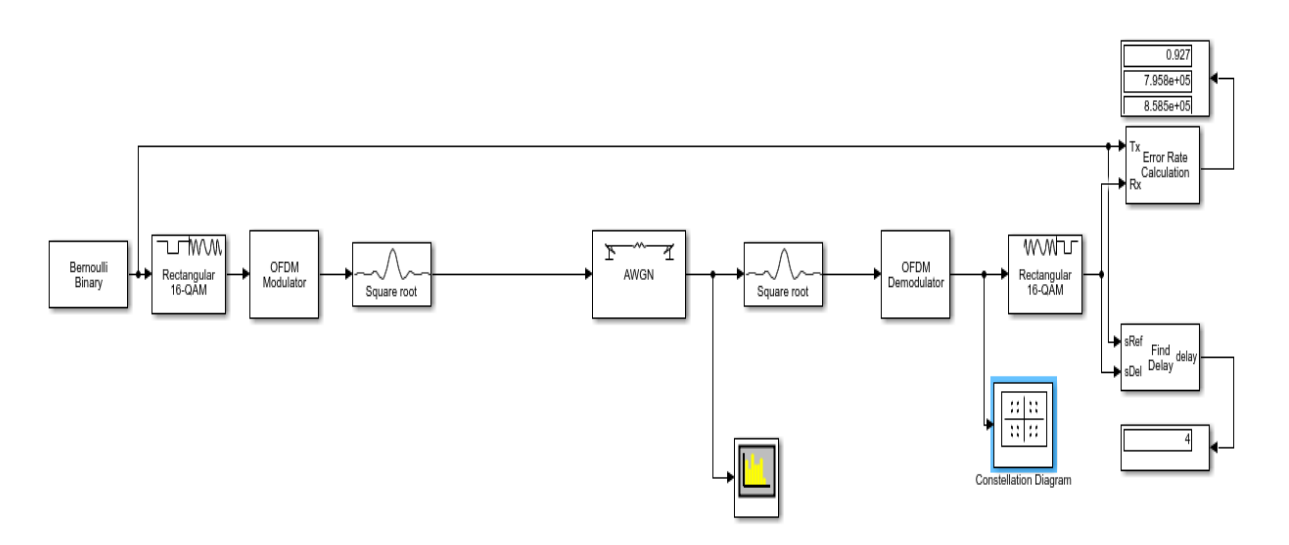

Рисунок 4.1 - Модель LTE downlink с использованием AWGN канала с 16- QAM модуляцией

Алгоритм работы данной модели следующий. Источник сигнала (Berloulli binary generator) генерирует случайную двоичную последовательность, которая поступает на вход QAM-16 модулятора. QAM-16 modulator модулирует входящий сигнал методом квадратурной амплитудной модуляции. Моделированный сигнал поступает на OFDM модулятор. OFDM модулятор отправляет сигнал на передающий косинусный фильтр. Косинусный фильтр повышает частоты дискретизации и фильтрация входного сигнала с использованием повышенного корневого косинусного FIR-фильтра. Высокочастотный сигнал попадает в канал с аддитивным белым Гаусовским шумом (AWGN канал). На выходе из канала сигнал попадает на приемный косинусный фильтр, который понижает частотность сигнала. Далее сигнал проходит через OFDM демодулятор и попадает на QAM-16 демодулятор. Выходной сигнал анализируется с помощью Error Rate Calculator, к которому был подключен дисплей для показания значения BER. На выходе из демодулятора была подключена диаграмма созвездия. Диаграммы созвездий представляют собой двухмерные графические представления сигналов с цифровой модуляцией. По этим диаграммам созвездий мы будем анализировать качество передачи цифрового сигнала на приеме. На выход из AWGN канала был подключен Spectrum analyzer, показывающий спектральное представление сигнала (см. рисунок 4.2).

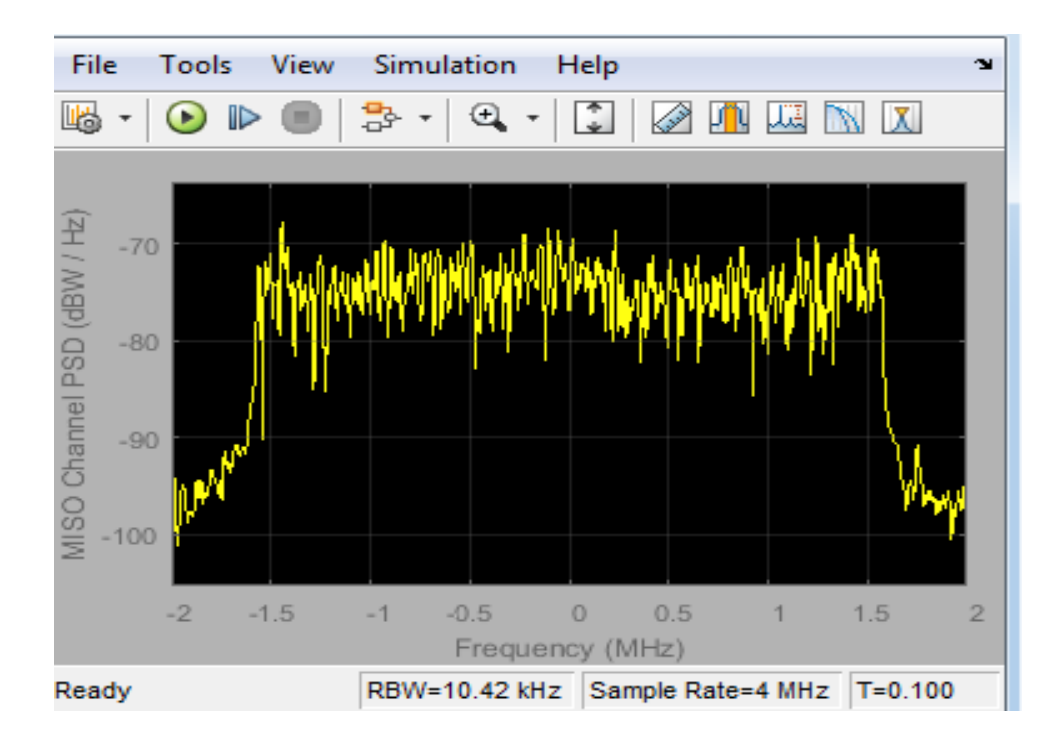

Рисунок 4.2 - Спектр AWGN канала передачи данных

На рисунке 4.2 видна спектральная диаграмма идеального канала передачи данных. Мощность сигнала находится в отрицательном диапазоне, сигнал распространяется равномерно.

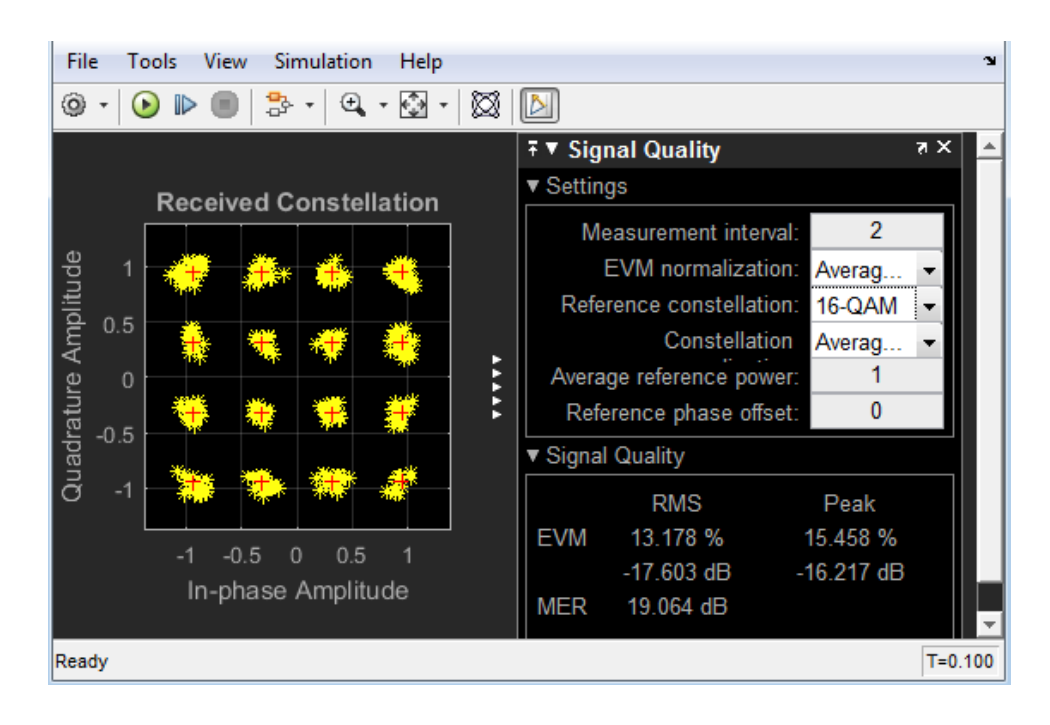

Рисунок 4.3 - Диаграмма созвездий модуляции QAM-16

На рисунке 4.3 видна идеальная диаграмма созвездий для AWGN канала передачи данных с 16-QAM модуляцией. Все сигнальные точки созвездия находятся согласно идеальному созвездию модуляции 16-QAM.

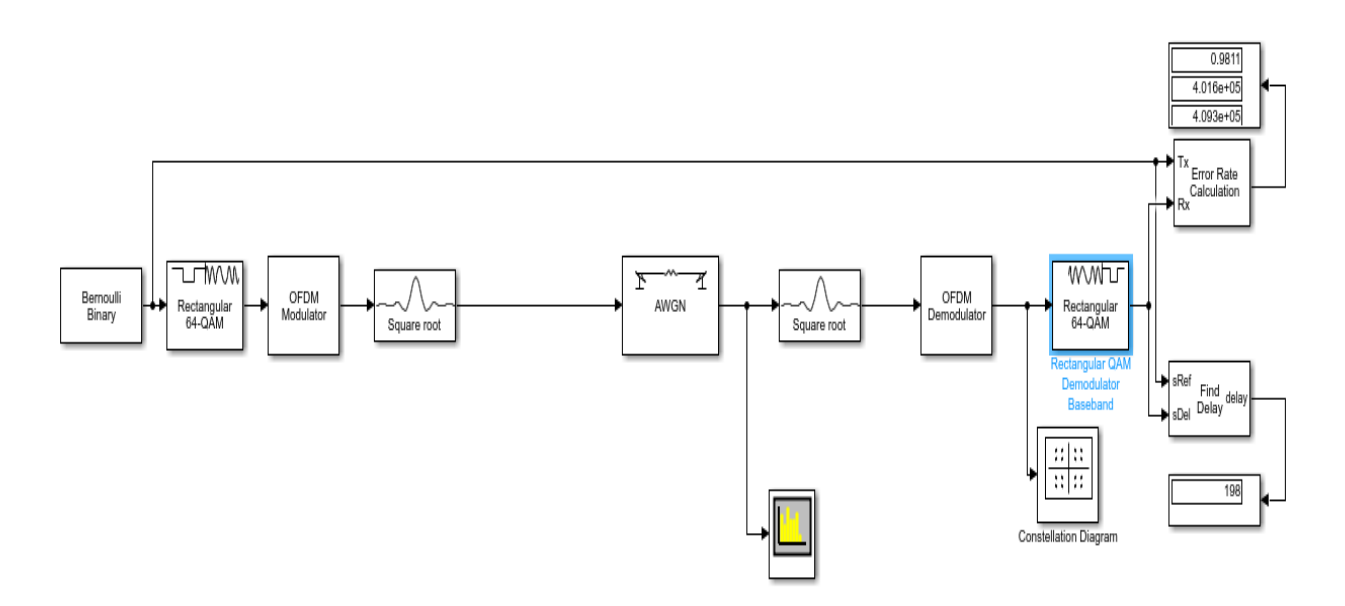

Рисунок 4.4 - Модель AWGN канала с 64-QAM модуляцией

На рисунке 4.4 показана модель LTE downlink с измененными параметрами QAM модулятора. Было изменено количество сигнальных точек созвездия с 16 на 64.

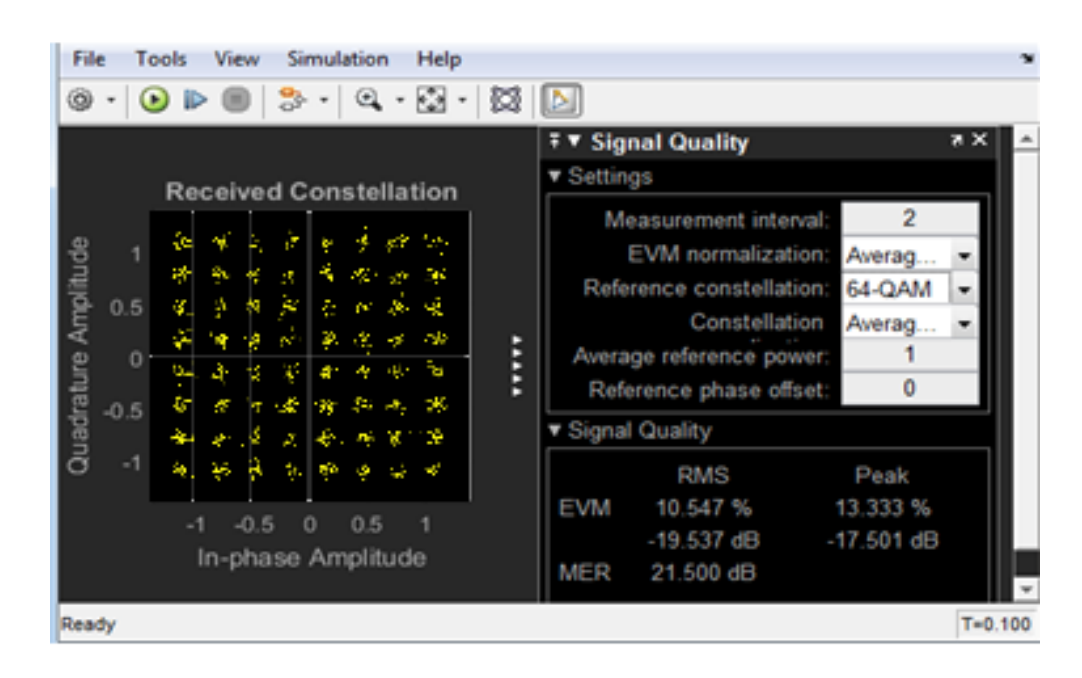

Рисунок 4.5 - Диаграмма созвездий модуляции QAM-64

На рисунке 4.5 показана диаграмма созвездий 64-QAM модуляции для идеального канала передачи данных. Сигнальные точки расположены согласно созвездию модуляции 64-QAM.

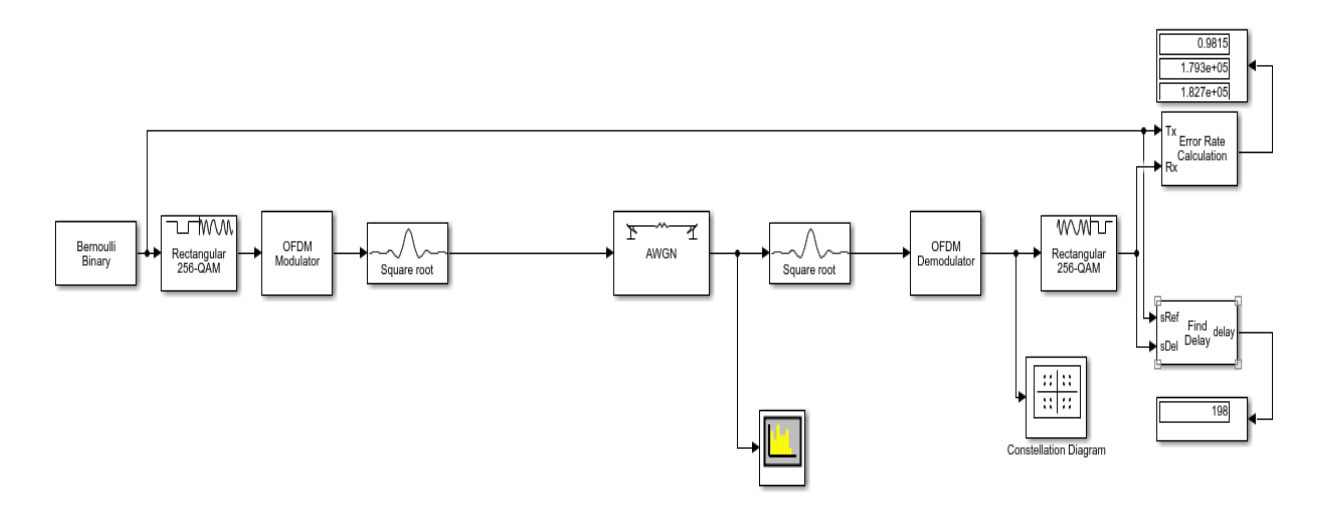

Рисунок 4.6 - Модель AWGN канала с 256-QAM модуляцией

На рисунке 4.6 видим модель канала передачи данных с 256-QAM модуляцией. Это значит, что были изменены параметры модулятора, количество сигнальных точек было увеличено до 256.

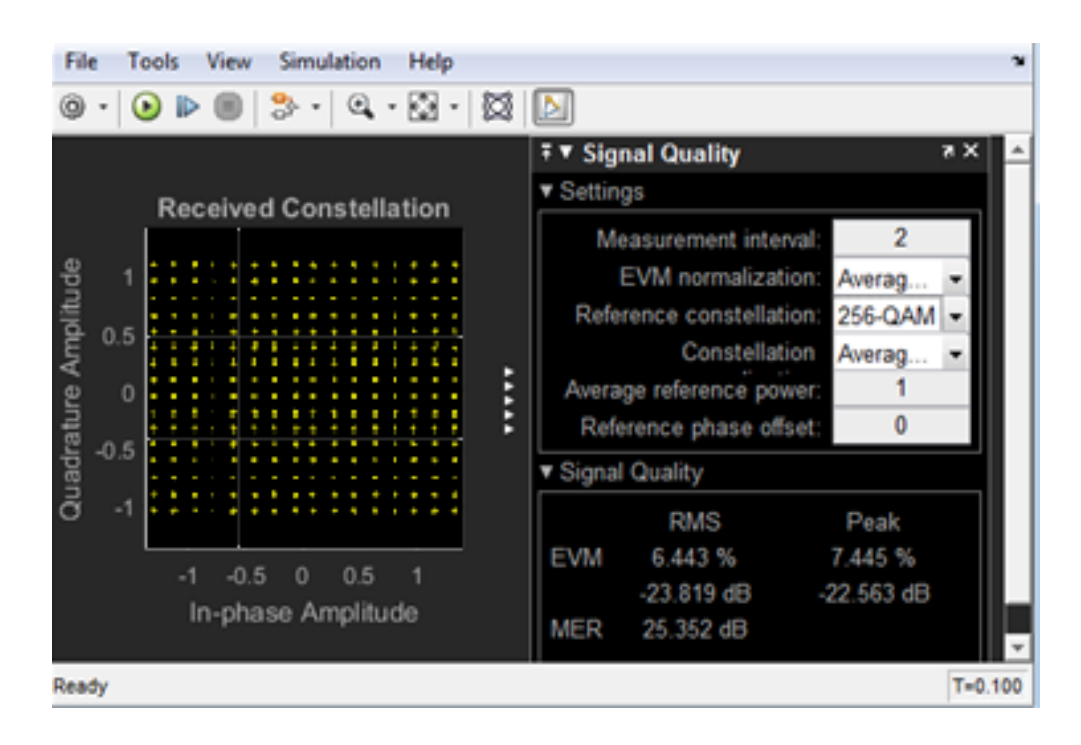

Рисунок 4.7 - Диаграмма созвездий модуляции QAM-256

На рисунке 4.7 видим диаграмму созвездия идеального канала передачи данных с 256- QAM модуляцией. Сигнальные точки расположены согласно созвездию модуляции 256-QAM.

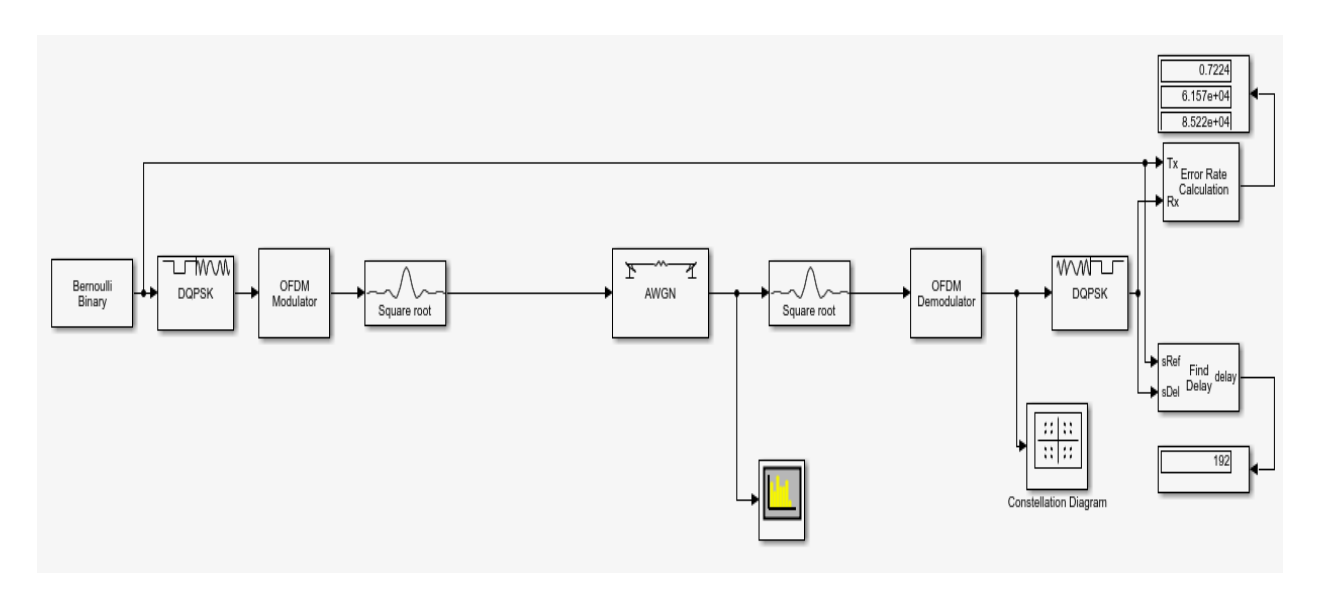

Рисунок 4.8 - Модель AWGN канала с QPSK модулятором

На рисунке 4.8 показана модель канала передачи данных с QPSK модуляцией. В диаграмме созвездия квадратурной фазовой модуляции имеется всего 4 сигнальных точки. Рассмотрим их с помощью диаграммы созвездия.

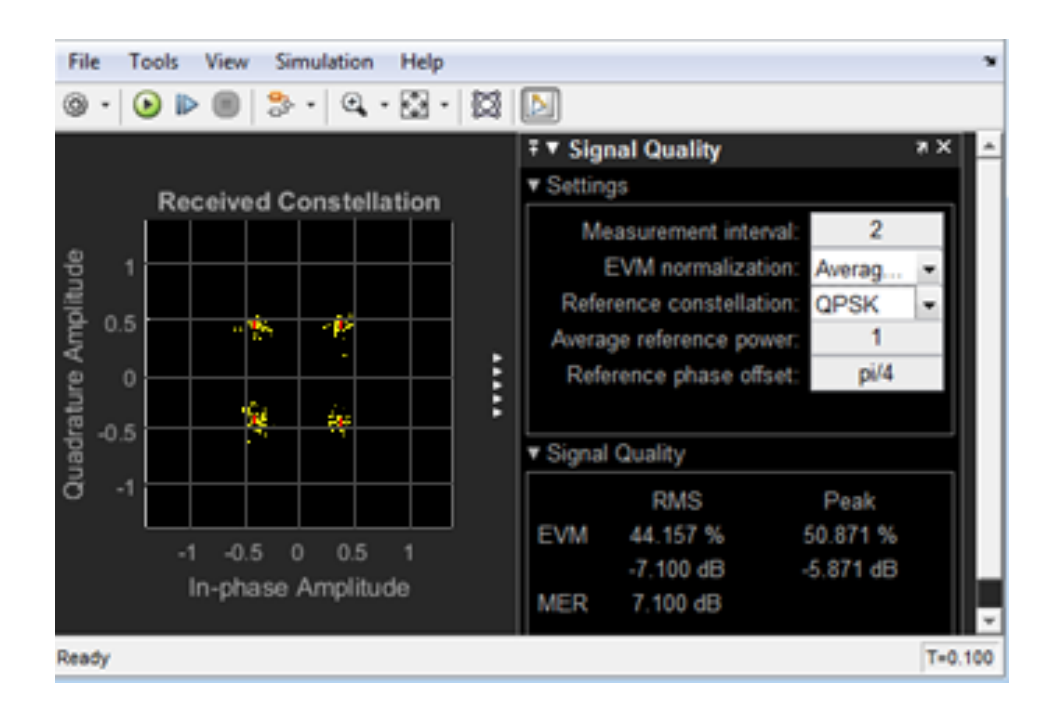

Рисунок 4.9 - Диаграмма созвездий модуляции QPSK

На рисунке 4.9 видна диаграмма созвездия при квадратурной фазовой модуляции. Она отличается от предыдущих, так как имеет всего 4 сигнальных точки.

Из рисунков выше видим, что на AWGN канале с белым Гауссовским шумом сигнальные точки расположены идеально. Рассмотрим модель Релеевского канала передачи данных с такими же компонентами.

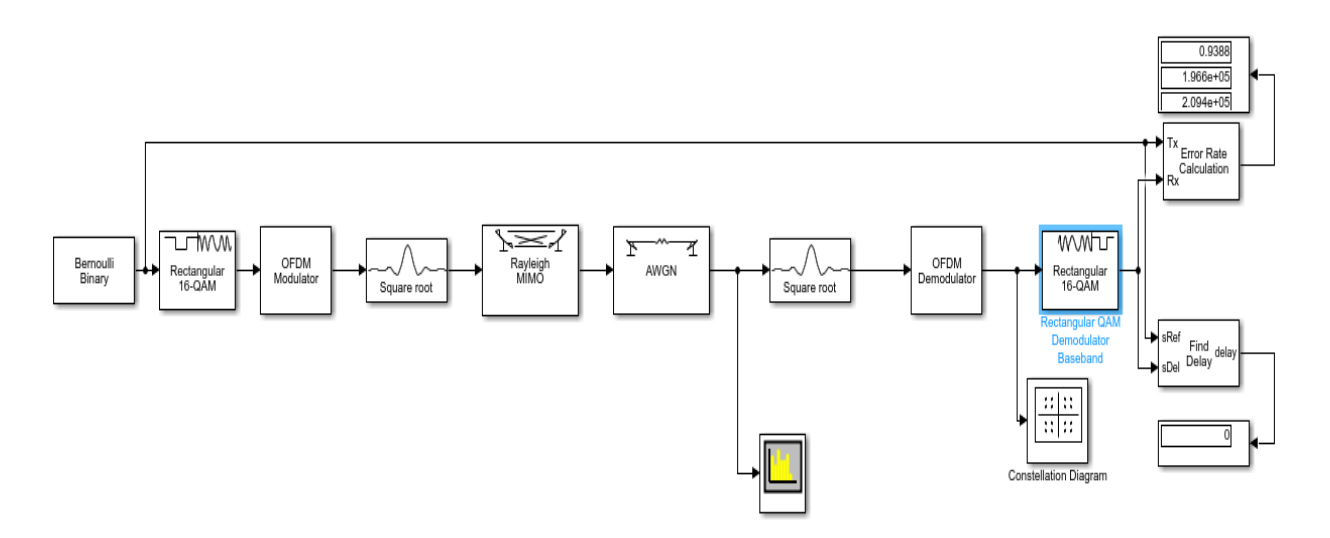

Рисунок 4.10 - Модель Релеевского канала с 16-QAM модуляцией

В данной модели был добавлен Релеевский канал затухания. В канале Релея помимо аддитивной составляющей шума присутствуют мультипликативные шумы, вызванные переотражениями и движениями объектов в среде (см. рисунок 4.10). В канале Релея нет прямой видимости,

приемник получает только отраженные сигналы.

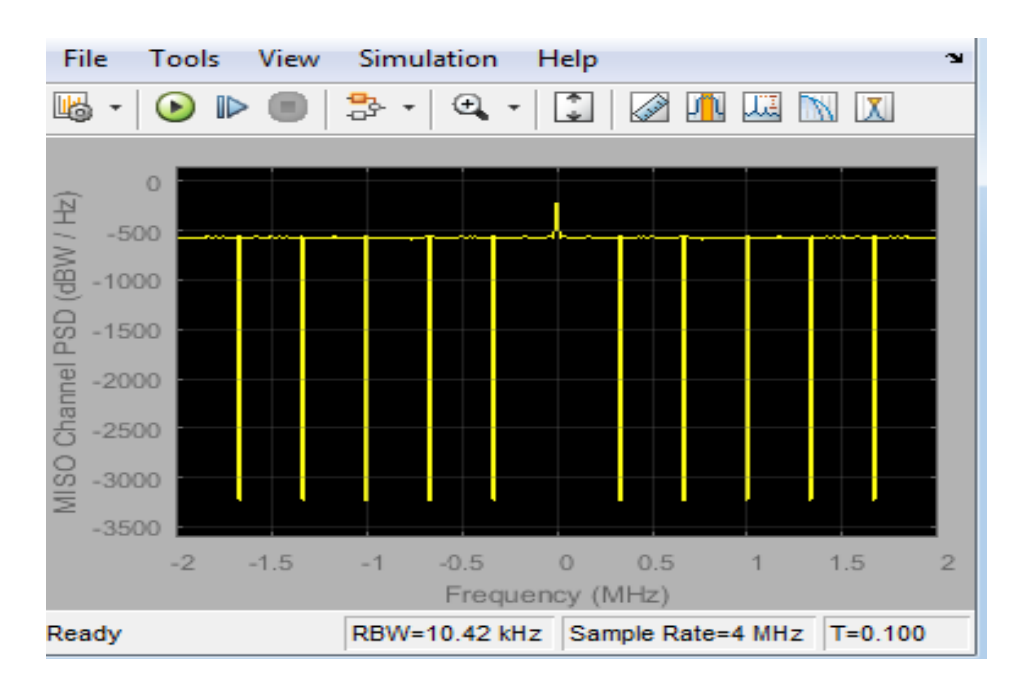

Рисунок 4.11 - Спектр исходного сигнала

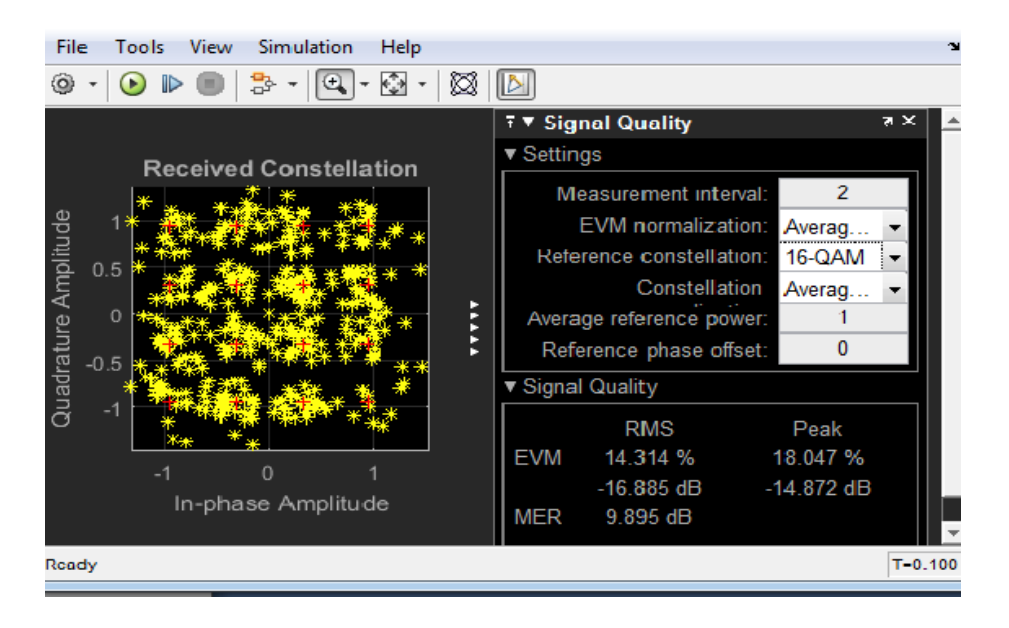

Рисунок 4.12 - Диаграмма созвездия 16-QAM модуляции

На рисунке 4.12 видим диаграмму созвездия 16-QAM модуляции в канале Релея. Из-за наличия в канале мультипликативных шумов, диаграмма изменилась. Сигнальные точки находятся в смещенном от идеального положении, состоянии. Это говорит о качестве передачи в канале.

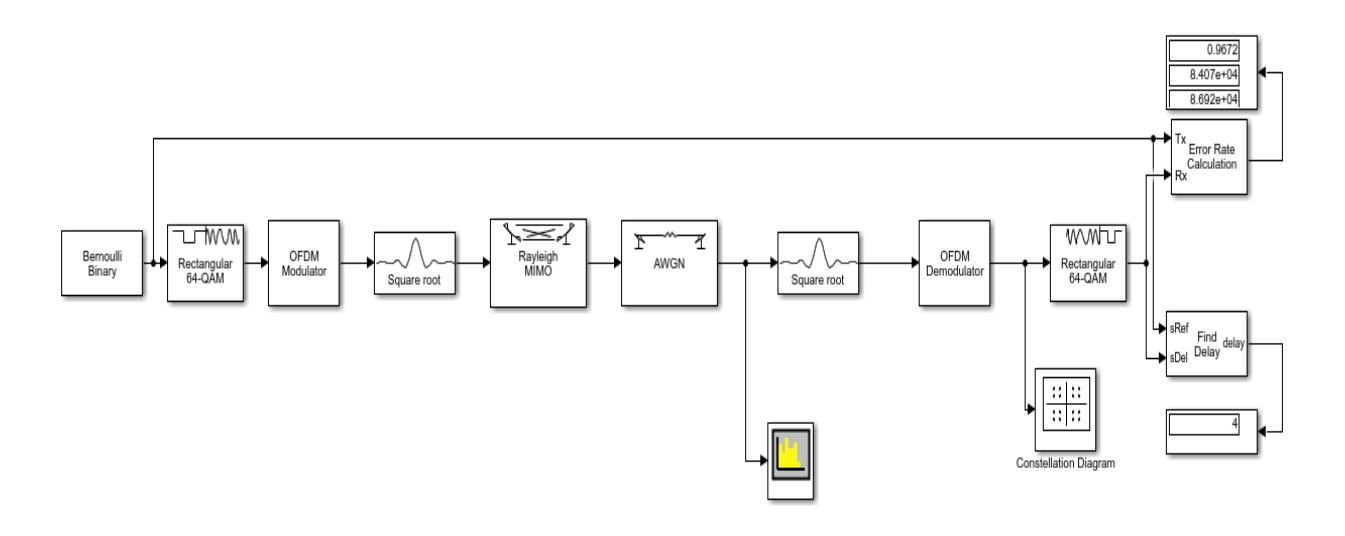

Рисунок 4.13 - Модель канала Релея с 64-QAM модуляцией

В модели на рисунке 4.13 было изменено количество сигнальных точек в модуляторе 64-QAM с 16 на 64.

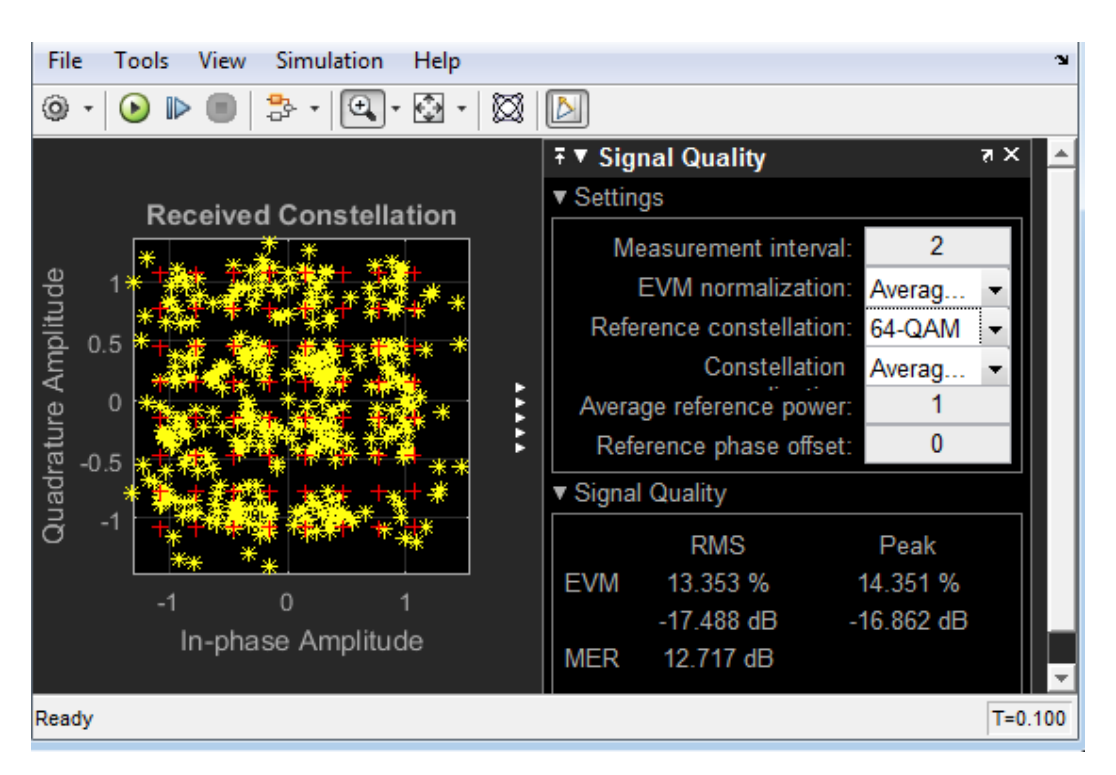

Рисунок 4.14 - Диаграмма созвездия 64-QAM модуляции

Также, как и в предыдущем случае, на рисунке 4.14 мы видим искаженную диаграмму созвездия из-за мультипликативных шумов в канале Релея. Сигнальные точки находятся в иных от идеального положениях состояниях.

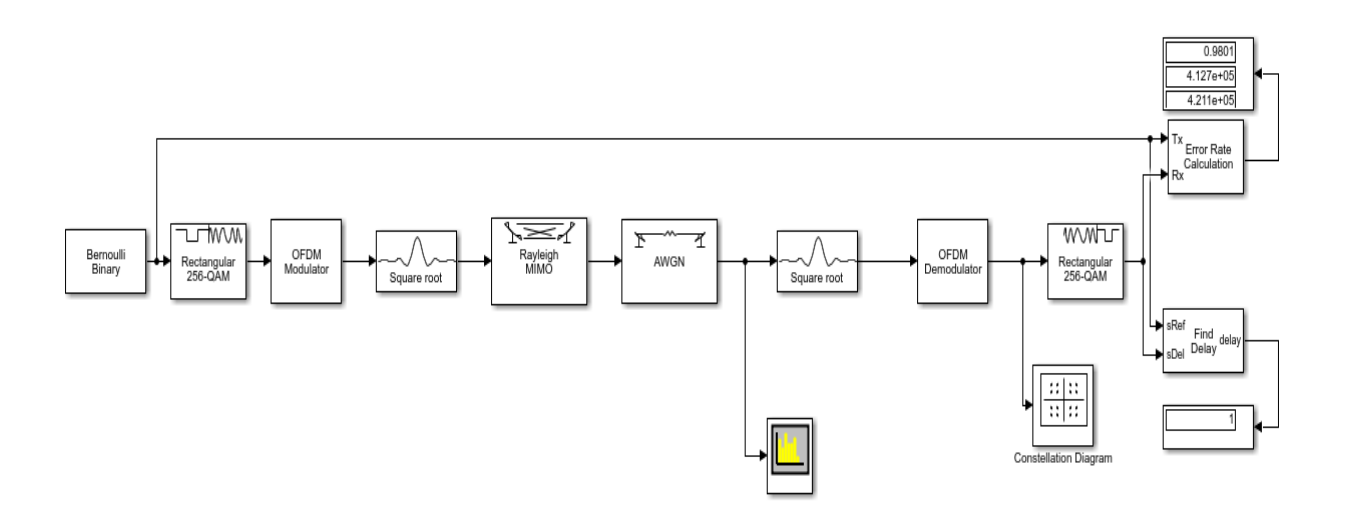

Рисунок 4.15 - Модель канала Релея с 256-QAM модуляцией

На рисунке 4.15 изображена модель канала передачи данных с 256 сигнальными точками в 256-QAM модуляторе.

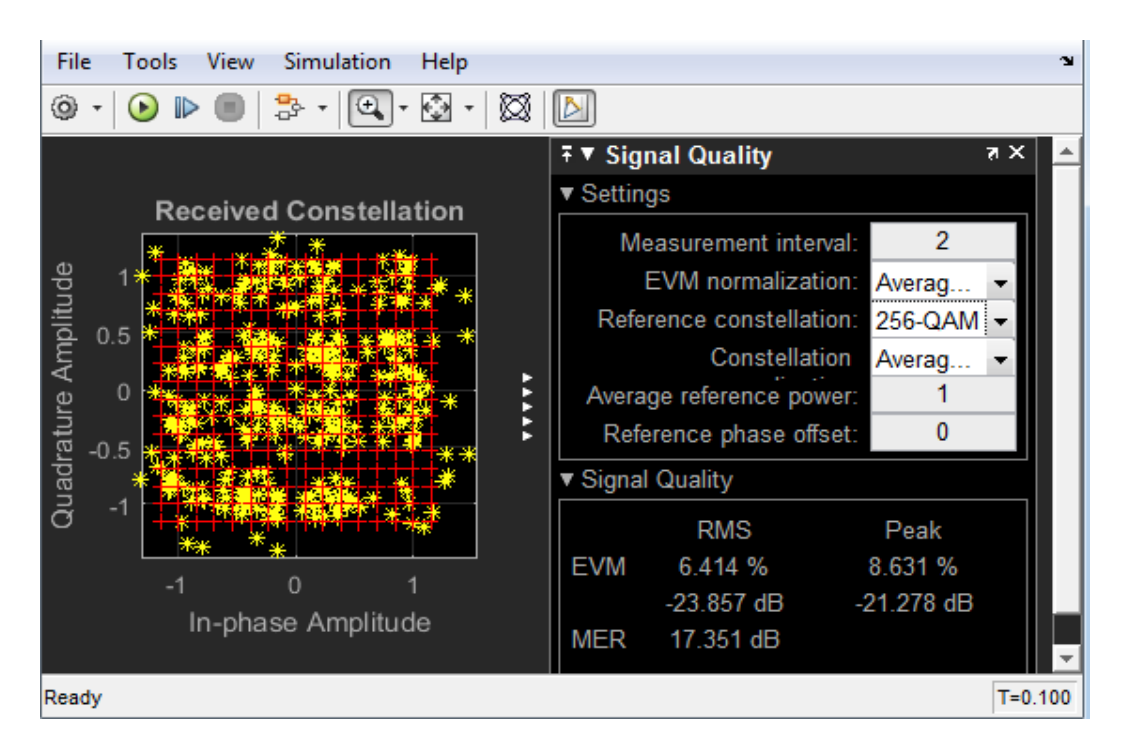

Рисунок 4.16 - Диаграмма созвездия 256-QAM модуляцией

Из-за присутствующих мультипликативных шумов в канале Релея диаграмма 256-QAM модуляции искажена ( см. рисунок 4.16).

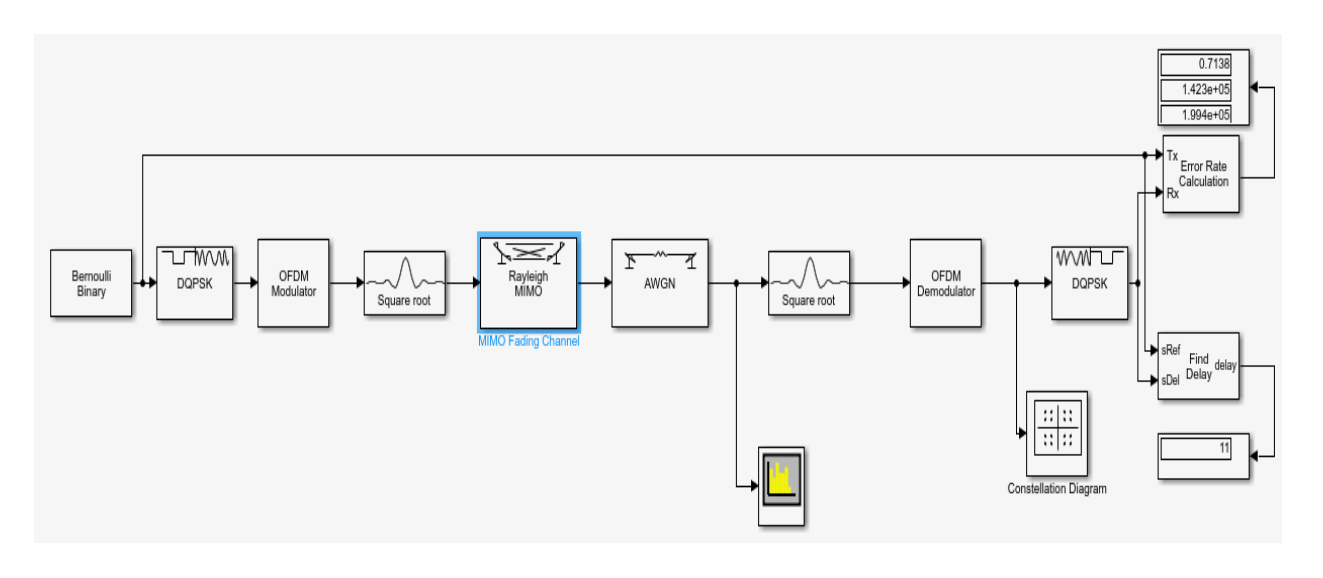

Рисунок 4.17 - Модель канала Релея с QPSK модулятором

В модели канала передачи данных, показанном на рисунке 4.17 был выбран QPSK модулятор.

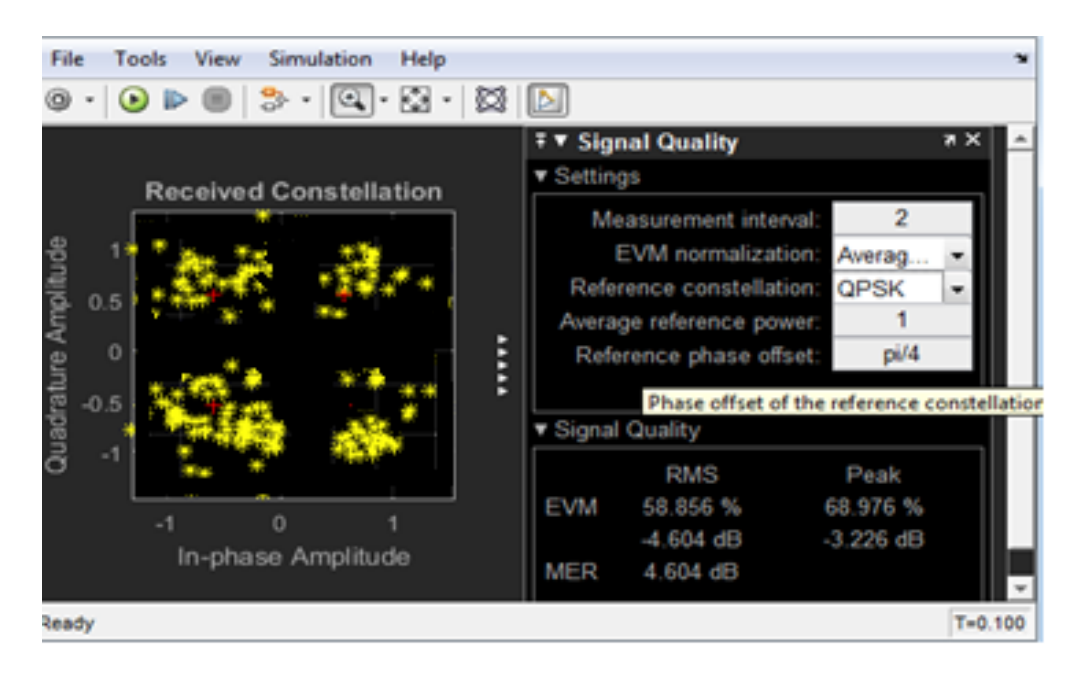

Рисунок 4.18 - Диаграмма созвездия канала Релея с QPSK модуляцией

На рисунке 4.18 видно, что сигнальные точки находятся практически в хаотичном положении. Диаграмма искажена из-за выбора канала Релея с мультипликативными шумами.

Построим модель нисходящего канала LTE с условиями распространения согласно Райсу.

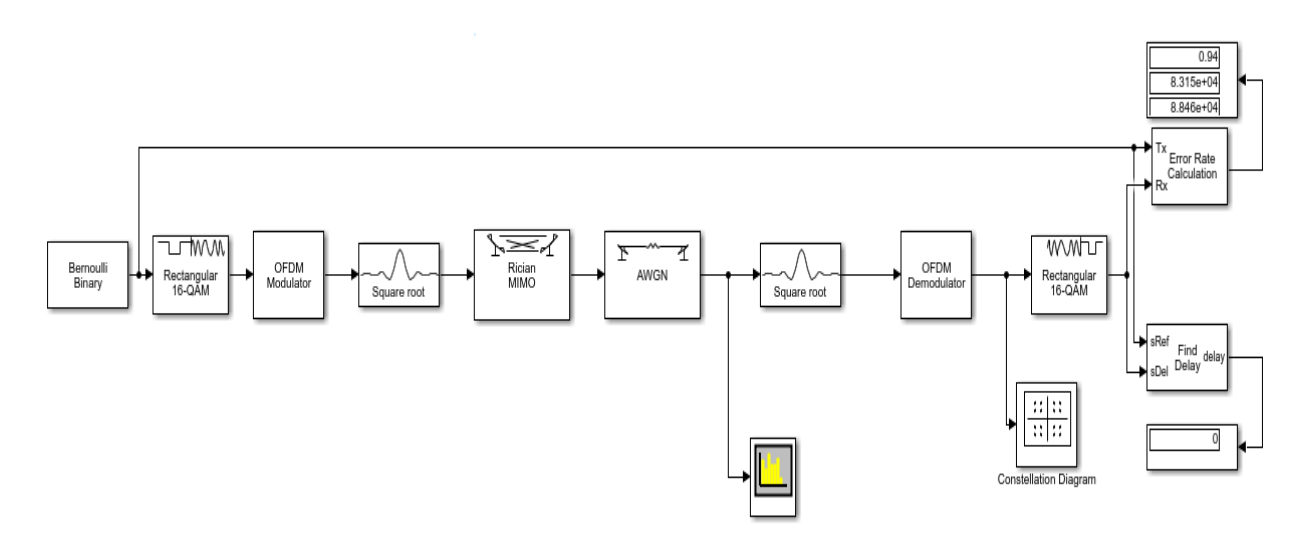

Рисунок 4.19 - Модель канала Райса с 16-QAM модуляцией

На рисунке 4.19 показаны полученные сигнальные созвездия из канала Райса. Он отличается от практически идеального канала Гаусса наличием шумов, вызванных незначительными переотражениями в условиях прямой видимости. Также, в канале Райса помимо сигналов прямой видимости присутствуют отраженные сигналы.

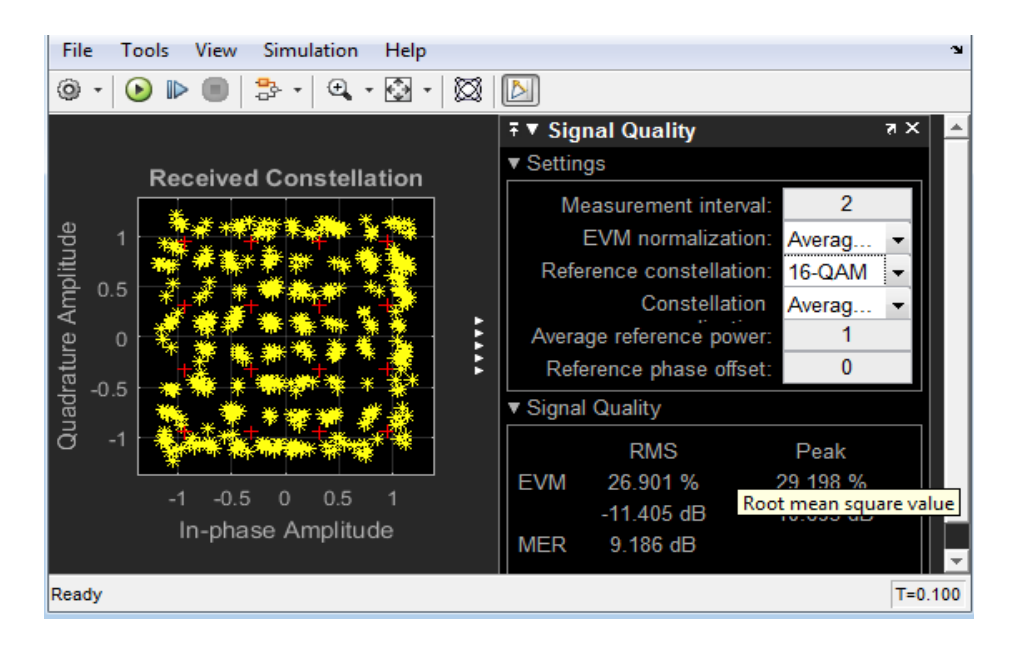

Рисунок 4.20 - Диаграмма созвездия 16-QAM модуляции

На рисунке 4.20 мы видим, что сигнальные точки, расположенные на диаграмме созвездия, не соответствуют идеальному расположению в 16- QAM модуляции. Это произошло из-за наличия некоторых шумов в канале Райса. Однако, по сравнению с каналом Релея, мы видим более лучшие условия и, соответственно, лучшее качество передачи в канале, передача с меньшим количеством ошибок.

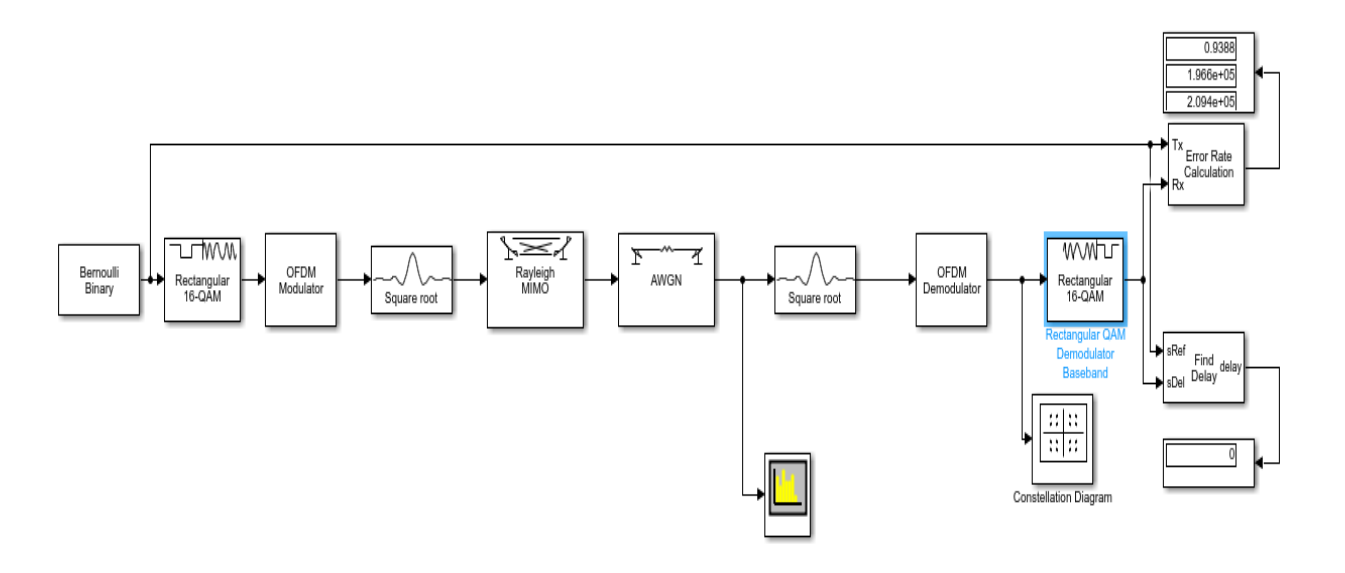

Рисунок 4.21- Модель канала Райса с 64-QAM модуляцией

В модели канала передачи данных на рисунке 4.21 был выбран 64- QAM модулятор с 64 сигнальными точками.

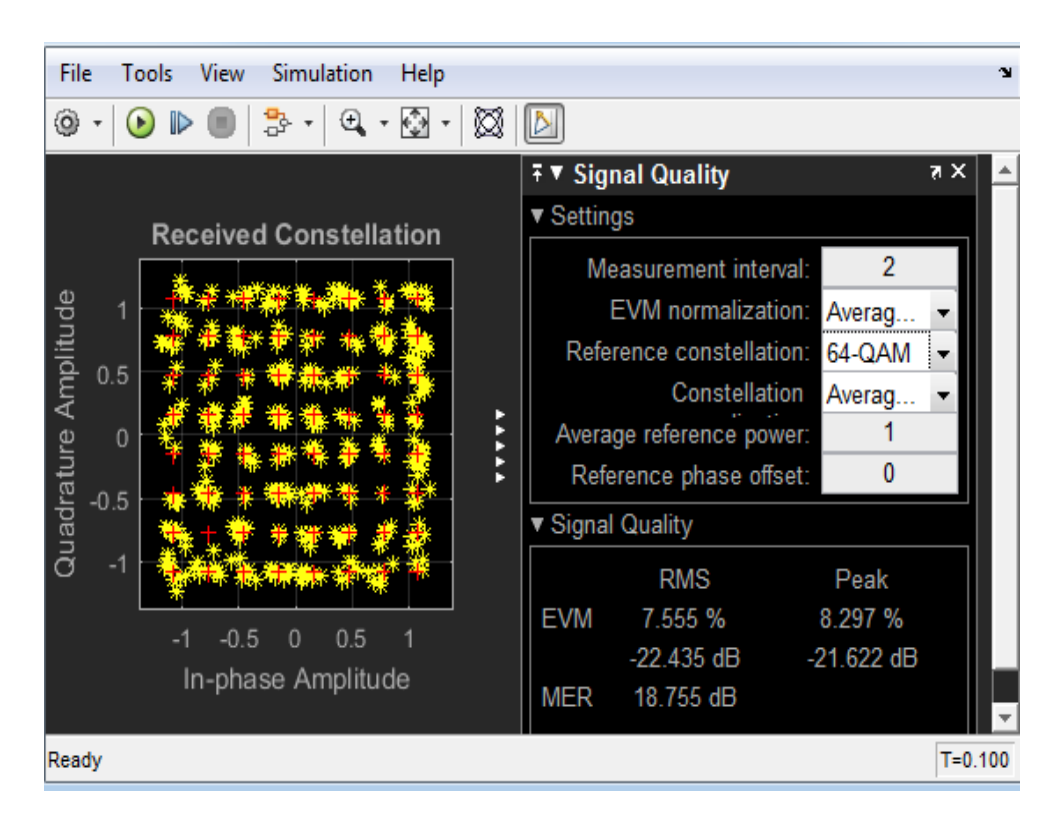

Рисунок 4.22- Диаграмма созвездия 64-QAM модуляции

На рисунке 4.22 видно, что сигнальные точки на диаграмме находятся практически в том же месте, как и в диаграмме созвездий при канале с гауссовским шумом.

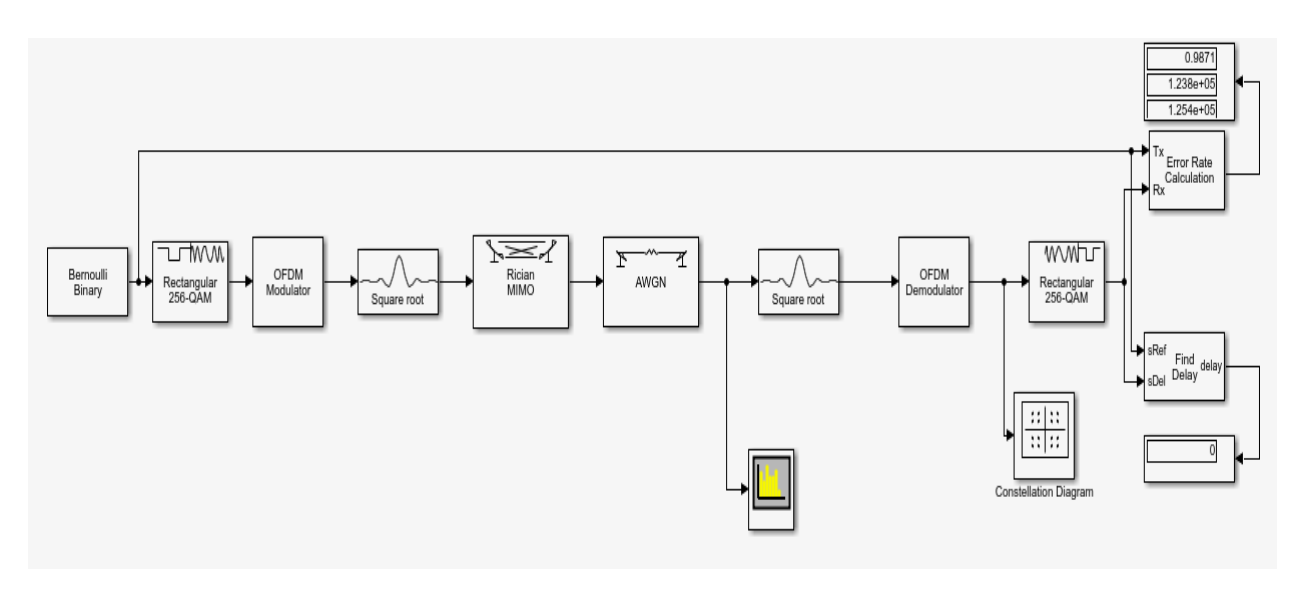

Рисунок 4.23 - Модель канала Райса с 256-QAM модуляцией

В модели канала передачи данных Райса на рисунке 4.23 был использован 256-QAM модулятор с количеством сигнальных точек равным 256.

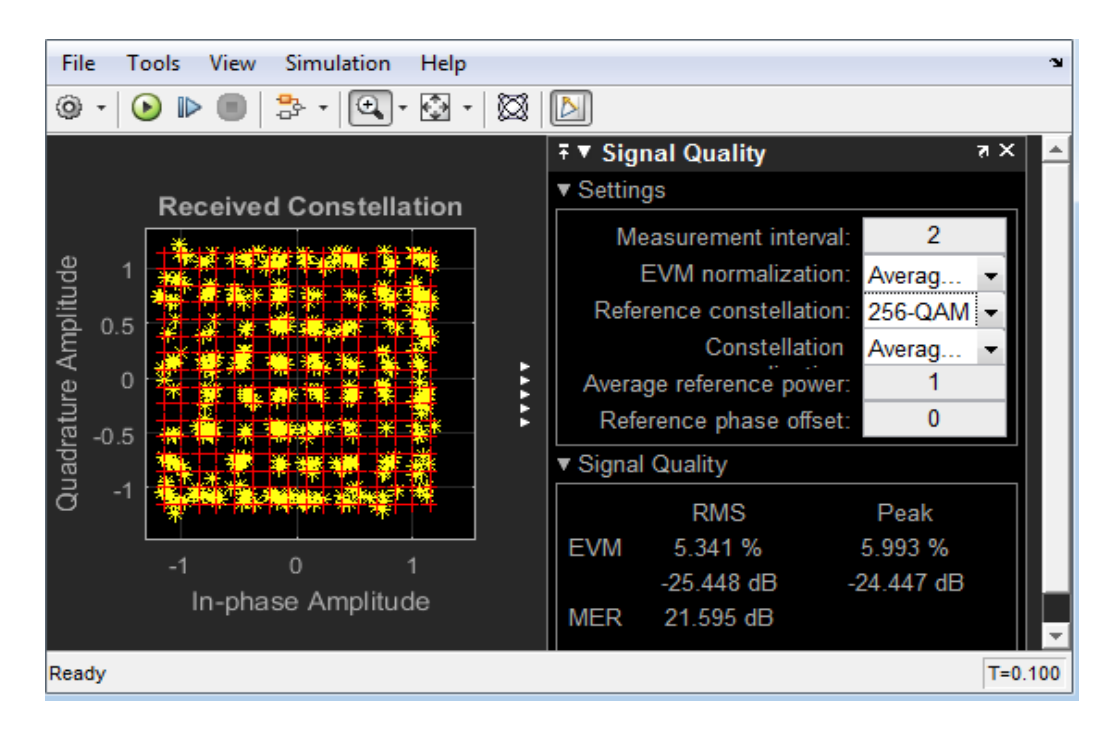

Рисунок 4.24- Диаграмма созвездий 256-QAM модуляции

На рисунке 4.24 видим диаграмму созвездий 256-QAM модулятора с небольшим искажением в положении сигнальных точек.

Рассмотрим модель канала Райса с QPSK модуляцией.

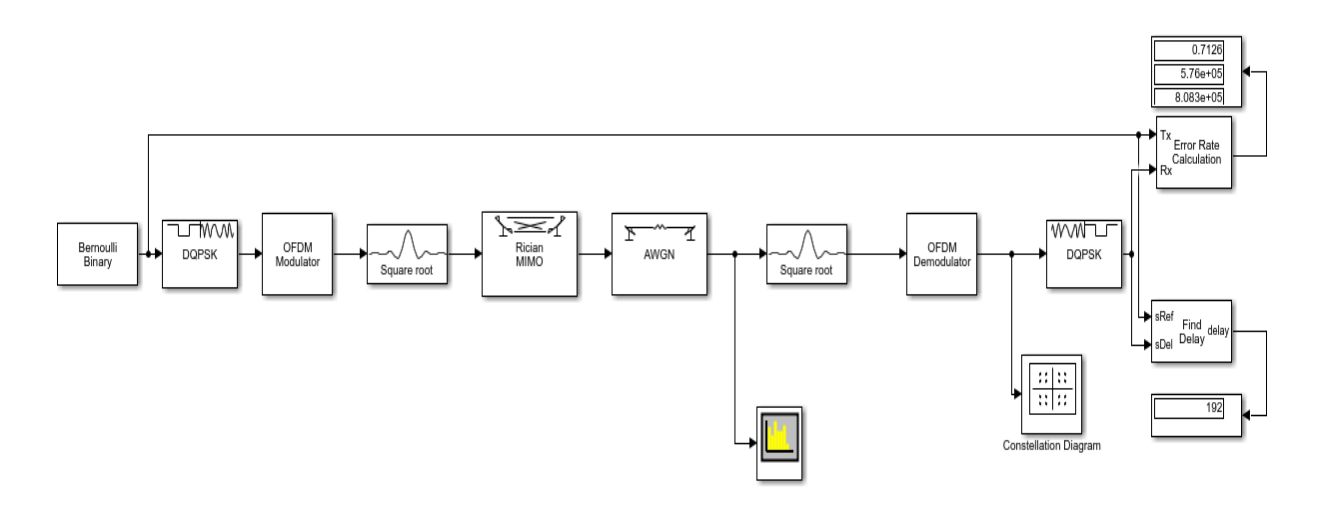

Рисунок 4.25- Модель канала Райса с QPSK модуляцией.

На рисунке 4.25 построена модель канала Райса с квадратурной фазовой модуляцией.

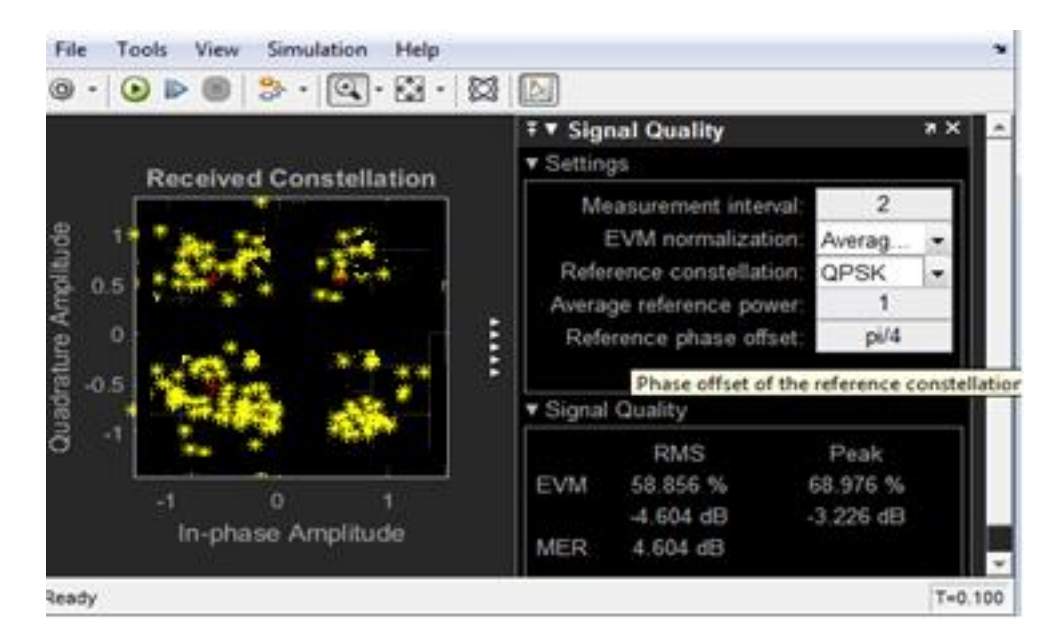

Рисунок 4.26 - Диаграмма созвездия QPSK модуляции

На рисунке 4.26 показана диаграмма созвездия с искаженным положением сигнальных точек. Их положение искажено из-за мультипликативных шумов в канале Райса, возникающих из-за небольших помех в канале.

Для технологии LTE требования BER намного строже, нежели к предыдущему поколению. К примеру, если в системах связи третьего поколения значение BER допускалось до  $10^{-2}$ , то в системах четвертого поколения требования к значению BER= $10^{-4}$ . Тем самым, сделав систему, более чувствительнее к ошибкам в передаче данных. Большую роль в данном случае играет OFDM модуляция, т.е. разбиение на ортогональные

(перпендикулярно расположенные) низкоскоростные поднесущие, которые не мешают друг другу при распространении и тем самым частично подавляют негативный эффект от многолучевости.

Далее проведем анализ полученных данных, исходя из разных условий передачи в беспроводном канале и различных способов модуляции, что в конечном итоге влияет на скорость передачи данных и качество передачи.

Для анализа были построены графики зависимости BER от соотношения сигнал/шум, т.е. от уровня сигнала в канале. Рассмотрим графики соотношения сигнал/шум SNR к BER. По оси x находятся значения SNR от 0 до 25 дБ. По оси y находятся значения BER для разных видов модуляции: 16- QAM, 64-QAM, 256-QAM, QPSK. Для построения графиков мы меняли значение SNR в блоке AWGN channel и измеряли значение BER с помощью Error rate calculator. Графики были построены на сайте [14].

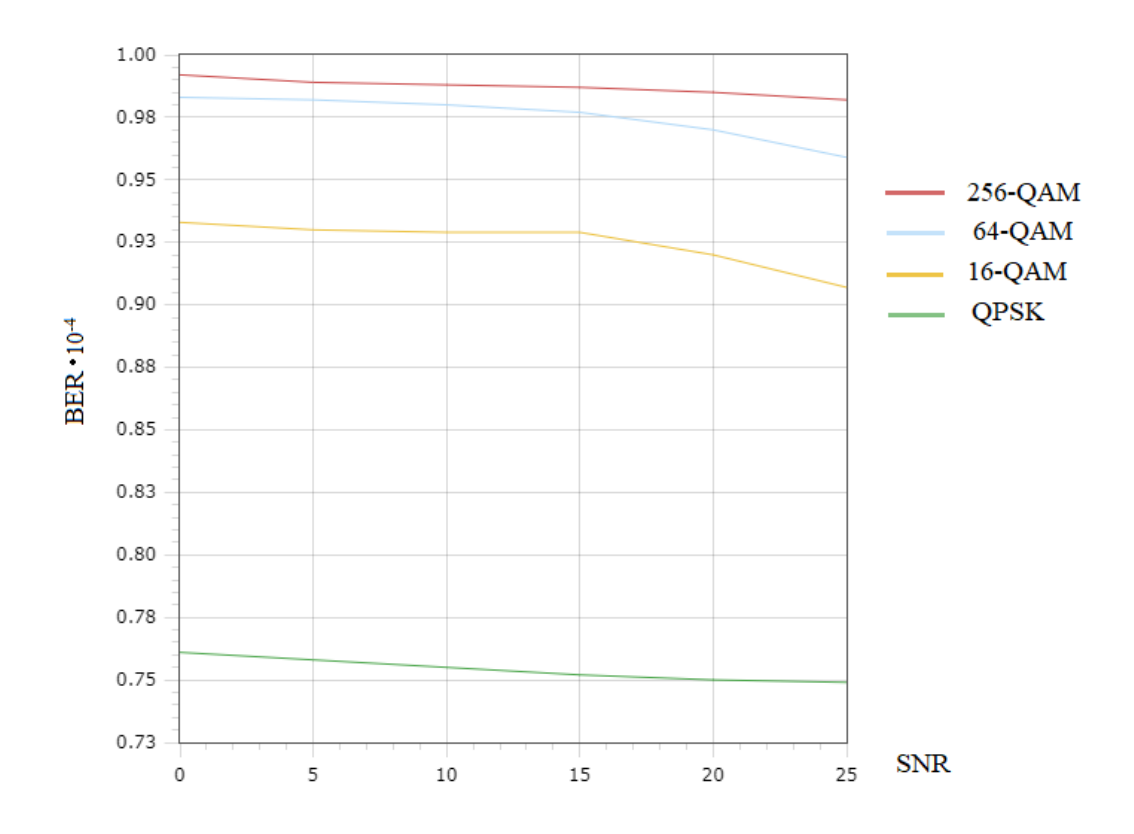

Рисунок 4.27 - График зависимости BER от SNR для канала АБГШ

На рисунке 4.27 показан графики зависимости BER от отношения сигнал/шум SNR для разных видов модуляции поднесущих с использованием канала Гаусса. Наименьшим значением BER обладает QPSK модуляция, при одних и тех же значениях уровня сигнала.

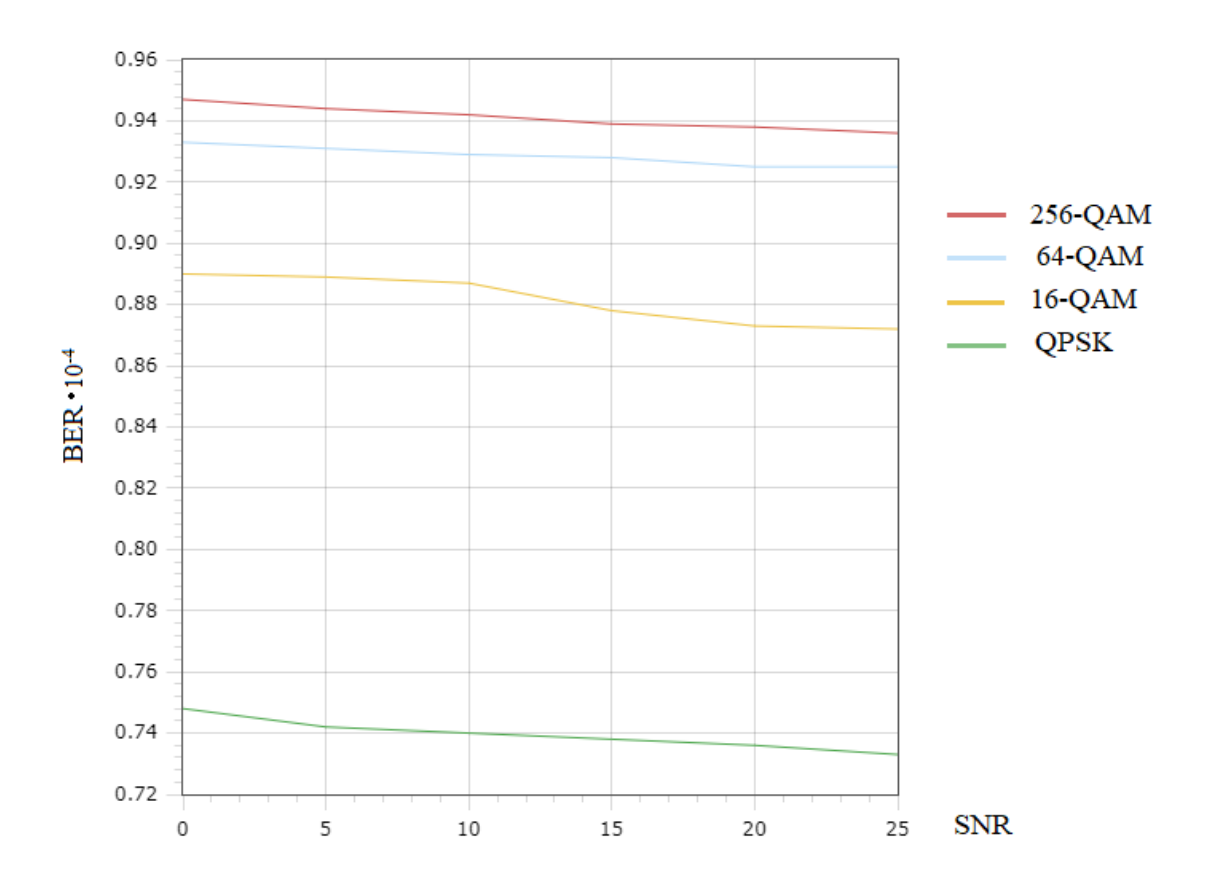

Рисунок 4.28 - График зависимости BER от SNR для канала Релея

На рисунке 4.28 виден график зависимости BER от отношения сигнал/шум SNR для разных видов модуляции с использованием канала Релея. Самым большим значением BER , как и в графике на рисунке 4.27, отличилась 256-QAM модуляция, что говорит о том, что для более высокоскоростных каналов и для более высокой скорости передачи требуется более прочный уровень сигнала.

Далее были построены графики по данным из канала Райса. На рисунке 4.29 изображены графики зависимости BER от отношения сигнал/шум SNR для разных видов модуляции поднесущих с использованием канала Райса. Из данного графика видно, что для уменьшения коэффициента битовых ошибок BER необходимо увеличить соотношение сигнал/шум в канале.

Рассмотрев модели нисходящих LTE каналов передачи данных с каналом АБГШ, каналом Релея и каналом Райса с различными модуляторами делаем вывод, что наиболее идеальным является канал АБГШ, так как является каналом с нулевым замиранием. Из существующих же реальных каналов, наиболее хорошие диаграммы созвездий были в канале Райса. Канал Райса передает сигнал лучшего качества, так как приемник получает сигнал прямой видимости.

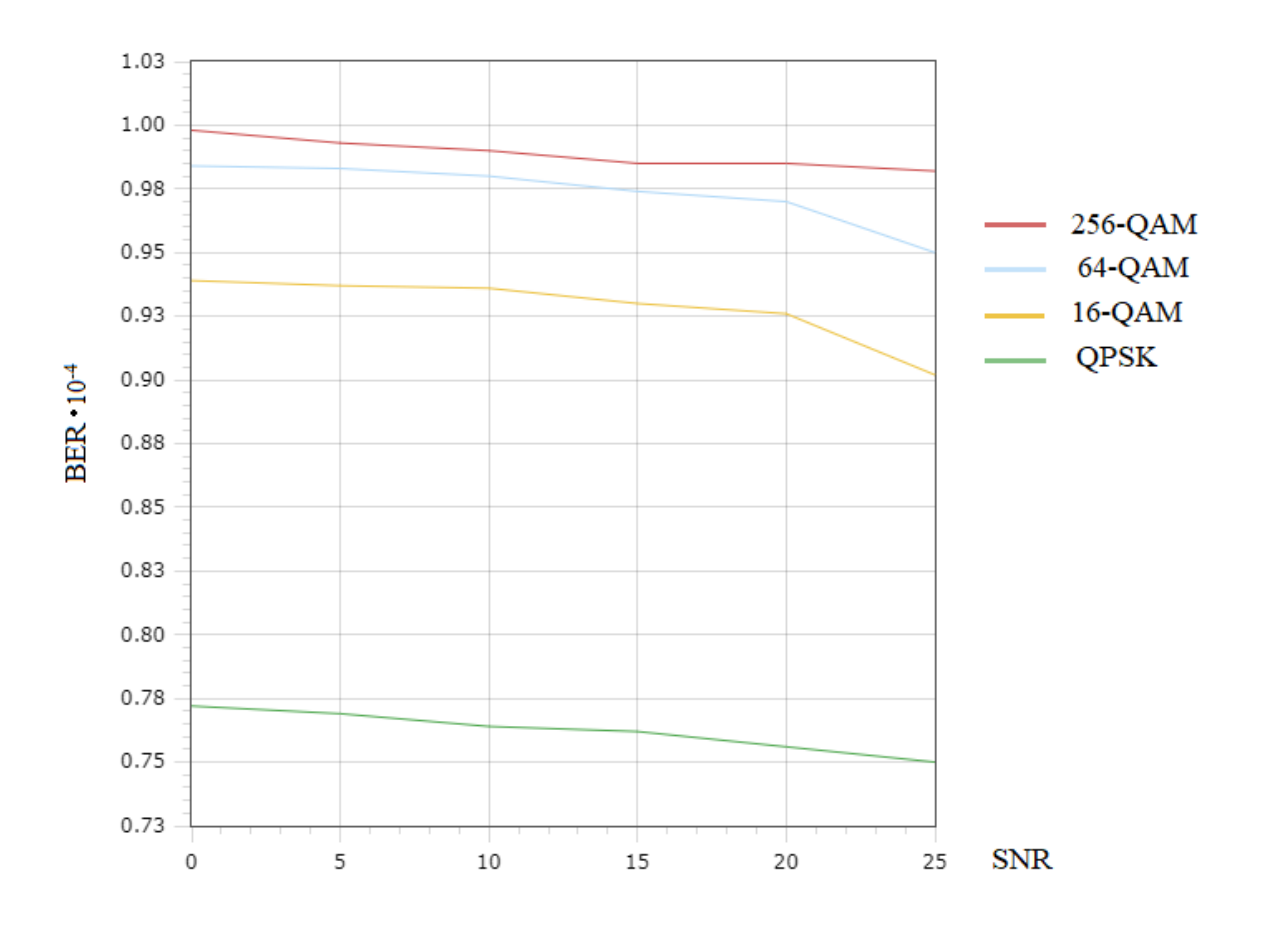

Рисунок 4.29- График зависимости BER от SNR для канала Райса

## **5 Построение моделей 5G в среде Matlab/ Simulink**

Технология 5G начинает свое распространение на территории всего мира. Для того, чтобы тщательно рассмотреть данную технологию, построим модель канала передачи данных, использующий технологию радиодоступа, согласно рекомендациям для проектирования 5G. В данном исследовании рассмотрим метод радиодоступа фильтрованный CP-OFDM, где можно варьировать длиной циклического префикса при передаче пакета.

Рассмотрим модели беспроводных линий нисходящего канала 5G – СP-OFDM. Целью построения моделей является изучение многолучевости в беспроводных каналах 5G. Для этого были построены модели 5G downlink с использованием канала Гаусса (AWGN channel), 5G downlink с использованием канала Релея (Rayleigh channel), 5G downlink с использованием канала Райса (Rician channel). Были рассмотрены графики различных модуляций: QPSK, QAM-16, QAM-64, QAM-256.

Рассмотрим модель беспроводного канала передачи данных с гауссовским белым шумом (AWGN канал). Установим 16-QAM модулятор в линию.

Данная модель работает по следующему алгоритму. Источником сигнала является Bernoulli binary generator, который генерирует случайную

двоичную последовательность. Данная последовательность поступает на вход модулятора 16-QAM, который модулирует сигнал методом квадратурной амплитудной модуляции.

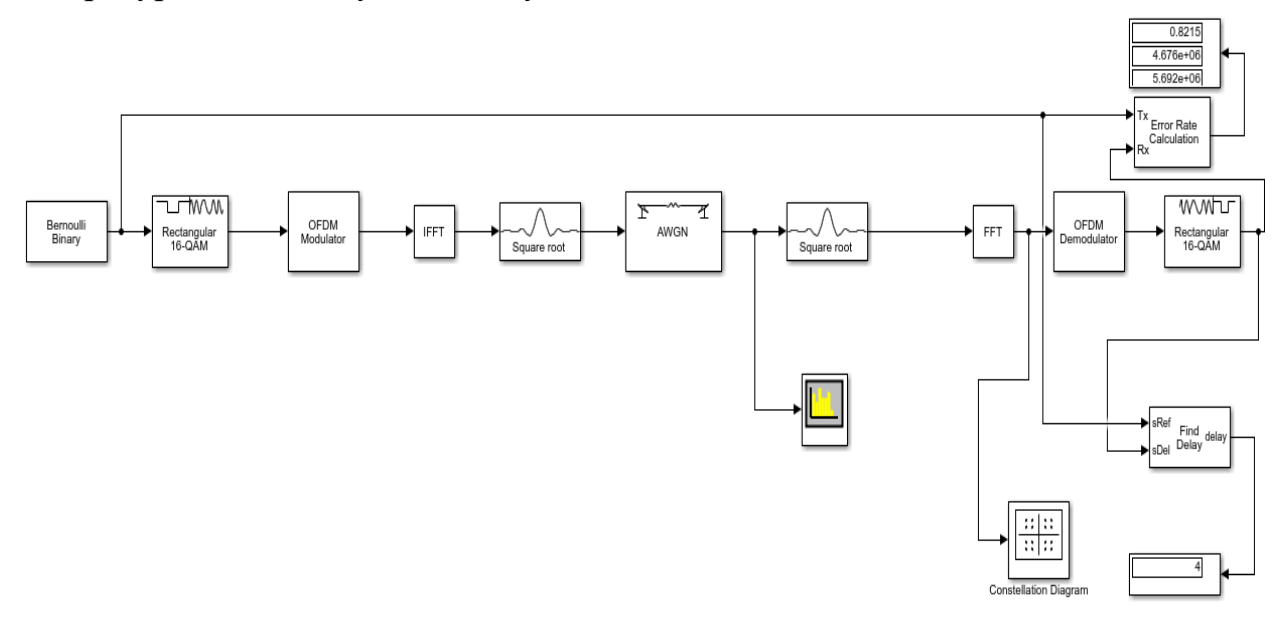

Рисунок 5.1 - Модель f-OFDM канала c AWGN с 16-QAM модуляцией

С 16-QAM модулятора сигнал поступает на OFDM модулятор с циклическим префиксом. После OFDM модулятора сигнал поступает на быстрый обратный преобразователь Фурье (IFFT). С обратного преобразователя Фурье сигнал поступает на передающий косинусный фильтр. Косинусный фильтр повышает частоты дискретизации и фильтрация входного сигнала с использованием повышенного корневого косинусного FIR-фильтра. Высокочастотный сигнал попадает в канал с аддитивным белым гаусcовским шумом (AWGN канал). На выходе из канала сигнал попадает на приемный косинусный фильтр, который понижает частотность сигнала. С косинусного фильтра сигнал поступает на быстрый преобразователь Фурье (FFT). Далее сигнал проходит через OFDM демодулятор и попадает на QAM-16 демодулятор. Выходной сигнал анализируется с помощью Error Rate Calculator, к которому был подключен дисплей для показания значения BER. На выходе из демодулятора была подключена диаграмма созвездия. Диаграммы созвездий представляют собой двухмерные графические представления сигналов с цифровой модуляцией. По этим диаграммам созвездий мы будем анализировать каналы передачи данных. На выход из AWGN канала был подключен Spectrum analyzer, показывающий спектральное представление сигнала.

Для реализации канала передачи данных 5G используется технология F-OFDM с циклическим префиксом CP. F-OFDM означает «Отфильтрованный OFDM». Большинство операторов, распространяющих 5G, используют фильтр. В F-OFDM полоса может быть разделена на несколько поддиапазонов. Каждая из полос может иметь различную полосу пропускания. Еще один момент, на который следует обратить внимание: каждый поддиапазон состоит из нескольких поднесущих, и разнос частот между поднесущими может отличаться в зависимости от каждого поддиапазона. Объединяя эту гибкость поддиапазона и гибкость поднесущей, можно создать очень гибкую структуру подкадра, которая может переносить различные типы служебных данных в одном и том же подкадре. Исходя из требования подкадра для 5G, видим, что этот тип гибкой формы сигнала был принят в 5G. Основным преимуществом этого сигнала будет гибкость, а основным недостатком - сложность структуры и реализации.

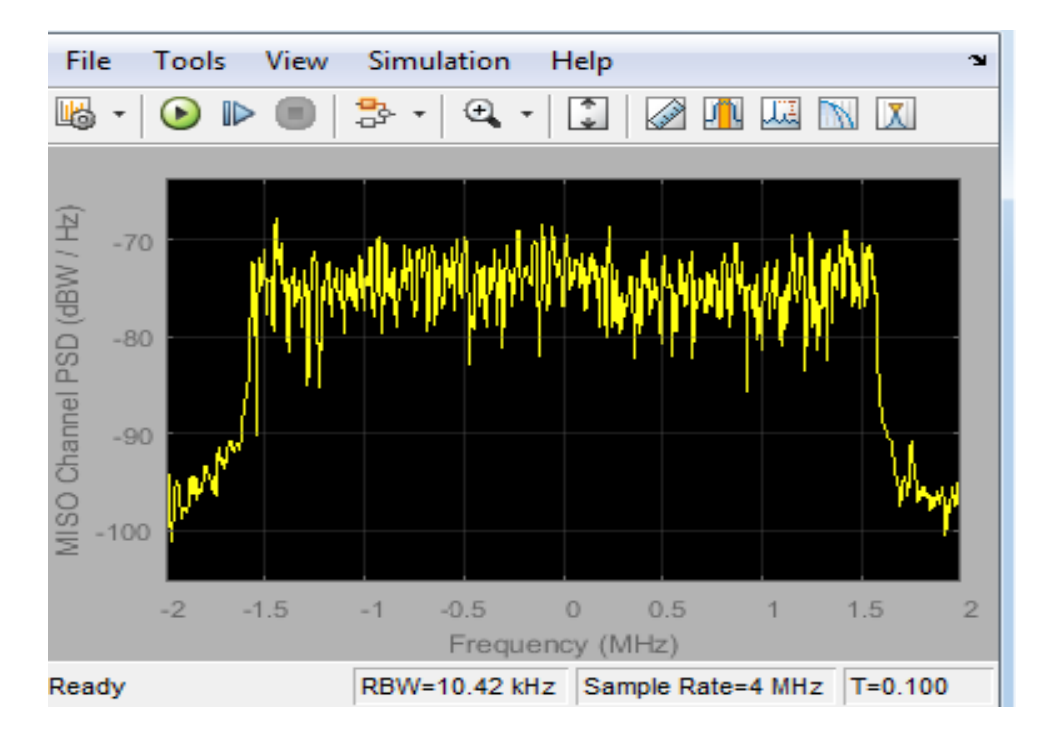

Рисунок 5.2- Спектр AWGN канала передачи данных

На рисунке 5.2 мы видим спектральную диаграмму идеального канала передачи данных. Мощность сигнала находится в отрицательном диапазоне, cигнал распространяется равномерно.

На рисунке 5.3 мы видим диаграмму созвездий для 16-QAM модуляции при использовании AWGN канала с белым Гауссовским шумом. Сигнальные точки данного созвездия находятся в положении, соответствующем положению сигнальных точек 16-QAM модуляции, что вызывает восторг и удивление. И что значительно превосходит картину, наблюдаемую для этого же канала в условиях технологии LTE.

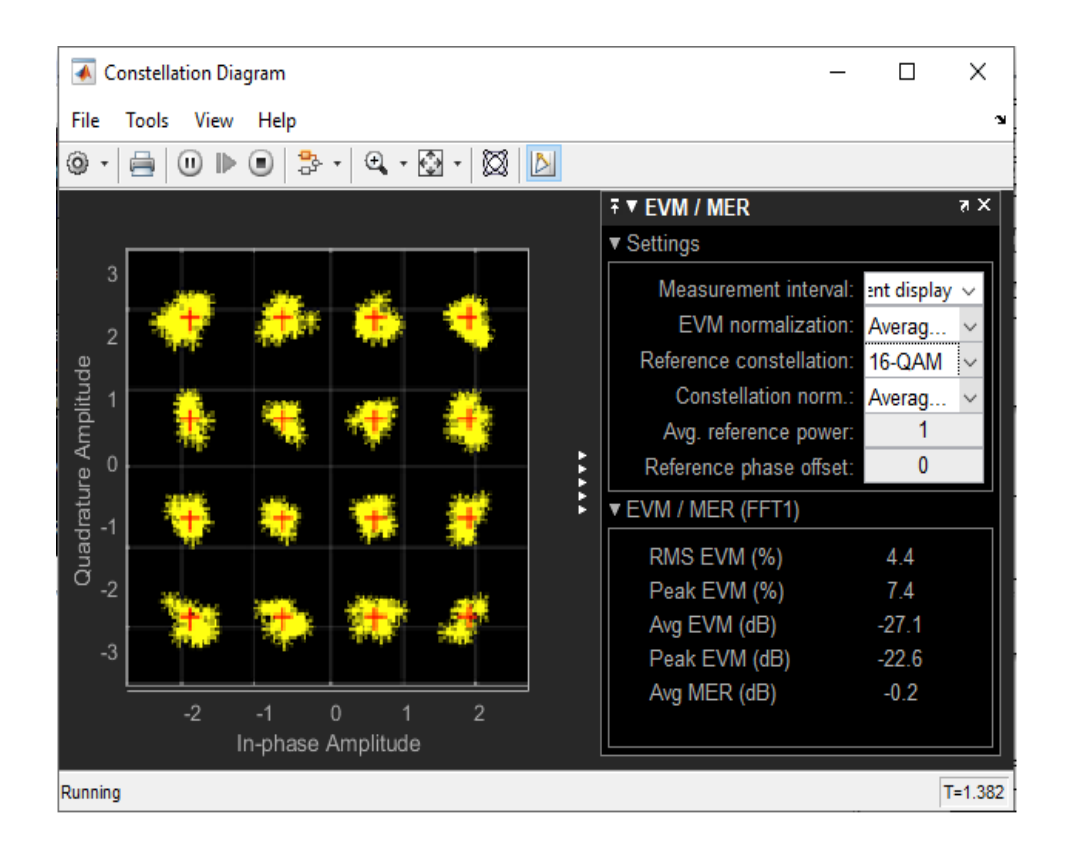

Рисунок 5.3- Диаграмма созвездий 16-QAM для AWGN канала

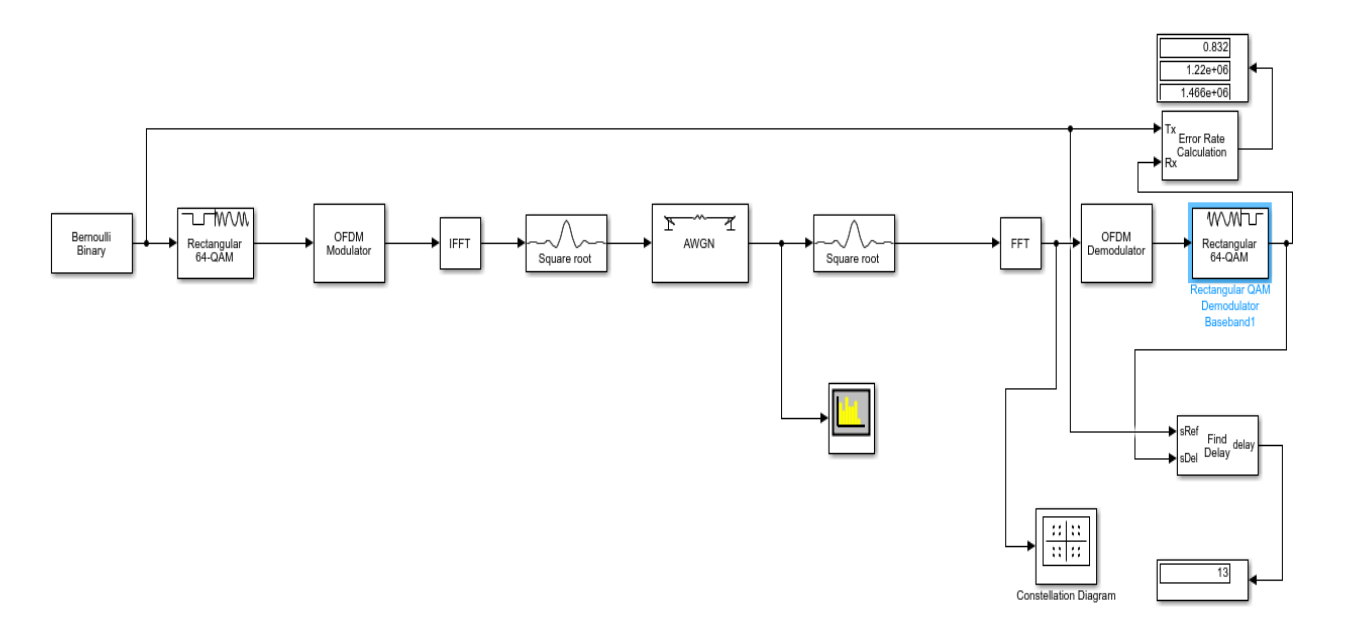

Рисунок 5.4- Модель AWGN канала с 64-QAM модуляцией

На рисунке 5.4 представлена модель канала Гаусса с прменением 64- QAM модулятора, то есть количество сигнальных точек модулятора было изменено на 64.

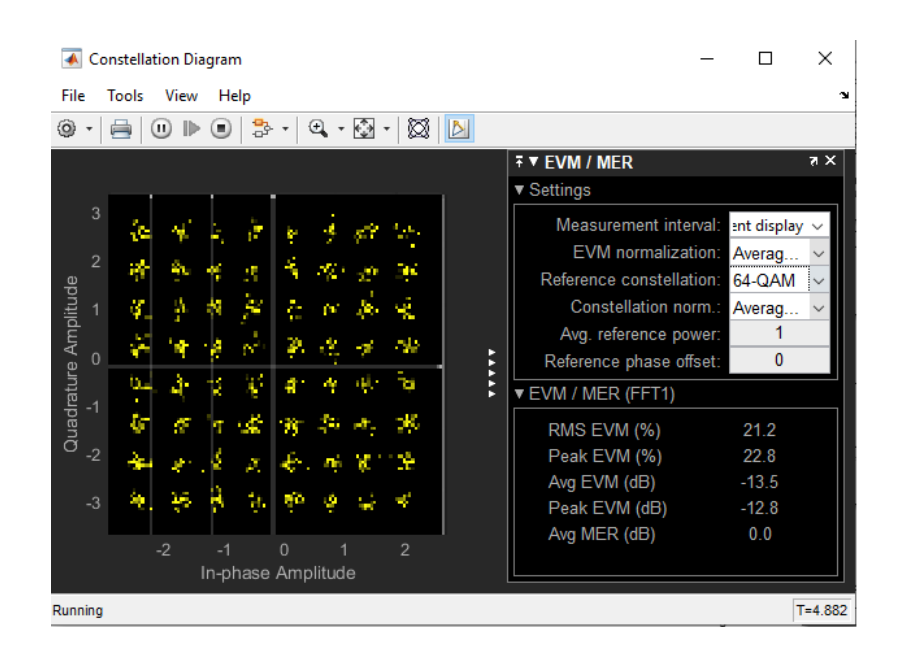

Рисунок 5.5- Диаграмма созвездия 64-QAM модуляции

На рисунке 5.5 видим идеальную диаграмму созвездия 64-QAM модуляции. Все сигнальные точки находятся на местах, соответствующих диаграмме 64-QAM модуляции, так как был использован практически идеальный канал с АБГШ.

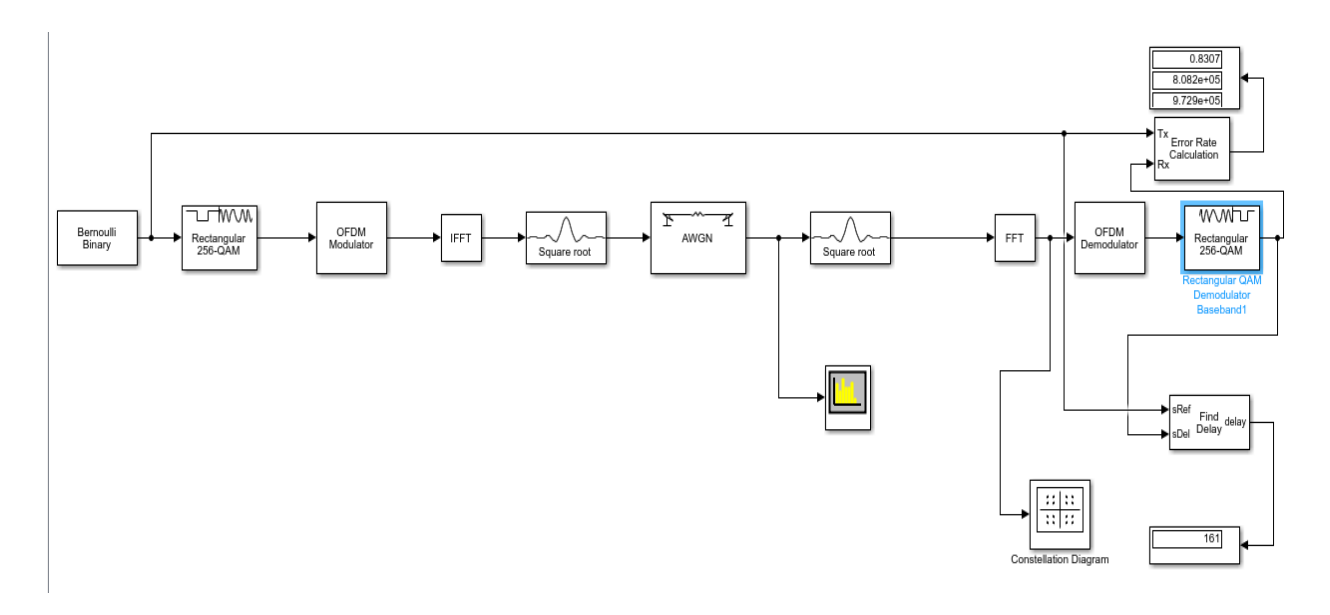

Рисунок 5.6- Модель AWGN канала с 256-QAM модуляцией

На рисунке 5.6 изображена модель канала с АБГШ для использования совместно с 256-QAM модулятором.

| <b>Constellation Diagram</b>                                 | П                                      | ×              |
|--------------------------------------------------------------|----------------------------------------|----------------|
| File<br>View<br>Tools<br>Help                                |                                        | м              |
| $\mathbf{Q}$ + $\mathbf{Q}$ +<br>⊠<br>B<br>۱<br>3ㆍ<br>ш<br>ш |                                        |                |
|                                                              | <b>∓ ▼ EVM / MER</b>                   | $\overline{R}$ |
|                                                              | ▼ Settings                             |                |
| 3                                                            | Measurement interval:<br>ent display < |                |
| $\overline{2}$                                               | <b>EVM</b> normalization:<br>Averag    |                |
|                                                              | Reference constellation:<br>256-QAM    |                |
|                                                              | Constellation norm.:<br>Averag         |                |
|                                                              | Avg. reference power:                  |                |
| E<br>0<br>Ě                                                  | 0<br>Reference phase offset:           |                |
| Quadrature Amplitude<br>Þ<br>ь<br>$-1$                       | <b>VEVM / MER (FFT1)</b>               |                |
|                                                              | RMS EVM (%)<br>80.2                    |                |
| $-2$                                                         | Peak EVM (%)<br>81.6                   |                |
|                                                              | Avg EVM (dB)<br>$-1.9$                 |                |
| $-3$                                                         | Peak EVM (dB)<br>$-1.8$                |                |
| $-2$<br>$\mathcal{P}$<br>$\Omega$<br>$-1$                    | Avg MER (dB)<br>0.0                    |                |
| In-phase Amplitude                                           |                                        |                |
| Running                                                      |                                        | $T = 1.122$    |

Рисунок 5.7- Диаграмма созвездия 256-QAM модуляции

На рисунке 5.7 видна диаграмма созвездия 256-QAM модулятора при использовании AWGN канала с белым Гауссовским шумом. Так как был использован именно этот канал с идеальным параметрами, сигнальные точки находятся в положении, согласно теоретическому распространению сигнала с 256-QAM модуляцией.

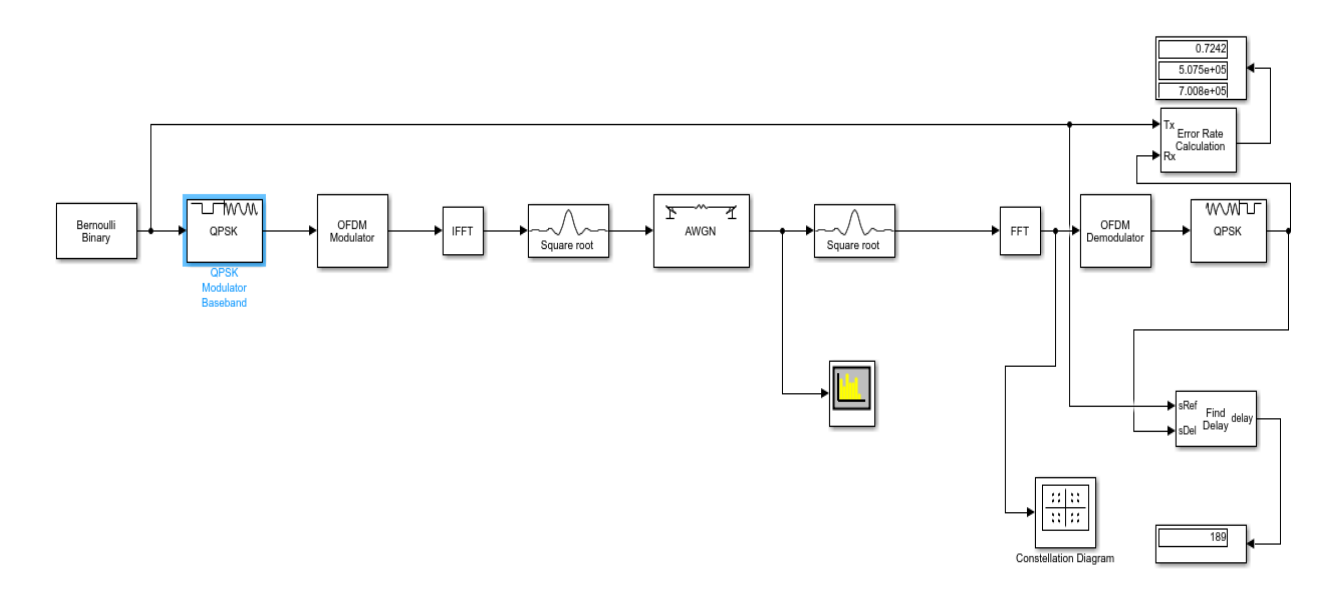

Рисунок 5.8- Модель AWGN с QPSK модуляцией

На рисунке 5.8 изображена модель канала передачи АБГШ с использованием QPSK модулятора. Здесь был использован другой модулятор, а не изменение параметра предыдущего QAM модулятора.

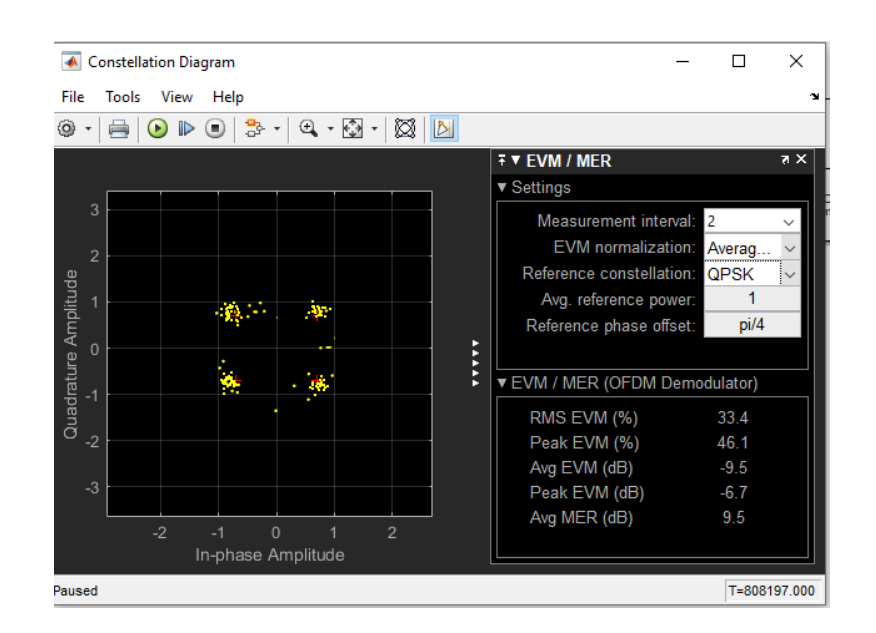

Рисунок 5.9- Диаграмма созвездия QPSK модуляции

На рисунке 5.9 показана диаграмма созвездия QPSK модуляции. Она отличается от диаграмм QAM модуляции, так как здесь всего четыре сигнальных точки, и они находятся не в прямоугольной матрице. Из диаграммы мы видим, что сигнальные точки находятся в практически идеальном для данной модуляции положении. Следует отметить фильтр, который используется при моделировании данного канала, а также циклический префикс, длиной которого можно варьировать, благотворно влияют на качество передачи, по сравнению с 4G системами.

Рассмотрим 5G канал передачи данных с использованием канала Релея.

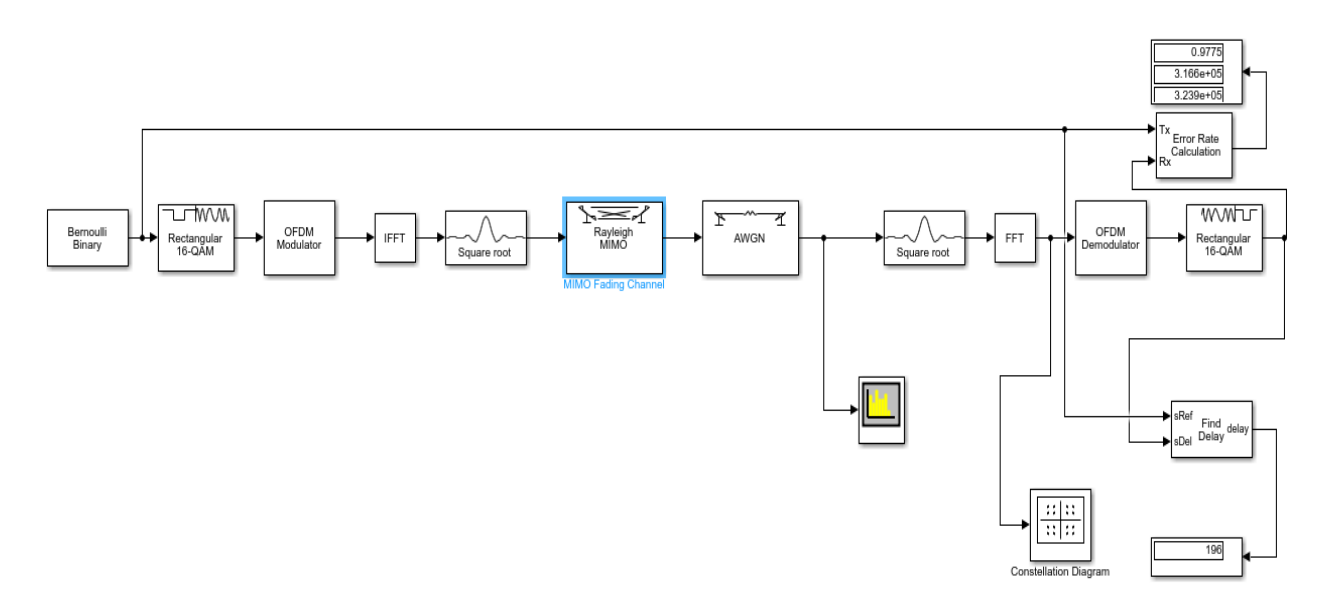

Рисунок 5.10- Модель канала Релея с 16-QAM модуляцией

В модели, изображенной на рисунке 5.10, был использован канал Релея. Для этого был добавлен компонент MIMO Fading, в котором был выбран параметр для канала Релея.

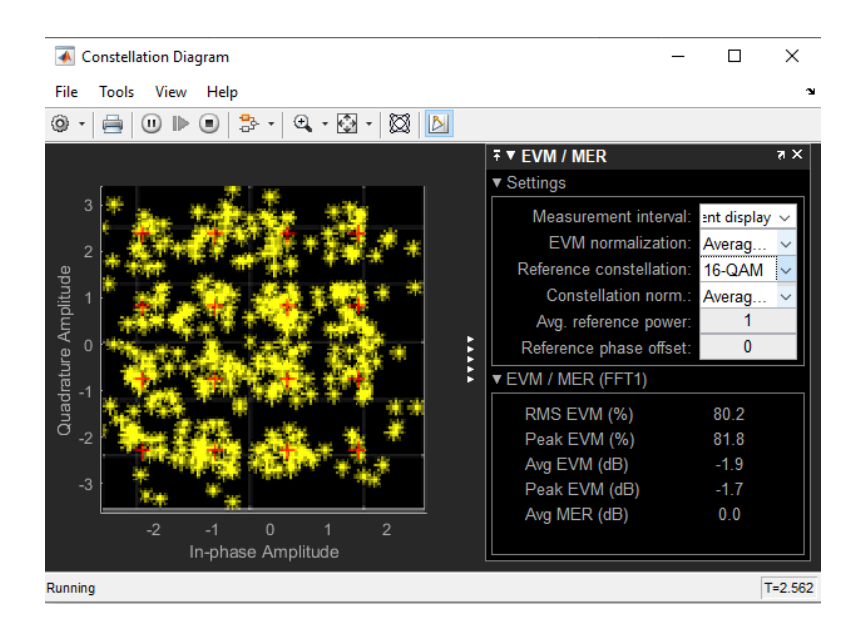

Рисунок 5.11- Диаграмма созвездия 16-QAM модуляции

На рисунке 5.11 показана диаграмма созвездия для 16-QAM модуляции канала Релея. Так как канал использует только отраженные сигналы, в нем присутствует большое количество мультипликативных шумов. Из-за этого сигнальные точки находятся не на местах матрицы, соответствующей данной модуляции.

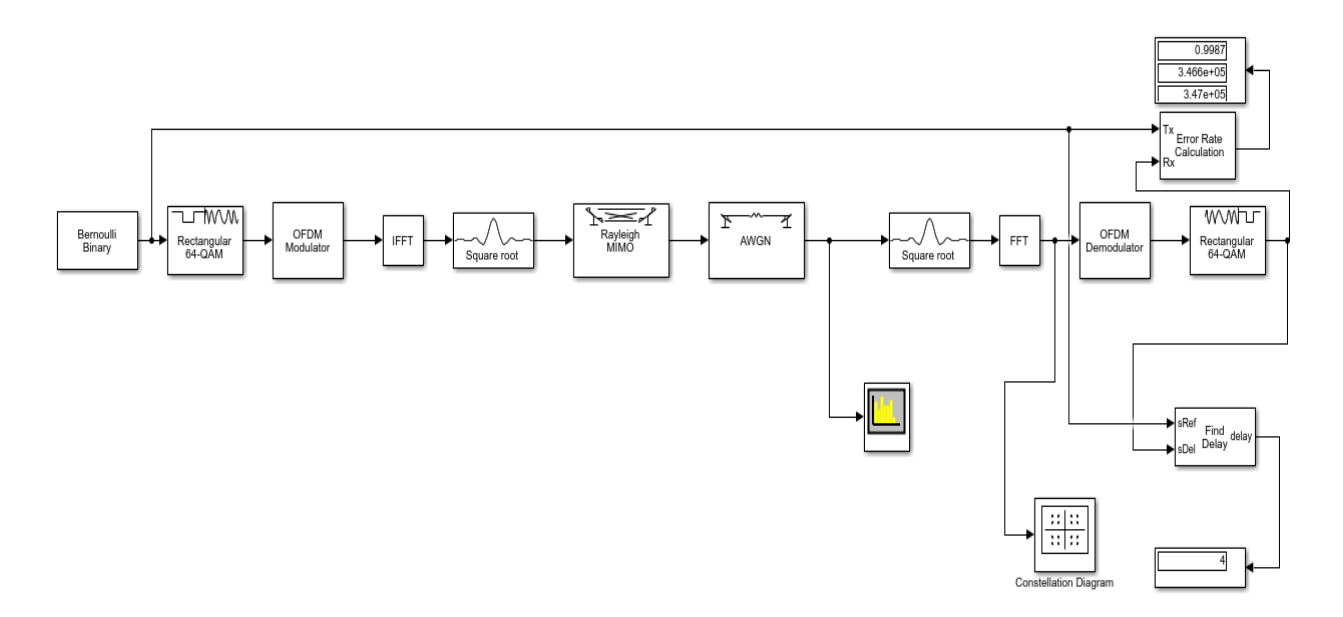

Рисунок 5.12- Модель канала Релея с 64-QAM модуляцией На рисунке 5.12 видна модель канала Релея. В ней были изменены

параметры QAM модулятора, а именно количество сигнальных точек было изменено с 16 на 64.

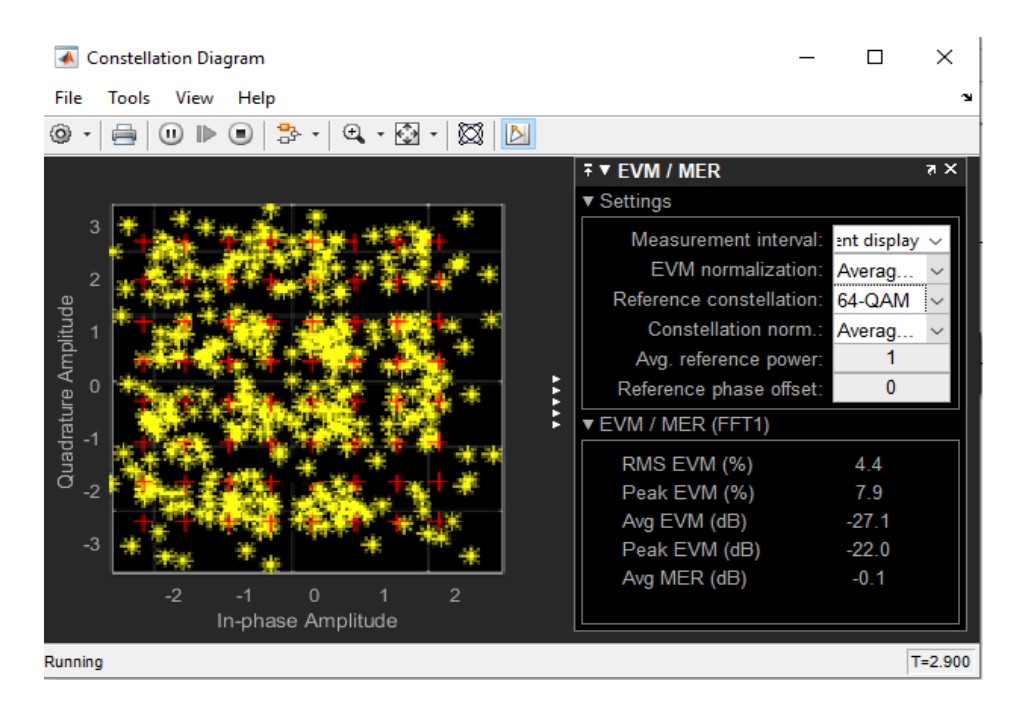

Рисунок 5.13- Диаграмма созвездия 64-QAM модуляции

На рисунке 5.13 мы видим искаженную диаграмму созвездия для 64- QAM модуляции. Искажение произошло из-за присутствующих в канале Релея мультипликативных шумов.

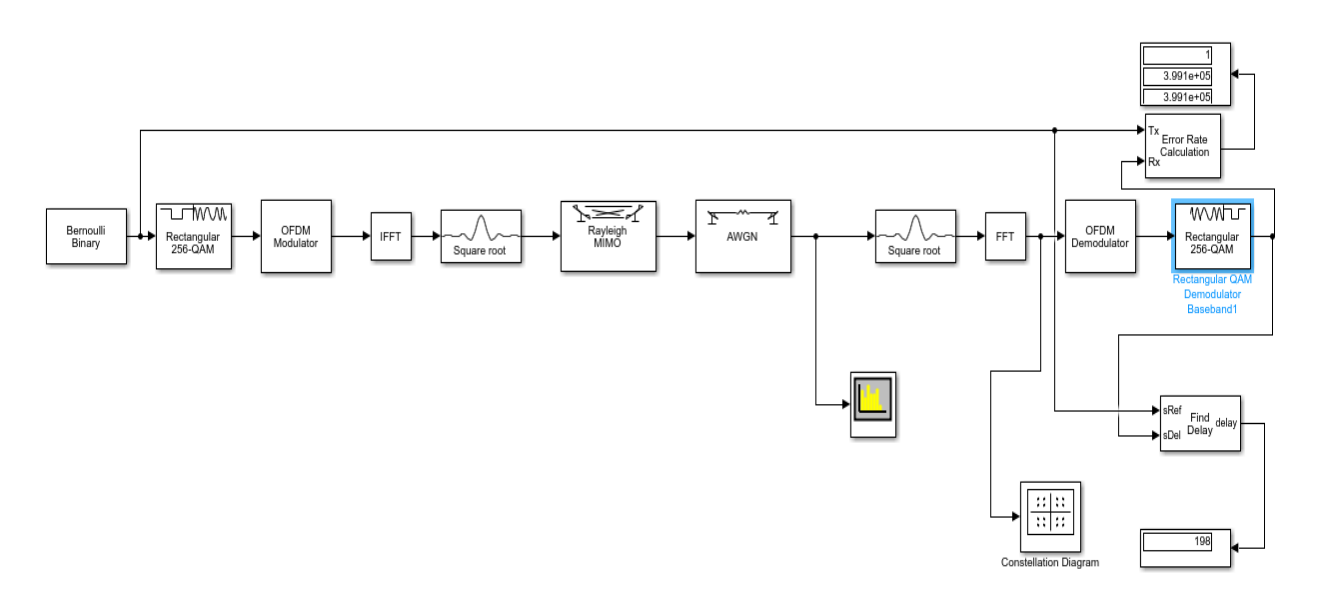

Рисунок 5.14 - Модель канала Релея с 256-QAM модуляцией

На рисунке 5.14 изображена модель канала передачи с релеевскими затуханиями использующая 256-QAM модулятор, то есть модулятор с 256 сигнальными точками в диаграмме созвездия.

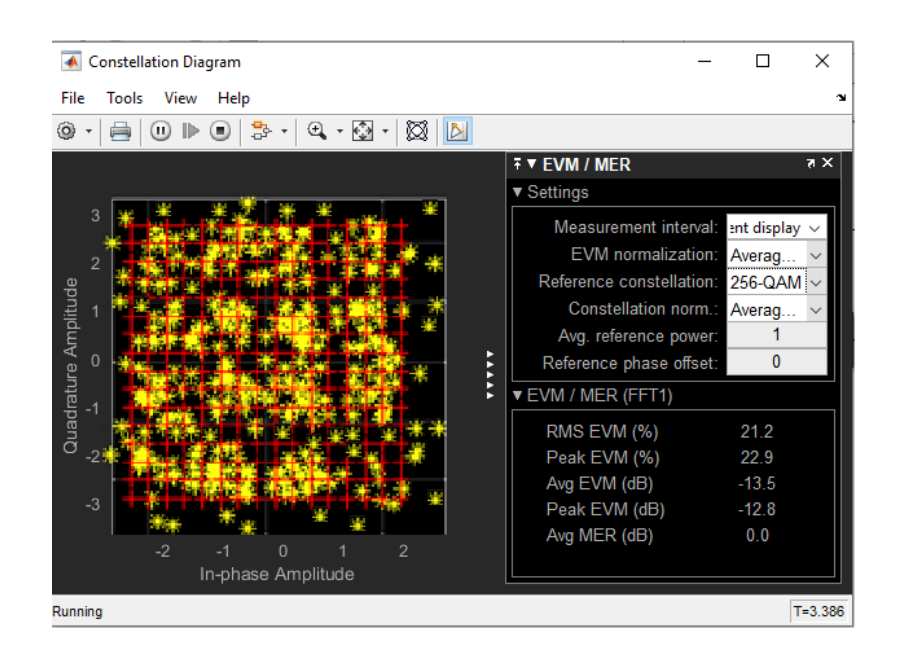

Рисунок 5.15 - Диаграмма созвездия 256-QAM модуляции

На рисунке 5.15 показана диаграмма созвездия 256-QAM модуляции. Все сигнальные точки находятся в хаотичном расположении из-за наличия большого количества мультипликативных шумов в канале Релея.

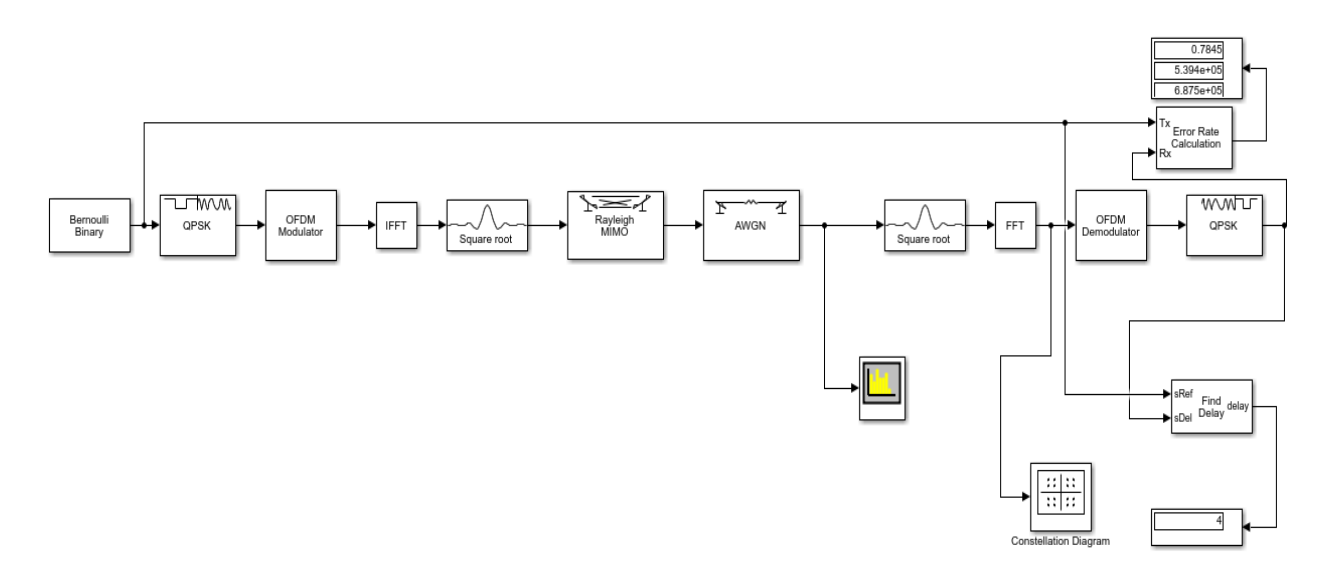

Рисунок 5.16 - Модель канала Релея с QPSK модулятором

На рисунке 5.16 изображена модель канала Релея с QPSK модулятором.

На рисунке 5.17 видно, что сигнальные точки расположены хаотично, хотя в идеальной диаграмме созвездии QPSK модуляции с большим количеством сигнальных точек должен быть виден круг.

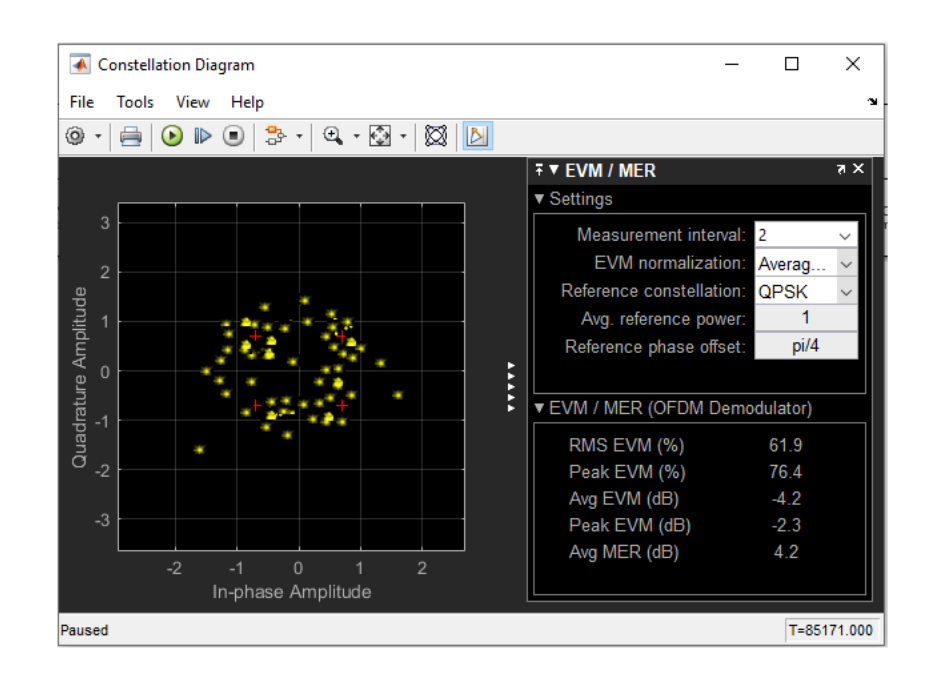

Рисунок 5.17- Диаграмма созвездия канала Релея с QPSK модуляцией

Рассмотрим нисходящий 5G канал Райса.

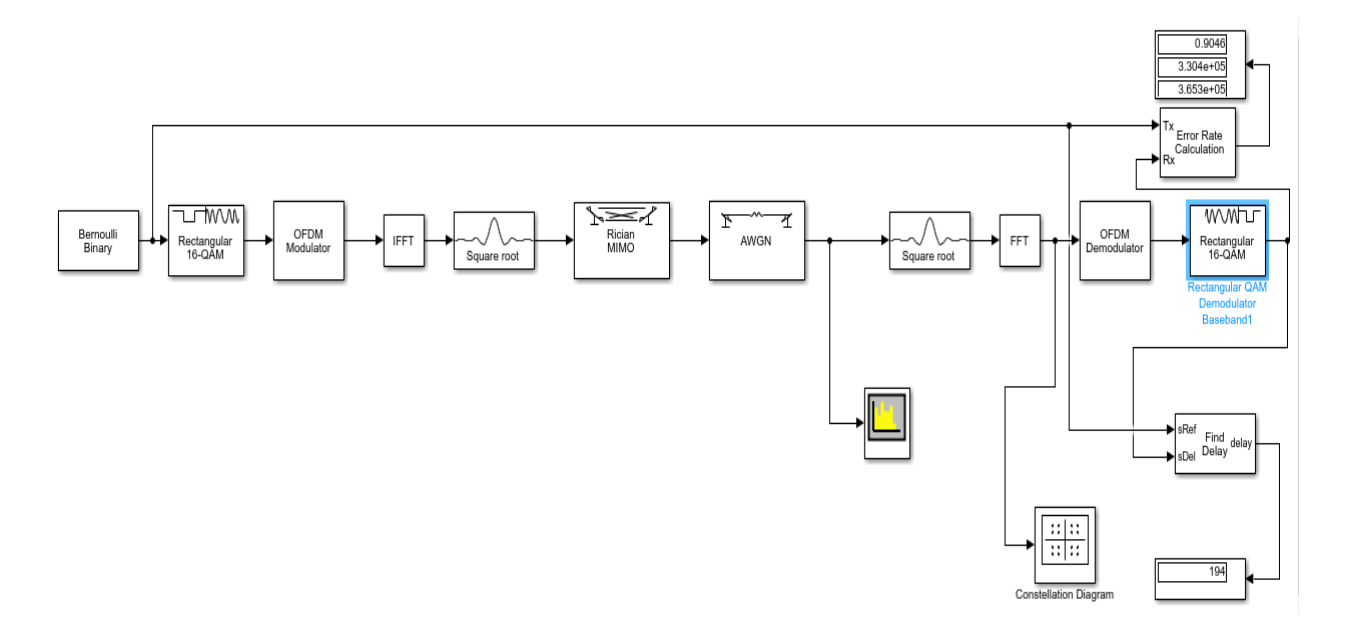

Рисунок 5.18- Модель канала Райса с 16-QAM модуляцией

На рисунке 5.18 показана модель канала передачи данных Райса. Здесь был использован элемент MIMO Fading с выбранным параметром Rician для использования канала передачи с сигналами прямой видимости, а также с отраженными сигналами.

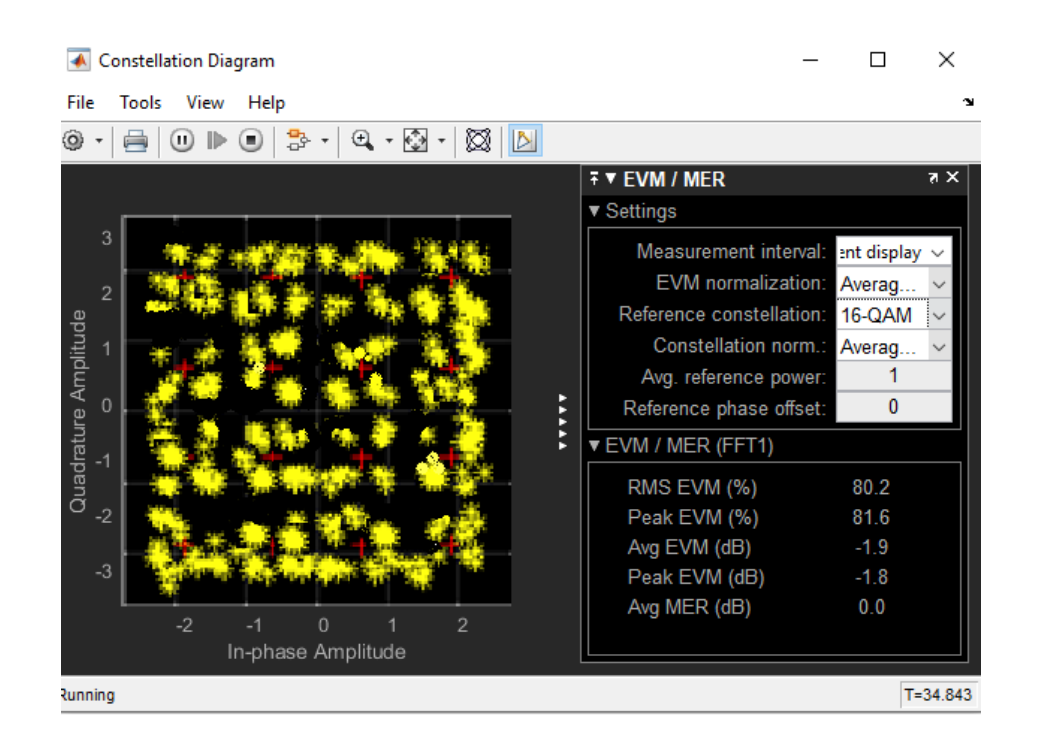

Рисунок 5.19- Диаграмма созвездия 16-QAM модуляции

На рисунке 5.19 показана диаграмма созвездия 16-QAM модуляции канала Райса. Сигнальные точки расположены близко к идеальным местам расположения для данной модуляции.

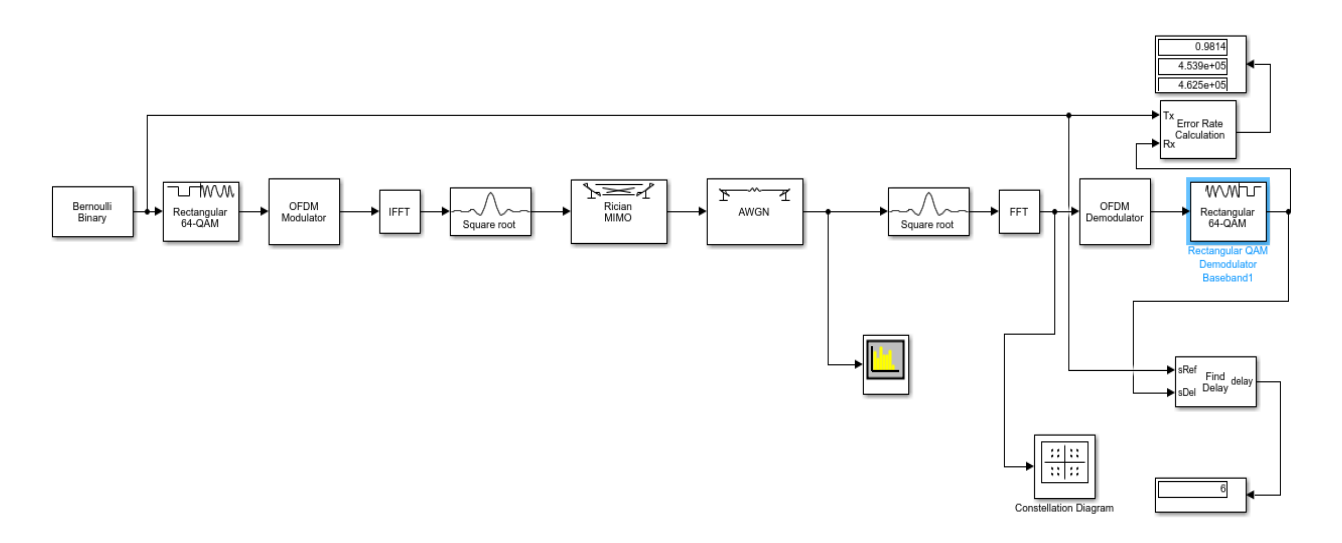

Рисунок 5.20 - Модель канала Райса с 64-QAM модуляцией

На рисунке 5.20 видим модель беспроводного канала передачи данных Райса, в котором был использован 64-QAM модулятор.

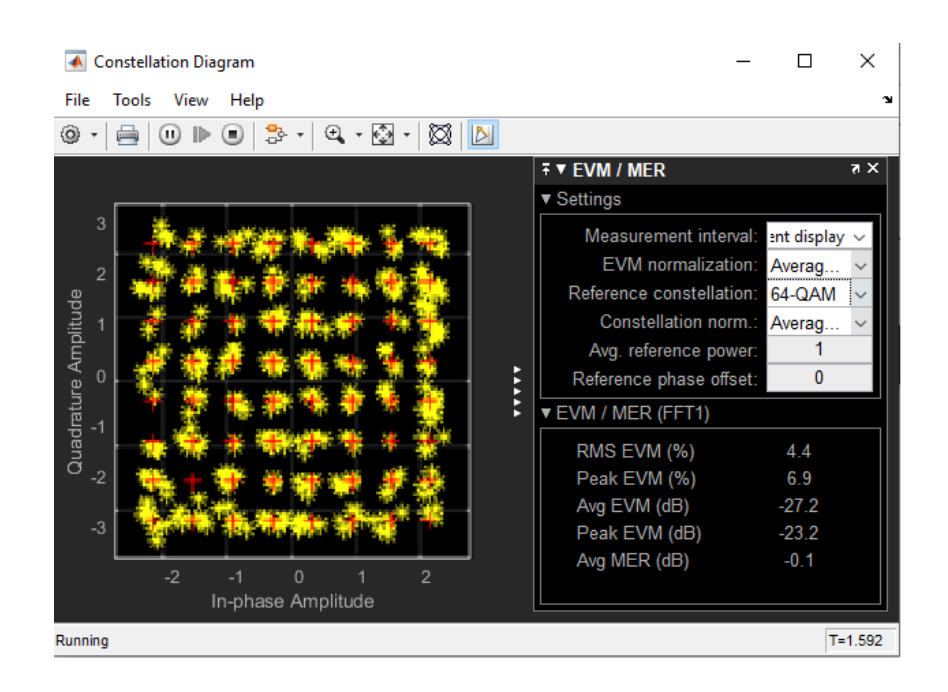

Рисунок 5.21 - Диаграмма созвездия 64-QAM модуляции

На рисунке 5.21 видна диаграмма созвездия 64-QAM модуляции при использовании канала Райса. Сигнальные точки расположены близко к матрице, соответствующей 64-QAM модуляции.

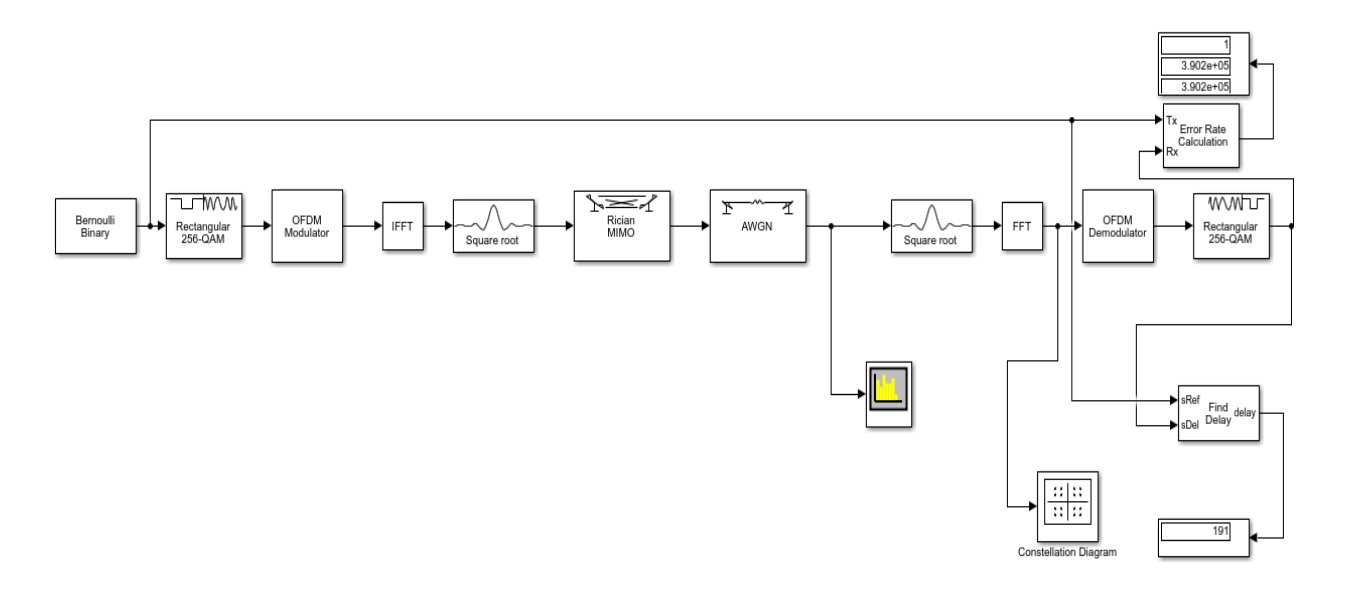

Рисунок 5.22- Модель канала Райса с 256-QAM модуляцией

На рисунке 5.22 изображена модель беспроводного высокоскоростного канала передачи данных Райса, в которой была использована 256-QAM модуляция.

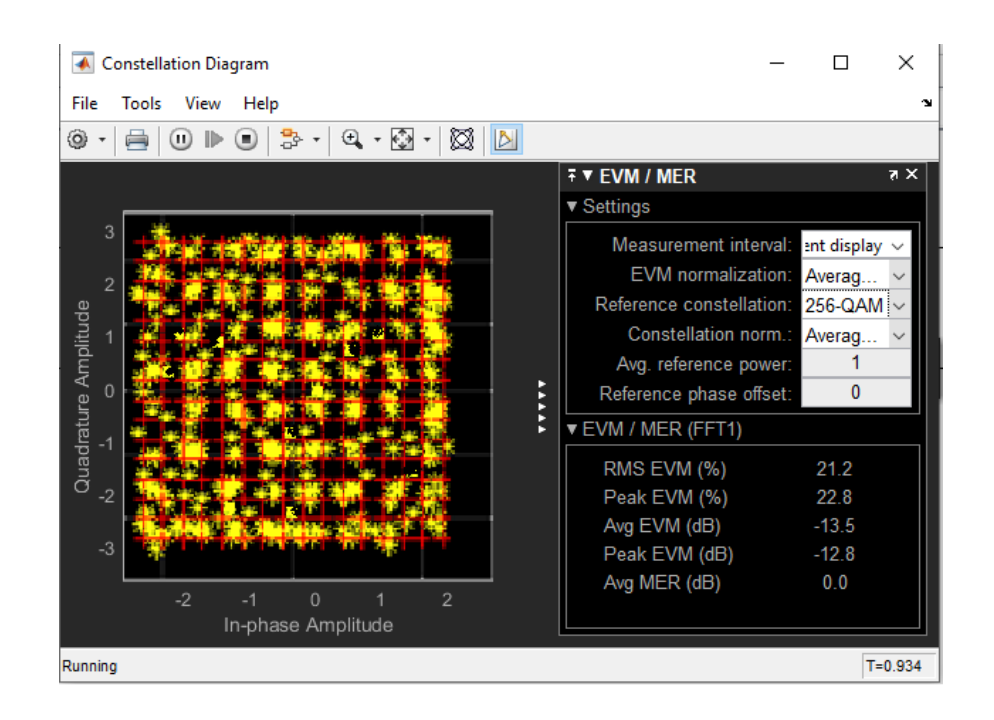

Рисунок 5.23- Диаграмма созвездия 256-QAM модуляции

На рисунке 5.23 показана диаграмма созвездия 256-QAM модуляции для канала Райса. Расположение сигнальных точек немного искажено.

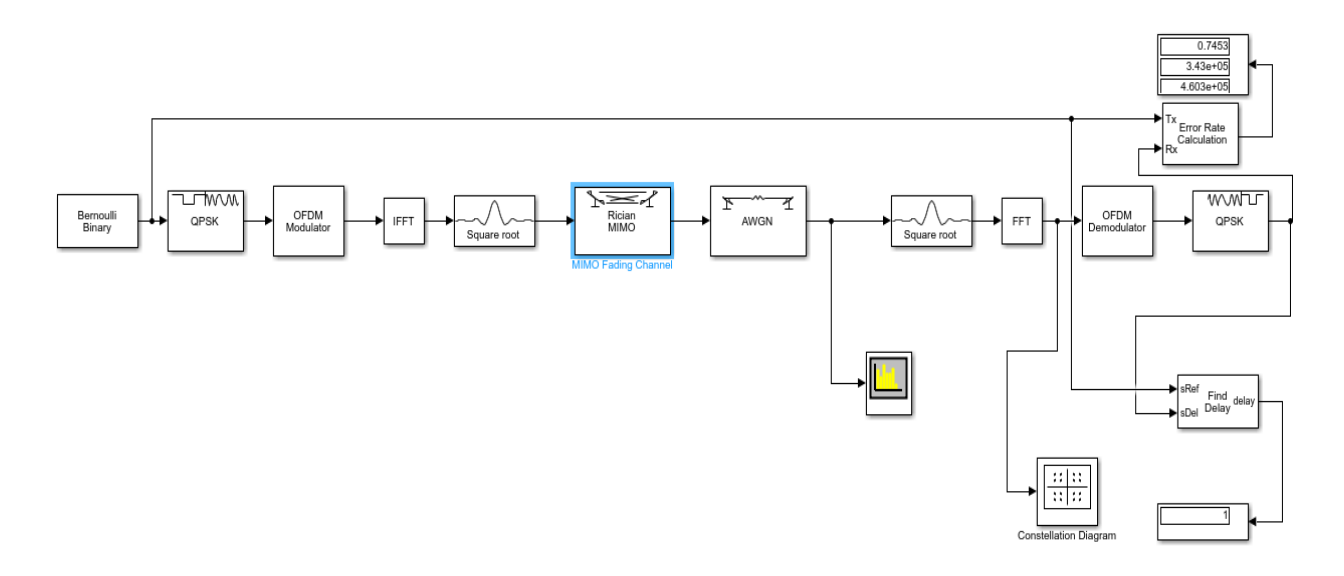

Рисунок 5.24- Модель канала Райса с QPSK модуляцией

На рисунке 5.24 построена модель высокоскоростного канала передачи данных Райса с использованием квадратурного фазового модулятора QPSK.

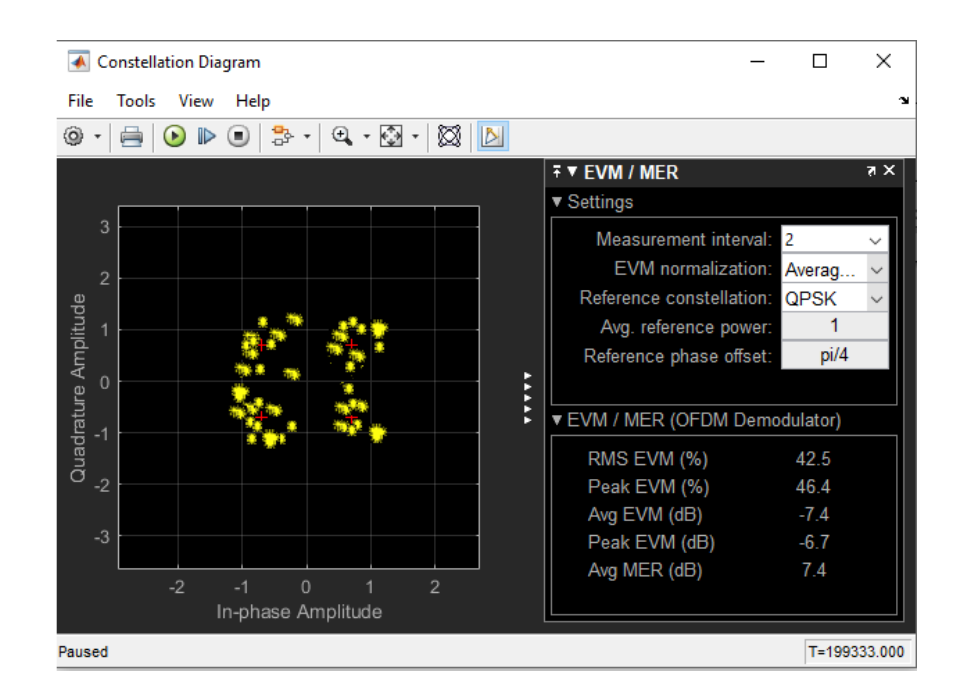

Рисунок 5.25 - Диаграмма созвездия QPSK модуляции

Рассмотрим графики зависимости BER от SNR, построенные на сайте [14]. Значения SNR по оси x были выбраны от 0 до 25 дБм. Значения BER по оси y были получены из моделей высокоскоростных каналов передачи данных в среде Matlab путем изменения параметра сигнал/шум в элементе AWGN channel и измерения BER в калькуляторе ошибок.

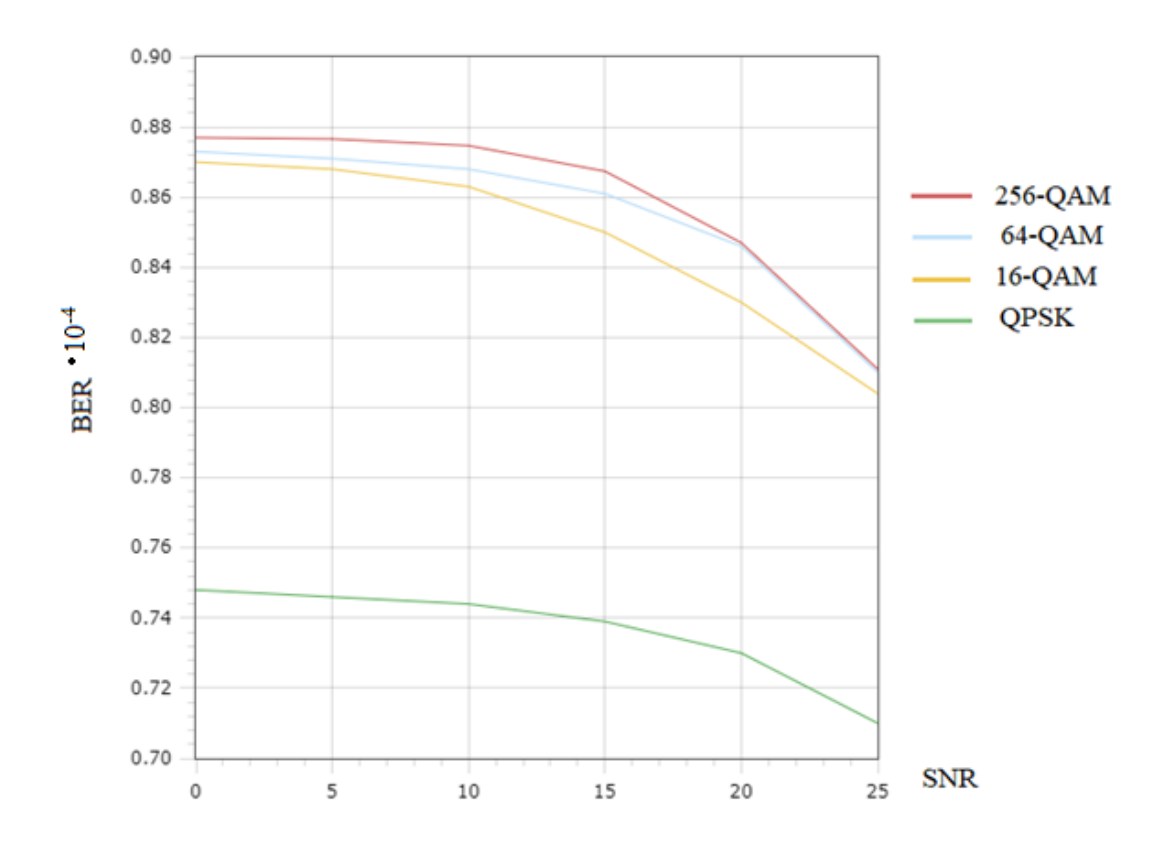

Рисунок 5.26 - График зависимости BER от SNR для канала с АБГШ

На рисунке 5.26 показаны графики зависимости BER от отношения сигнал/шум SNR для разных видов модуляции поднесущих с использованием канала Гаусса с аддиттивным белым шумом. При сравнении оказалось, что полученные графики практически совпадают с результатами других авторов.

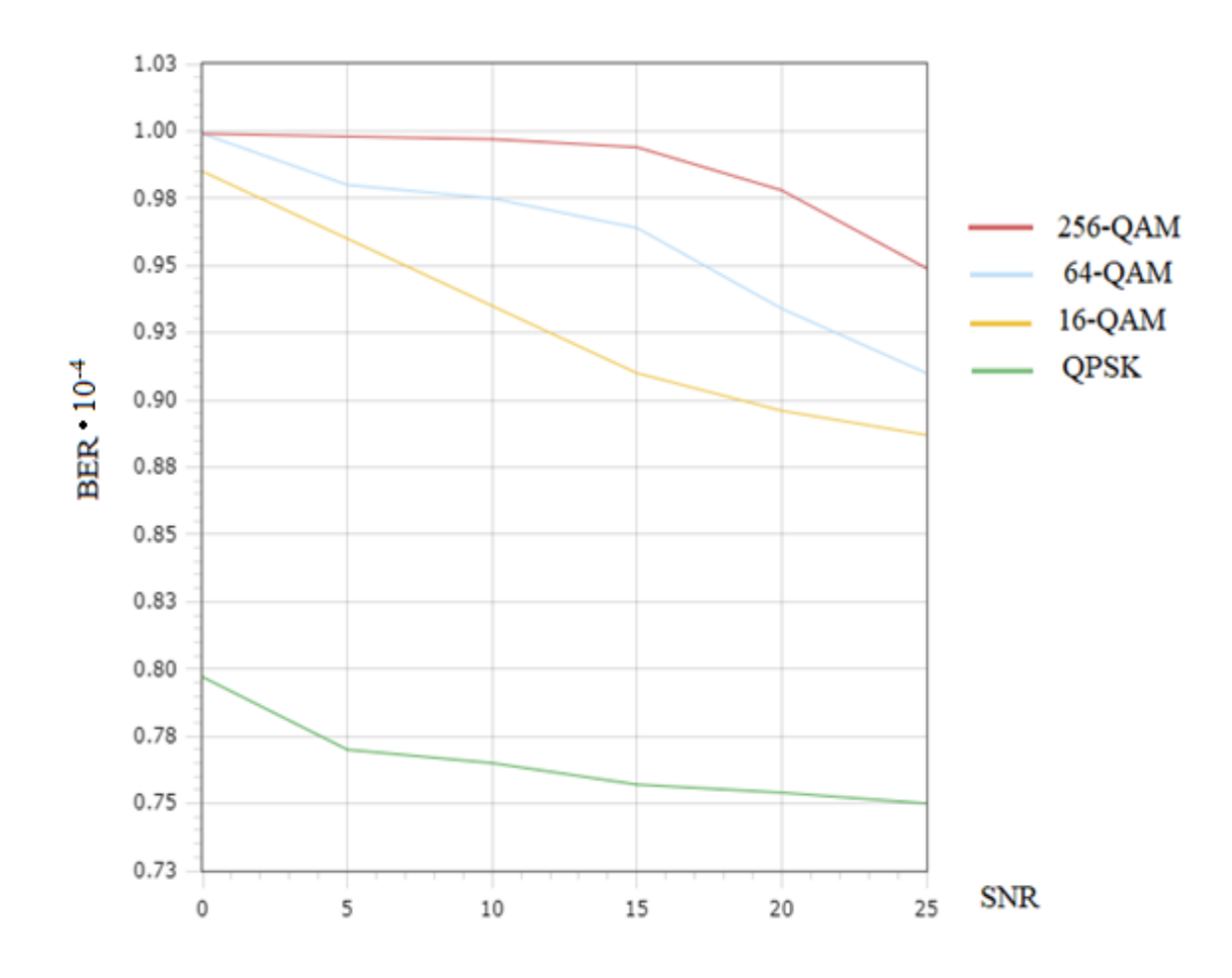

Рисунок 5.27 - График зависимости BER от SNR для канала Релея

На рисунке 5.27 изображены графики зависимости BER от отношения сигнал/шум SNR для 16-QAM, 64-QAM, 256-QAM и QPSK модуляции для канала Релея.

На рисунке 5.28 показаны графики зависимости BER от отношения сигнал/шум SNR для 16-QAM, 64-QAM, 256-QAM и QPSK модуляции для канала Райса. На графиках видно, что наименьшим значением BER обладает QPSK модуляция, что делает ее наиболее удобной для данного канала передачи трафика.

Из графиков выше видна обратная зависимость BER от SNR. Значит, с увеличением уровня сигнал/шум коэффициент битовых ошибок уменьшается.

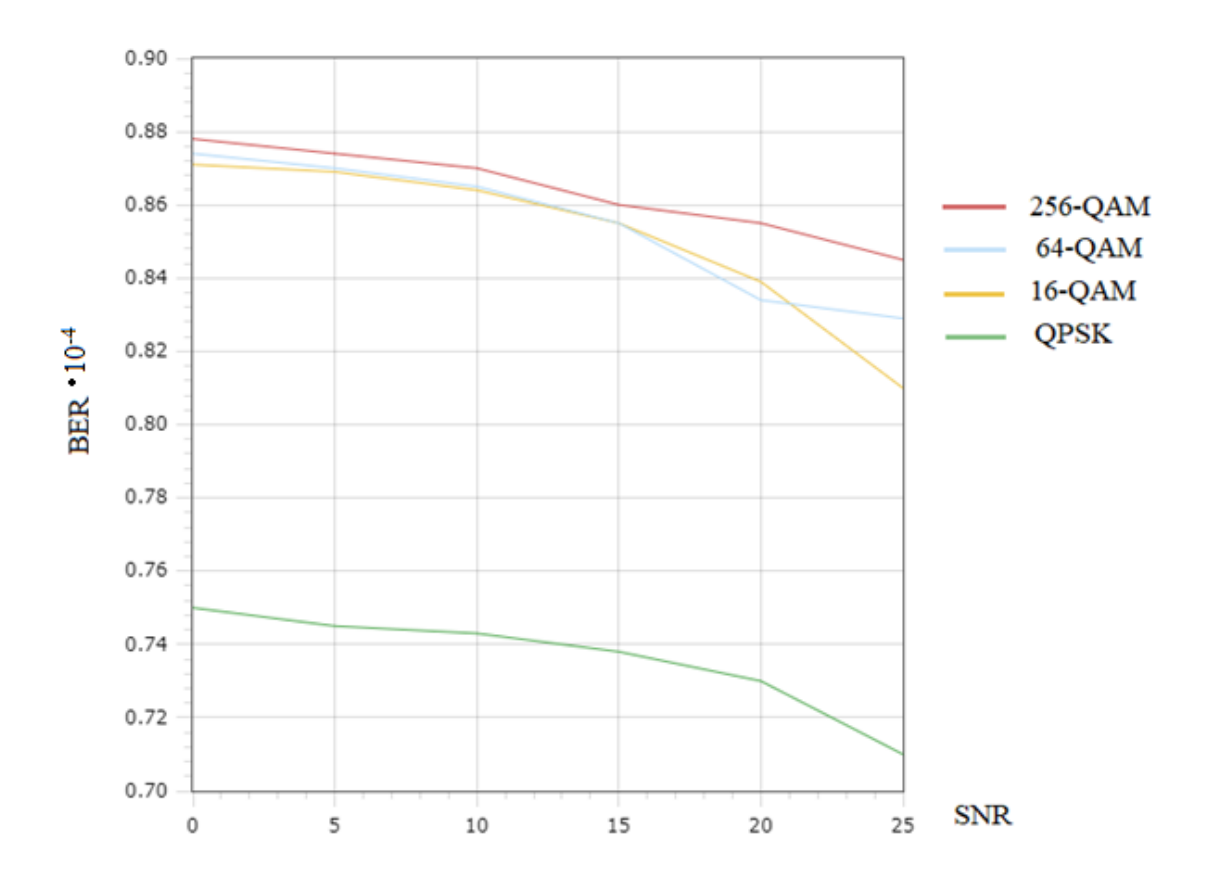

Рисунок 5.28 - График зависимости BER от SNR для канала Райса

Проанализировав высокоскоростной беспроводной нисходящий 5G канал передачи данных с использованием технологии F-OFDM, можно сделать вывод, что идеальным каналом для передачи данных является канал с аддитивным белым гауссовским шумом. Об этом говорят идеальные диаграммы созвездий используемых модуляций на приемном конце канала. На следующем месте по качеству передачи стоит канал Райса, использующий сигналы прямой видимости. Наименее хорошим качеством передачи отличился канал Релея, который использует только отраженные сигналы. Сигнальные точки на диаграммах созвездий данного канала были расположены хаотично, что говорит о низком качестве передачи.

Что касается технологии радиодоступа LTE – классический OFDMA, и технологии, относящейся к 5G – F-OFDM. Показатели качества передачи несколько улучшаются в F-OFDMA, по сравнению с LTE, что говорит о наиболее лучшей обработке сигнала.

#### **6 Безопасность жизнедеятельности**

### **6.1 Анализ условий труда**

В данной дипломной работе рассматривается моделирование линии связи с использованием технологии 5G. В разделе безопасности жизнедеятельности рассмотрим условии труда программиста в офисе.

Для обеспечения безопасных условий труда необходимо соблюдать следующие параметры безопасности жизнедеятельности:

- достаточная освещенность рабочей зоны;

- пожарная безопасность;

- соответствие рабочего места эргономическим требованиям;

- исправность используемого оборудования;

- соответствие параметрам микроклимата.

В процессе работы на сотрудников может оказывать неблагоприятное влияние такие параметры, как неисправность электрического оборудования, отсутствие или неверная установка заземления, недопустимые параметры микроклимата (освещение, вентиляция и др.), неосведомленность и несоблюдение техники безопасности.

Для безопасной работы сотрудников обязательным фактором является исправность оборудования. Оборудование оптимально работает в таких условиях:

- температура от 0 до  $40^{\circ}$ C;

- неконденсированная влажность от 5 до 95 %;

- при переменном токе напряжение должно быть от 100 до 220 В на частоте  $50/60\Gamma$ ц, ток 2 – 5 А; при постоянном токе напряжение должно быть 48 до 60 В, ток нагрузки 2 - 4 А.

Класс профессионального риска в офисе определим как минимальный, так как имеются сертификаты на все используемое оборудование.

В отношении мер безопасности все устройства являются устройствами с рабочим напряжением до 1 кВ.

Описываемое помещение относится к классу помещений без повышенной опасности поражения электрическим током, так как оно соответствует следующим требованиям:

- сухость;

- нормальная температура;

- изолированность полов;

- отсутствие пыли;

- отсутствие заземленных предметов.

По характеру окружающей среды помещение является «нормальным сухим», так как относительная влажность воздуха не превышает 60%.

Одним из главных параметров, влияющих на трудоспособность и безопасность труда сотрудника, является правильно организованное освещение [15]. Неправильное освещение затрудняет работу сотруднику, что может привести к понижению производительности труда, стать причиной несчастных случаев и заболеванию глаз. Для рабочих помещений приемлемым уровнем яркости считается 5000 пт. Так как в светлое время суток естественное освещение является основным, для темного времени суток следует провести организацию искусственного помещения

Так же на производительность труда и удобство сотрудника влияет уровень шума. Допустимым уровнем шума на станции считается 80 дБА. На описываемой станции уровень шума находится в пределах нормы, так как используется современное оборудование, которое не издает много шума.

Для безопасной и комфортной работы необходима достаточная вентиляция помещения, так как проблемы с вентиляцией ведут к ухудшению здоровья сотрудников и понижения их работоспособности. Вентиляция, которая была организована правильно, должна обеспечивать помещение чистым и свежим воздухом, с требуемым уровнем влажности, скорости и температуры, а также помещение будет защищено от вредных выхлопов и загрязнений. Это приведет к снижению заболеваемости работников и высокой производительности труда. Для создания нормальной вентиляции помещения можно использовать кондиционер или вентилятор, также устанавливаются вентиляционные шахты для поступления нужного воздуха в комнату.

Одним из ключевых факторов безопасной работы в офисе является исправность оборудования. Электрическое оборудование следует использовать при температуре от 0 до 40 градусов Цельсия, при влажности от 5% до 95%, неконденсируемой. Оборудование должно работать при переменном токе на напряжении 100-220 В на частоте от 50 до 60 Гц, а при постоянном токе- на напряжении 48-60 В.

В рассматриваемом помещении в отношении мер безопасности оборудование можно отнести к оборудованию с рабочим напряжением до 1 кВ.

Данное помещение является помещением, которое относится к классу без повышенной опасности поражения электрическим током, так как параметры микроклимата соответствуют нормам, влажность нормализована, помещение является практически беспыльным.

# **6.2 Организация рабочего места с учетом эргономических требований**

Работа в офисе относится к работе средней тяжести, так как работа программиста заключается в разработке программы, используя лишь компьютер, ноутбук и приспособления ввода-вывода, такие как принтер и др.

Организация рабочего места осуществляется на основе современных эргономических требований. Рабочая мебель, такая как кресла и столы, имеют возможность регулировки соответственно росту работников для создания удобной позы.

Рабочее место для выполнения работы в положении сидя соответствует требованиям ГОСТа (ГОСТ 12.2.032-78. «ССБТ. Рабочее место при выполнении работ сидя. Общие эргономические требования»). В конструкции его элементов учитываем характер работы, психологические особенности человека и его антропометрические данные.

Рассматриваемый офис в длину составляет А=5 м, в ширину В=4 м, высота зала составляет Н=3 м. Высота рабочей поверхности над уровнем пола 0,8 м, окна начинаются с высоты 1 м, высота окон 2,4 м. Рядом находится здание на расстоянии 12 м, высота здания 14 м, с трех других сторон затеняющих зданий нет.

В помещении размещено следующее телекоммуникационное оборудование:

- ноутбук ASUS;

- персональный компьютер;

- принтер Sumsung;

- модем.

План размещения оборудования показа на рисунке 6.1

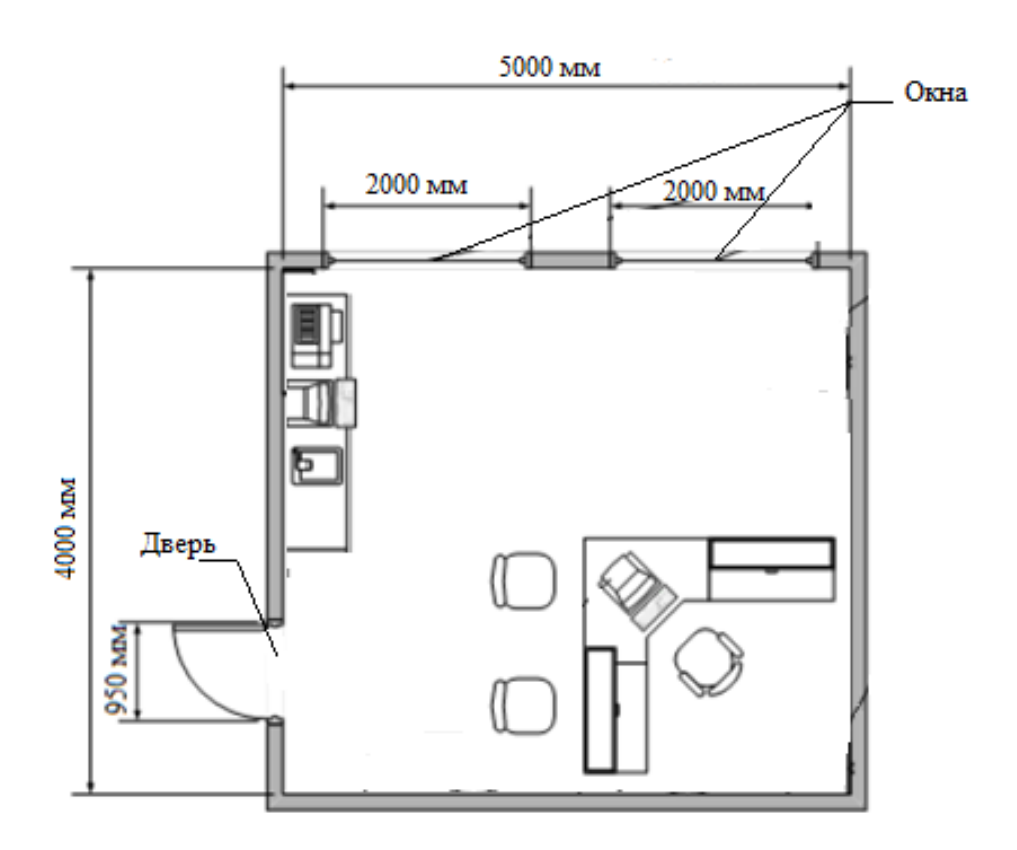

Рисунок 6.1- План размещения оборудования в офисе

В офисе находится один программист, по требованиям ГОСТа на одного человека должно приходиться не менее 6,5 м<sup>2</sup> площади помещения. Офис имеет площадь 24 м $^{\tilde{2}}$ , что соответствует нормам ГОСТа.

## **6.3 Нормирование параметров микроклимата**

В рассматриваемом офисе объемом 543 метра (60 м<sup>3</sup>) работает один сотрудник. То есть в помещение должно подаваться не менее 20  $\mathrm{M}^3/\mathrm{4}$  на одного человека, если кубатура помещения меньше 30 м<sup>3</sup>. Воздух, поступающий в офис, должен быть очищен от загрязнений и пыли. Влажность воздуха должна быть в пределах нормы.

Так же в офисе проведены меры по организации пожарной безопасности. Данное помещение можно отнести к пожароопасным, так как в
них находятся горючие и трудногорючие материалы. В офисе находится план эвакуации из здания.

### **6.4 Расчет естественной вентиляции**

Помещение оборудовано n=4 вытяжными шахтами естественной вентиляции с сечением  $a \cdot b = 0.7 \cdot 0.7$  м. Каждая из шахт имеет заслонку, позволяющую регулировать сечение. В помещении выделяется синтетическая нетоксичная пыль, не содержащая SiO2 , G= 12932 мг/ч.

Температура удаляемого воздуха  $t_B = 28^\circ$  С, температура приточного воздуха  $t_{H} = 22^{\circ}$  С. Коэффициент, учитывающий потерю скорости воздуха в канале шахты  $\psi$  = 0,6. Расстояние между приточными отверстиями и верхним торцом шахт h= 3 м.

Рассчитаем необходимый воздухообмен при выделении в помещении пыли по формуле (6.1).

$$
L = \frac{G}{K (C_{\Pi A K} - C_0)},
$$
\n(6.1)

где L – необходимое количество воздуха, подаваемого или удаляемого из помещения, м/ч;

G – интенсивность выделения вредного вещества в помещение

К – коэффициент равномерности распределения воздуха в помещении, К=1;

СПДК – предельно допустимая концентрация вредного вещества в помещении, по таблице предельно допустимой концентрации вредных веществ для нетоксичной пыли, не содержащей  $SiO<sub>2</sub>$  С<sub>ПЛК</sub> =  $10 \text{ мг/m}^3$ ; [16]

С<sup>0</sup> – концентрация вредного вещества в поступающем для проветривания воздухе, в городе Алматы концентрация городской пыли составляет  $C_0 = 0.002$  мг/м<sup>3</sup>.

Используя формулу выше, вычислим необходимый воздухообмен в офисе для летнего времени.

$$
L = \frac{12932}{1 (10-0.002)} = 1294 (M3/q).
$$

Теперь рассчитаем кратность воздухообмена  $K_{\alpha 6}$  в помещении, то есть сколько раз за час воздух в помещении необходимо будет заменить свежим для того, чтобы содержание пыли не превысило ПДК. Формула для расчета кратности воздухообмена.

$$
K_{\text{o6}} = \frac{L}{V},\tag{6.2}
$$

где V –объем рассматриваемого помещения.

Тогда по вышеуказанной формуле вычислим кратность воздухообмена.

$$
K_{o6} = \frac{1294}{60} = 21.5.
$$

Произведем расчет суммарной площади сечения вентиляционных каналов по формуле (6.3).

$$
\Sigma F = \frac{L}{15948 \cdot \psi \cdot \sqrt{\frac{h \cdot (p_H - p_B)}{p_H}}},\tag{6.3}
$$

где  $\psi$ - коэффициент сопротивления воздуха в каналах,  $\psi = 0.5$ ;

 $h$  – высота вытяжных каналов,  $h=3$  м;

p<sup>н</sup> – плотность наружного воздуха;

p<sup>в</sup> – плотность внутреннего воздуха.

Плотность воздуха вычислим по следующей формуле.

$$
p = \frac{353}{273 + t},\tag{6.4}
$$

где t – температура воздуха для определения плотности,  $t_{H} = 20^{\circ}$  C,  $t_{B} =$ 24° С.

Рассчитаем плотность наружного воздуха, подставив значения в формулу (6.4).

$$
p_{\scriptscriptstyle H} = \frac{353}{273+20} = 1,2.
$$

Рассчитаем плотность внутреннего воздуха.

$$
p_{\rm B} = \frac{353}{273 + 24} = 1,19.
$$

Теперь вычислим суммарную площадь сечения вентиляционных каналов по формуле (6.3).

$$
\Sigma F = \frac{1294}{15948.0,5 \cdot \sqrt{\frac{3 \cdot (1,2-1,19)}{1,2}}} = 1,026 \text{ (m}^2).
$$

Так как суммарная площадь около  $1\text{m}^2$ , определим количество вентиляционных каналов  $n = 1$ .

Определим объем воздуха, который удаляется одним дефлектор по формуле (6.5):

$$
L_{\rm A} = \frac{L}{n},\tag{6.5}
$$

где n – количество вентиляционных каналов. Тогда по формуле выше вычислим:

$$
L_{\rm A} = \frac{1294}{1} = 1294 \, \, \text{(M}^3).
$$

Далее определим диаметр патрубка дефлектора по формуле (6.6)

$$
D_{\mathrm{n}} = 0.0188 \cdot \sqrt{\frac{L_{\mathrm{A}}}{K_{\mathrm{3}\phi} \cdot v_{\mathrm{B}}}},\tag{6.6}
$$

где Кэф – коэффициент эффективности дефлекторов, для дефлекторов ЦАГИ принято считать  $K_{\alpha\beta} = 0.4$  [17];

v<sup>в</sup> – средняя скорость ветра, найденная по таблице, для города Алматы  $v_B = 2.7$  м/с.

Вычислим диаметр патрубка дефлектора по формуле (6.6)

$$
D_{\rm \pi} = 0.0188 \cdot \sqrt{\frac{1294}{0.4 \cdot 2.7}} = 0.65 \, \text{(M)}.
$$

По полученным расчетам выберем ближайший диаметр горловины дефлектора равным 710 мм.

На рисунке 6.1 показана схема естественной вентиляции офиса, расположенного на предпоследнем этаже многоэтажного бизнес центра.

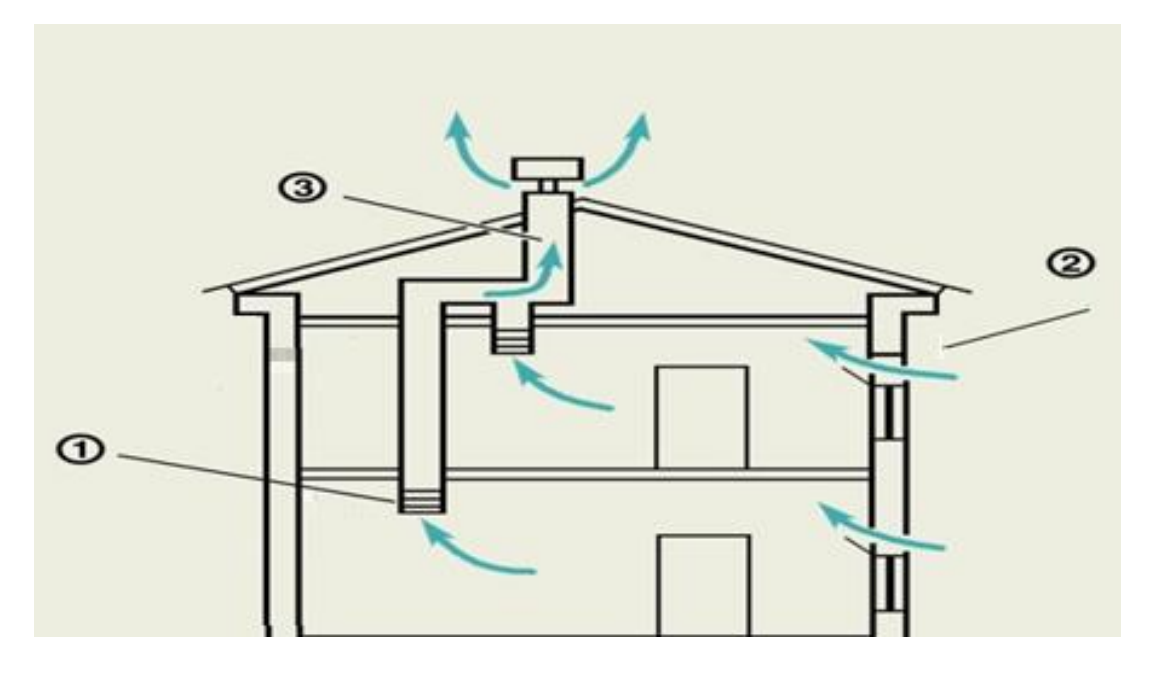

1- Вытяжная решетка, 2- окно, 3- вытяжная шахта.

Рисунок 6.1- Схема естественной вентиляции многоэтажного здания

### **6.5 Расчет аэрации**

Для расчета аэрации воспользуемся данными, представленными выше. Так, необходимый воздухообмен при выделении в помещении пыли  $L = 1294$  $\mathbf{M}^3$ , плотность наружного воздуха  $\mathbf{p}_{\text{H}}$  = 1,1966, плотность внутреннего воздуха  $p_B = 1,1728$ , высота h= 3 м, коэффициент расхода  $\psi_p$  приме равным 0,15, так как в помещении используется среднеподвесная приточная вытяжная конструкция с углом открытия а=90°.

Теперь вычислим площадь приточных и вытяжных проемов по формуле  $(6.7)$ 

$$
\Sigma F = \frac{L}{15948 \cdot \psi_p \cdot \sqrt{\frac{h \cdot (p_H - p_B)}{p_H}}}.
$$
\n(6.7)

Подставим данные в формулу (6.7) и рассчитаем площадь приточных и вытяжных проемов:

$$
\Sigma F = \frac{1294}{15948 \cdot 0,15 \cdot \sqrt{\frac{3 \cdot (1,1966 - 1,1728)}{1,1966}}} = 2,2 \text{ (m}^2).
$$

### **6.6 Расчет системы кондиционирования офиса**

Рассчитаем систему кондиционирования в помещении. Правильное кондиционирование обеспечивает благоприятные условия труда и нормализацию микроклимата. Кондиционирование данного офиса должно выполняться в соответствии с главой СНиП 1133-75 «Отопление, вентиляция и кондиционирование воздуха».

Рассчитаем количество воздуха, которое должно быть выведено из помещения за один час (L м<sup>3</sup>/ч). Вместе с этим воздухом должен быть удален избыток тепла Q<sub>изб</sub>.

$$
L = \frac{Q_{\text{H36}}}{C_{\text{B}} \cdot t \cdot y_{\text{B}}},\tag{6.8}
$$

где С<sub>в</sub>= теплоемкость сухого воздуха, ккал/кг (С<sub>в</sub>= 0,24 ккал/кг);

 $t = t_{vx} - t_{bx}$ , при расчетах примем  $t = 3$ °C;

y<sup>в</sup> – плотность уходящего воздуха, которая определяется в зависимости от температуры, кг/м<sup>3</sup>. При расчетах примем  $y_B = 1,2$ кг/м<sup>3</sup>.

Определим избыток тепла  $Q_{136}$  ккал/ч по формуле (6.9)

$$
Q_{H36} = Q_{\pi} - Q_{\sigma\tau},\tag{6.9}
$$

где  $Q_{\pi}$  – количество тепла, которое поступает в помещение, ккал/ч;

 $Q_{\text{or}}$  – теплоотдача в окружающую среду через наружные ограждения

Теплоотдачу в окружающую среду через наружные ограждения вычислим по формуле (6.10).

$$
Q_{\text{or}} = V_{\text{nom}} \cdot X_0 \cdot (t_B - t_H), \qquad (6.10)
$$

где V $_{\text{\tiny{IOM}}}$  – объем помещения, V $_{\text{\tiny{IOM}}}=60$  м $^3;$ 

 $\rm X_{0}$  – удельная тепловая характеристика,  $\rm X_{0}$ = 0,42 Вт/м $^{3};$ 

 $t_{\text{B}}$ - температура внутри помещения,  $t_{\text{B}}= 24^{\circ}$  С для лета,  $t_{\text{B}}= 21^{\circ}$  С для зимы;

 $t_{H}$ - температура наружная,  $t_{H}$  = 20° С для лета,  $t_{H}$  = -3,5 ° С для зимы.

Посчитаем теплоотдачу в окружающую среду для зимы и для лета отдельно.

Для лета

$$
Q_{or} = 60 \cdot 0.42 \cdot (24 - 20) = 100.8.
$$

Для зимы

$$
Q_{or} = 60 \cdot 0.42 \cdot (21 + 3.5) = 617.4.
$$

Q<sup>п</sup> зависит от нескольких параметров: количества людей, работающих в офисе, мощности производственного оборудования и тепла, которое входит в комнату через окна.

$$
Q_{\rm \pi} = Q_{\rm o6} - Q_{\rm \pi} - Q_{\rm p} - Q_{\rm oCB} \,, \tag{6.11}
$$

где  $Q_{06}$  - тепло, которое выделяется оборудованием, ккал/ч;

Q<sup>л</sup> – тепло, которое выделяется людьми, ккал/ч;

Q<sup>р</sup> – тепло, вносимое солнечной радиацией, ккал/ч;

Qосв – тепло, которое выделяется системой освещения.

Тепло, которое выделяется производственным оборудованием в офисе, можно определить по формуле (6.12)

$$
Q_{o6} = 860 \cdot P_{o6} \cdot n \cdot N, \qquad (6.12)
$$

где 860 – это тепло, эквивалентное 1 кВт\*ч электрической энергии;

 $P_{.06}$  – мощность, которая потребляется оборудованием, равная 350 Вт;

n – коэффициент перехода тепла в офис, n= 0,75;

N – количество производственного оборудования.

Тогда из формулы, приведенной выше получим

$$
Q_{o6} = 860 \cdot 0,35 \cdot 0,75 \cdot 4 = 903 \text{ (kkaJ/4)}.
$$

Тепло, вносимое солнечной радиацией, определим по формуле (6.13):

$$
Q_p = m \cdot F \cdot g_{ocr,}
$$
 (6.13)

где m – число окон в помещении;

F – площадь одного окна F= 4 м<sup>2</sup>;

gост – солнечная радиация через стеклянную поверхность, то есть количество тепла, вносимое за 1 час через стеклянную поверхность площадью 1 м<sup>2</sup>, g<sub>ост</sub>= 145.

Вычислим по этим параметрам тепло, вносимое солнечной радиацией:

$$
Q_p = 2 \cdot 4 \cdot 145 = 1160 \text{ (ккал/v)}.
$$

Тепло, которое выделяется людьми в помещении, можно вычислить по формуле (6.14)

$$
Q_{\pi} = N \cdot q_{\pi} , \qquad (6.14)
$$

где N – число людей в помещении;

 $q_{\pi}$  – количество тепла, выделяемое одним человеком,  $q_{\pi} = 60$ .

Тогда по формуле (6.14) можно вычислить тепло, выделяемое людьми в помещении:

$$
Q_{\text{I}} = 1.60 = 60 \text{ (kkaJ/4)}.
$$

Тепло, выделяемое системой освещения, вычислим по формуле (6.15):

$$
Q_{\text{ocB}} = 860 \cdot P_{\text{ocB}} \cdot \alpha \cdot \beta \cdot \cos(\varphi), \tag{6.15}
$$

где Р<sub>осв</sub>– мощность осветительной установки, равная 0,04 кВт;

α – коэффициент перевода электрической энергии в тепловую энергию, для выбранных нами люминесцентных ламп α = 0,47; β – коэффициент одновременности работы светильников, так как мы использовали два светильника одновременно, то примем  $\beta = 1$ ; cos(φ) – коэффициент мощности равный 0,7.

Вычислим количество тепла, выделяемое освещением

$$
Q_{\text{ocb}} = 860 \cdot 0.04 \cdot 0.47 \cdot 1 \cdot 0.7 = 11.32 \text{ (kkaJ/4)}.
$$

Рассчитаем общее тепловыделение

$$
Q_{\pi} = 903 + 1160 + 60 + 11,32 = 2134,32
$$
 (kka $\pi$ /4).

Определим избыток тепла Q<sub>изб</sub> ккал/ч для зимы и для лета отдельно по формуле выше.

Для лета

$$
Q_{435} = 2134,32 + 100,8 = 2235,12
$$
 (kkaJ/4).

Для зимы

$$
Q_{u36} = 2134,32 + 617,4 = 2751,72
$$
 (kkaJ/4).

Теперь определим необходимый воздухообмен. Для лета

$$
L = 2235,12 / (0,24 \cdot 6 \cdot 1,2) = 1293,47 \ (M^3/q).
$$

Для зимы

$$
L = 2235,12 / (0,24 \cdot 6 \cdot 1,2) = 1592,43 \text{ (m}^3/\text{q}).
$$

Вычислим кратность воздухообмена по формуле (6.16)

$$
K = \frac{L}{V_n},\tag{6.16}
$$

где V<sub>n</sub> – объем помещения, в нашем случае V<sub>n</sub> = 60 м<sup>3</sup>. Для лета

$$
K = 1293,47 / 60 = 21,55.
$$

Для зимы

$$
K = 1592,43 / 60 = 26,54.
$$

Найдем требуемую производительность кондиционера по формуле  $(6.17)$ 

$$
W_{\kappa} = k_3 \cdot L,\tag{6.17}
$$

где  $k_3$  – коэффициент запаса, примем его равным 1,8. Для лета

$$
W_{\kappa} = 1,8 \cdot 1293,47 = 2328,25 \; (\text{m}^3/\text{H}).
$$

Для зимы

$$
W_{\kappa} = 1,8 \cdot 1592,43 = 2866,37 \; (\text{m}^3/\text{q}).
$$

Исходя из вычислений, представленных выше, для соблюдения требуемых параметров микроклимата следует установить кондиционер с производительностью не менее 2866,37 м<sup>3</sup>/ч. Выберем кондиционер Beko BRH-095. У данного кондиционера диапазон рабочих температур от 7° С до 24° С, холодопроизводительность 9000 БТЕ/ч, Максимальный уровень шума внутреннего блока – 36 дБ, данный параметр находится в пределах нормы [18]. Размещение кондиционера в офисе представлено на рисунке 6.3.

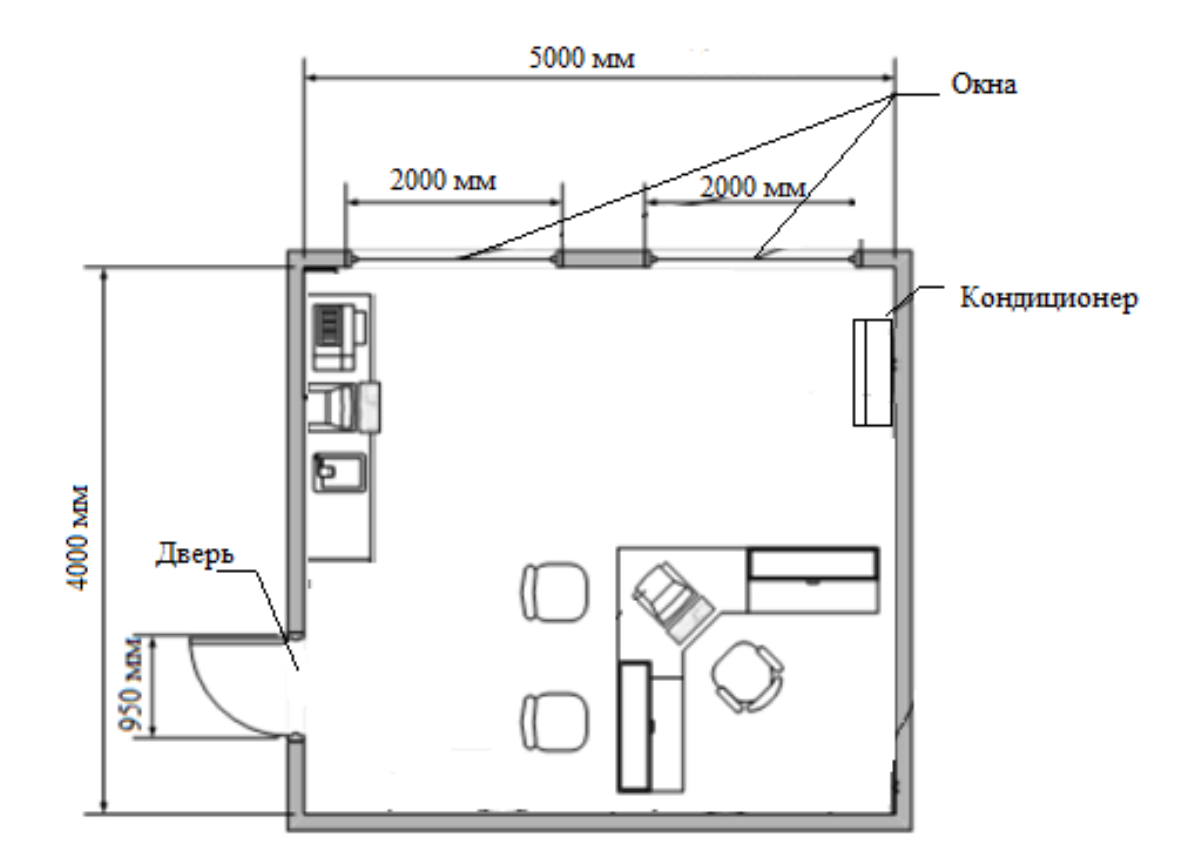

Рисунок 6.3 – Размещение кондиционера в офисе

#### **6.7 Вывод к разделу безопасность жизнедеятельности**

В разделе безопасности жизнедеятельности я произвел анализ условий труда в операторском помещении. Были выявлены вредные и небезопасные параметры, которые влияют на работников в процессе трудовой деятельности. Также был приведен план размещения оборудования в офисе.

В этой главе был произведен расчет естественной вентиляции, расчет аэрации и кондиционирования помещения. В соответствии с нормами ГОСТов для безопасной и продуктивной работы сотрудника офиса было решено использовать кондиционер.

При изучении параметров безопасности жизнедеятельности на рабочем месте, помимо вышеперечисленных, недостатков выявлено не было.

## 7 Бизнес - план

## 7.1 Резюме

Цель данного бизнес-плана заключается в разработке программы MATLAB программистом. В технико-экономическом обосновании были рассчитаны экономические показатели этой технологии, был проведен анализ, и на этой основе, данная система может считаться эффективной для внедрения и использования.

Капитальные вложения составляют примерно 803,854 тыс. тенге.

## 7.2 Анализ услуги

Основной целью данного ТЭО является определение эффективного использования использования ланной технологии ЛЛЯ реализации описываемой программы.

MATLAB- пакет программ обработки данных для решения технических вычислений. Возможности программы покрывают практически все области математики. Работая с Матлабом можно производить всевозможные операции над матрицами, решать линейные уравнения, работать с векторами, вычислять корни многочленов любой степени, производить операции над многочленами, дифференцировать, экстраполировать и интерполировать кривые, строить графики любых функций и много другое.

Помимо всего этого возможности MATLAB позволяют визуализировать вплоть построения трехмерных графиков ланные ЛО  $\mathbf{M}$ создания анимированных роликов.

### 7.3 Маркетинговый план

В изучении телекоммуникаций и прочих сфер инженерии часто появляется необходимость использовать такие программы, как MATLAB. Эта программа помогает выполнять сложные расчеты, а также визуализирует графики.

Появляются и успешно развиваются новые отрасли информационный существенно возрастает информационная составляющая индустрии, экономической активности субъектов рынка и влияние информационных технологий на научно-технический, интеллектуальный потенциал и здоровье актуализируя особую информационных нации. роль ресурсов  $\mathbf{B}$ жизнедеятельности общества.

Следует отметить, что сохраняющаяся положительная динамика развития отрасли будет способствовать не только развитию общества и укреплению безопасности страны, но и станет важнейшим источником стабильного экономического роста.

По оценке специалистов, в дальнейшем интеллектуальные услуги связи

будут пользоваться растущим спросом. Основными потребителями интеллектуальных услуг, будут владельцы малого и среднего бизнеса, руководители крупных предприятий, а также студенты, которым необходима такая программа, как MATLAB.

### 7.4 Производственный план

В данной части дипломной работы я рассчитаю затраты на приобретение, доставку и установку оборудования, предназначенного для работы программиста в офисе. Оборудование было выбрано на основе анализа цен на рынке, а также качества устройства, удобство в использовании, наличие доставки и установки от производителя.

С точки зрения рентабельности той или иной технологии, мной были рассмотрены несколько производителей оборудования. На время работы программиста оборудование менять или модернизировать не понадобилось.

Наименование необходимого оборудования и его стоимость приведены в таблице 7.1

| Наименование                | Количество | Цена за единицу, | Общая цена, |  |
|-----------------------------|------------|------------------|-------------|--|
| оборудования                |            | тыс. тенге       | тыс. тенге  |  |
| <b>Ноутбук ASUS X509UB-</b> |            |                  |             |  |
| EJ028 90NB0ND2-             |            | 199,99           | 199,99      |  |
| М00870 серый                |            |                  |             |  |
| Принтер Samsung SL-         |            | 44,9             | 44,9        |  |
| M2020W белый                |            |                  |             |  |
| МодемТР-LINK Archer         |            | 23,559           | 23,559      |  |
| <b>VR300 черный</b>         |            |                  |             |  |
| Кондиционер ВЕКО            |            | 99,990           | 99,990      |  |
| <b>BRH-095 белый</b>        |            |                  |             |  |
| Персональный                |            |                  |             |  |
| компьютер LenovoA340-       |            | 159,887          | 159,887     |  |
| 22IGMF0EA000HRK             |            |                  |             |  |
| черный                      |            |                  |             |  |
| Итого                       |            |                  | 528,326     |  |

Таблица 7.1 – Наименование и стоимость необходимого оборудования, [19],  $[20]$ 

# 7.5 Финансовый план

Финансовый план является частью бизнес-плана, который включает в себя расчет общих капитальных затрат, доходов, эксплуатационных расходов, прибыли, рентабельности и срока окупаемости.

Целью данной разработки является получение максимальной прибыли, при минимальных издержках и высоком качестве предоставляемых услуг, с учетом того, что бы цена была приемлемой для пользователей. Далее представлены расчеты, показывающие стоимость внедрения, экономическую эффективность использования и срок окупаемости.

7.5.1 Капитальные затраты. По формуле (7.1) определим капитальные затраты.

$$
K = K_o + K_{TP} + K_M + PC,
$$
 (7.1)

где К<sub>о</sub> – капитальные вложения на приобретение оборудования (линейных, стационарных и др.);

 $K_{\text{TD}}$  – капитальные вложения на транспортные услуги (5 - 10 % от стоимости оборудования [13]);

К<sup>м</sup> – стоимость монтажа прибора на месте;

РС – стоимость рабочих станций.

Стоимость оборудования и всех комплектующих приведены в таблице 7.1 составляет  $K_0 = 528326$  тыс. тенге.

Стоимость перевозки к месту эксплуатации  $K_{\text{TD}}$  составляет 5 % от цены системы [13]

 $K_{\text{TD}} = K_{\text{o}}$ :  $0.05 = 528326 \cdot 0.05 = 26341$  (тыс. тенге).

Стоимость монтажа платформы на месте с учетом расценок составит  $K_{M}$  = 10,2 тыс. тенге

Стоимость рабочих станций (РС) – это стоимость рабочего местапрограммиста (таблица 7.2).

| Наименование      | Цена,  | тыс. | Количество | Стоимость,<br>тыс. |
|-------------------|--------|------|------------|--------------------|
|                   | тенге  |      |            | тенге              |
| Компьютерный стол | 64,900 |      |            | 129,800            |
| Стул              | 26,114 |      |            | 52,228             |
| Стул офисный      | 56,890 |      |            | 56,890             |
| Итого             |        |      |            | 238,918            |

Таблица 7.2 – Расчет затрат на организацию рабочего места

Таблица 7.3 – Капитальные затраты

| Наименование затрат                                                  | Стоимость, тыс. тенге |  |
|----------------------------------------------------------------------|-----------------------|--|
| Стоимость оборудования, (К <sub>0</sub> )                            | 528,326               |  |
| Стоимость<br>перевозки к<br>месту<br>эксплуатации, $(K_{\text{TD}})$ | 26,41                 |  |
| Стоимость монтажа платформы на<br>Mecre, $(KM)$                      | 10,2                  |  |
| Стоимость рабочих станций, (РС)                                      | 238,918               |  |
| Итого                                                                | 803,854               |  |

 $\Sigma K = K_0 + K_{\text{rp}} + K_{\text{M}} + PC = 528,326 + 26,41 + 10,2 + 238,918 = 803,854$  (тыс.тенге).

7.5.2 Расчет годовых эксплуатационных расходов. Эксплуатационные расходы определим по формуле (7.2).

$$
\Sigma \mathfrak{I} = \Phi \mathfrak{O} \mathfrak{T} + \mathfrak{C}_{\mathfrak{c}} + \mathfrak{M} + \mathfrak{I} + \mathfrak{A} + \mathfrak{H},\tag{7.2}
$$

где ФОТ – фонд оплаты (основная и дополнительная заработная плата);

С<sup>с</sup> – социальный налог (13 %от ФОТ);

М – материальные затраты и запасные части. (Расходы на запасные части и текущий ремонт составляют 0,5 % от капитальных вложений);

Э – электроэнергия для производственных нужд;

А – амортизационные отчисления;

Н – накладные расходы.

Таблица 7.4 – Заработная плата обслуживающего персонала

| Наименование | Заработная | плата, | Число рабочих |
|--------------|------------|--------|---------------|
|              | тенге      |        |               |
| Программист  | 250000     |        |               |

Основная заработная плата за год составит

$$
3_{\text{och}} = 12 \cdot (250000) = 3000 \text{ (thic.}
$$

В годовой фонд заработной платы включается дополнительная заработная плата в размере 20 % от основной заработной платы.

 $3_{\text{non}} = 3_{\text{och}}$ : 0,2 = 3000· 0,2 = 600 (тыс.тенге).

Заработная плата складывается из основной и дополнительной заработной платы.

$$
\Phi \text{OT} = 3_{\text{AOH}} + 3_{\text{OCH}} \tag{7.3}
$$

$$
\Phi \text{OT} = 3000 + 600 = 3600 \text{ (tmc.}
$$

Социальный налог накладывается на заработную плату работников с вычетом пенсионных отчислений. Социальный налог в Казахстане составляет 13 %, а пенсионные отчисления 10 %. Для расчета социального налога воспользуемся формулой (7.4).

$$
C_c = 0.13(\Phi \text{OT} - 0.1 \cdot \Phi \text{OT}).\tag{7.4}
$$

Рассчитаем социальный налог

$$
C_c = 0.13(3600 - 360) = 421.2
$$
 (Tbic. Terre).

Материальные затраты составляют 0.5 % от капитальных вложений. Их можно найти по формуле.

$$
M = 0.005 \cdot 803.854 = 4.02
$$
 (tblc. Tehre).

Расходы на электроэнергию находятся по формуле (7.5)

$$
\Theta = W \cdot T \cdot S,\tag{7.5}
$$

где *W* - потребляемая мощность, в нашем случае *W* =2 кВт;

*Т* - количество часов работы;

*S* - стоимость одного киловатт-час электроэнергии.

Для юридических лиц тариф составит 22,58тг. Теперь рассчитаем затраты на электричество.

$$
9 = 22,58 \cdot 2 \cdot 820 = 37,03 \text{ (tbc.7CH})
$$

Амортизационные отчисления для отрасли связи составляют 25 % от среднегодовой стоимости основных фондов. Их можно найти по формуле .

$$
A = 0.25 \cdot 803.854 = 200.96.
$$

Накладные расходы составят 20 % от основных эксплуатационных расходов (7.6).

$$
H = 0.2 \cdot \mathfrak{I}_{p},\tag{7.6}
$$

где Эр- основные расходы.

$$
\Theta_{\rm p} = \Phi 0 \mathbf{T} + \mathbf{A} + \mathbf{B} + \mathbf{C}_{\rm C} + \mathbf{M},\tag{7.7}
$$

 $\mathcal{D}_p = 3600 + 421.2 + 200.96 + 37.03 + 4.02 = 4263.21$  (тыс. тенге).

$$
H = 0.2 \cdot 4263.21 = 852.642
$$
 (tric. 1294).

Теперь найдем сами эксплуатационные расходы по формуле (7.2).

$$
\sum 9 = 4263,21 + 852,642 = 5115,852
$$
 (Tbic. Tentre).

Эксплуатационные расходы составили 5115,852 тысяч тенге.

#### **7.6 Расчет доходов от реализации услуг**

Конечными потребителями интеллектуальных услуг являются три группы пользователей – это физические лица, индивидуальные предприниматели и юридические лица.

Общая сумма абонентской платы для получения лицензии на использование программы определена как произведение количества абонентов и размера абонентской платы в месяц. Эта сумма представлена в таблице 7.5.

Таблица 7.5 – Распределение емкости по категориям потребителей

| Наименование | Кол-во абонентов | Абонентская плата в |
|--------------|------------------|---------------------|
|              |                  | месяц, тенге        |
| Пользователи | 100              | 5240                |
| Всего        |                  | 524000              |

Определим тарифные доходы, получаемые от абонентской платы пользователями программы

$$
\underline{\mu} = 12.70.5240 = 6288 \text{ (centre)}.
$$

### **7.7 Расчет показателей экономической эффективности**

Теперь найдем коэффициент общей (абсолютной) экономической эффективности капитальных вложений по формуле (7.8).

$$
E_A = \frac{4H}{K},\tag{7.8}
$$

где *ЧП* - чистая прибыль;

*К* - капитальные вложения.

Чистая прибыль – это прибыль с вычетом подоходного налога в размере 20 %. Сама прибыль — это разность между доходами и расходами. Находятся они по формулам (7.9, 7.10) соответственно.

$$
H\Pi = \Pi - 0, 2 \Pi. \tag{7.9}
$$

$$
\Pi = \mathbf{A} - \mathbf{B}.\tag{7.10}
$$

Теперь высчитаем все необходимые значения.

$$
\Pi = 6288 - 5115,852 = 1172,148 \text{ (tabc.}
$$

$$
4\Pi = 1172,148 - 0,2*1172,148 = 937,72 \text{ (TbIC. TCHTe)},
$$

$$
E_A = \frac{937,72}{803,854} = 1,17.
$$

Срок окупаемости капитальных вложений - это срок возвратности показателем, обратным коэффициенту является средств, общей экономической эффективности. Находится по формуле (7.11).

$$
T = \frac{1}{E_A},
$$
\n
$$
T = \frac{1}{1,17} = 0,86.
$$
\n(7.11)

Проект окупится за 0,86 года или же за 10 месяцев.

## **Заключение**

В данной дипломной работе было рассмотрено моделирование высокоскоростных беспроводных каналов передачи данных с помощью программы Matlab. Для начала, был проведен сравнительный анализ нескольких систем моделирования. Самой подходящей программой для данного дипломного проекта оказалась программа Matlab. Так же была рассмотрена сама программа, ее возможности и библиотеки.

В работе были построены модели нисходящего канала передачи данных LTE с использованием OFDM модуляции, а также модель нисходящего канала 5G с использованием F-OFDM. Анализируя параметр BER и SNR, а также диаграммы созвездий различных модуляций, было описано изменение качества сигнала в зависимости от изменения канала передачи данных и вида модуляции.

Был произведен теоретический расчет скорости передачи данных канала LTE, а также потери при проектировании канала 5G с отсутствием прямой видимости в городских районах.

В разделе безопасности жизнедеятельности был произведен расчет нормированных условий труда программиста в офисе. Так же были рассчитаны параметры естественной и искусственной вентиляции и выбран кондиционер.

В бизнес-плане был произведен расчет капитальных затрат, годовых эксплуатационных расходов, а также расчет доходов от реализации услуг. По рассчитанным данным было произведено вычисление срока окупаемости проекта. Срок окупаемости составил 10 месяцев. Проект был признан эффективным.

В целом: исследование в данном проекте может послужить хорошей основой для проектирования высокоскоростных беспроводных каналов передачи данных с минимальными экономическими потерями и хорошими техническими показателями, удовлетворяющими стандартам МСЭ-R.

1 Дроздова В.Г., Белов М.А., «Оценка пропускной способности сетей LTE» - М.: Радио и связь, 2014, 235с.

2 H. Holma, A. Toskala, T. Nakamura, «5G technology: 3GPP New Radio», 2019.

3 H. Holma, LTE for UMTS – OFDMA and SC–FDMA Based Radio Access, John Wiley & Sons, 2009.

4 [Neeraj Kumar,](mailto:neeraj.kumar@thapar.edu) Deep learning models and techniques for security and privacy preservation in 5G heterogeneous networks (5G HetNets), 2018.

5 3GPP TSG-RAN WG1 35. System-level evaluation of OFDM - further considerations. Ericsson, 2013.

6 A. Osseiran, J. Monsserat, P. Marsch, «5G mobile and wireless communication technology», 2016.

7 M. Engels, F. Petre, «Broadband fixed wireless access», 2016.

8 3GPP TS 38.104 NR; Base Station (BS) radio transmission and reception (Release 16), журнал IEEE Communications, № 4, 2016.

9 Юхо Ли, Продвинутый LTE в 3GPP Rel-13/14: эволюция к 5G, журнал IEEE Communications, март 2016 г.

10 МСЭ-Р, Видение IMT - Структура и общие цели будущего развития IMT на 2020 год и последующий период, Рекомендация МСЭ-R M.2083-0, сентябрь 2019 г.

11 Далман Е; Парквалл С; Скёльд Й, 5G NR: технология беспроводного доступа следующего поколения, журнал IEEE Communications, август 2018 г.

12 URL: [https://getintopc.com/softwares/development/matlab-2019-free](https://getintopc.com/softwares/development/matlab-2019-free-download-2556636/)[download-2556636/](https://getintopc.com/softwares/development/matlab-2019-free-download-2556636/) (дата обращения: 10.03.2020)

13 Рекомендация МСЭ-R Р.1411-7-9.

14 URL:<https://www.kontrolnaya-rabota.ru/s/grafik/tochka/>

15 Санатова Т.С., Манабаева С.Е., Учебное пособие «Безопасность жизнедеятельности», АУЭС, 2012

16 URL: [https://pogoda.365c.ru/kazakhstan/almaty/po\\_mesyacam](https://pogoda.365c.ru/kazakhstan/almaty/po_mesyacam) (дата обращения: 18.04.2020)

17 URL: [https://www.rfclimat.ru/htm/vent\\_ft.htm](https://www.rfclimat.ru/htm/vent_ft.htm) (дата обращения: 17.04.2020)

18 URL:<https://www.technodom.kz/search/> (дата обращения: 28.04.2020)

19 URL: <https://kaspi.kz/shop/search/> (дата обращения: 28.04.2020)

20 URL: <http://adilet.zan.kz/rus/docs/V1500011036> (дата обращения: 17.04.2020)